**بسم هللا الرحمن الرحيم** 

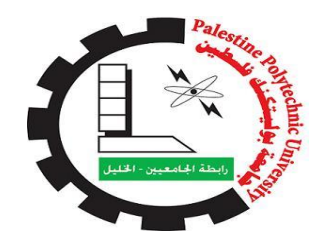

**جامعة بوليتكنك فلسطين** 

**كلية الهندسة** 

**دائرة الهندسة المدنية والمعمارية** 

**هندسة مباني** 

# **مقدمة مشروع التخرج**

**التصميم االنشائي لمستشفى االمل الطبي** 

**فلسطين-الخليل فــريــق الـعـمـل** 

**محمد محمود محمد أبو تحفة محمود ياسر المصري** 

 **يزن سامي فريجات زيد أبو الوي** 

- - **إشـراف المهندس حمدي ادعيس**

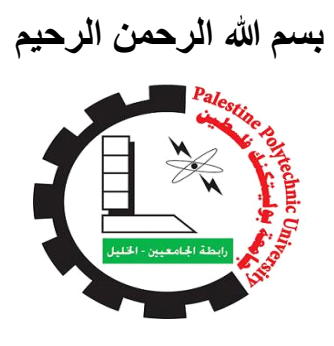

**جامعة بوليتكنك فلسطين كلية الهندسة هندسة مباني** 

**ِ التصميم اإلنشائي لــ " مستشفى االمل الطبي "** 

**فــريــق الـعـمـل محمد محمود أبو تحفة محمود ياسر المصري يزن سامي فريجات زيد أبو الوي** 

**بناء على توجيهات األستاذ المشرف على المشروع وبموافقة جميع أعضاء اللجنة الممتحنة، تم تقديم هذا المشروع إلى دائرة الهندسة المدنية والمعمارية في كلية الهندسة للوفاء بمتطلبات الدائرة لدرجة البكالوريوس .**

**توقيع مشرف المشروع توقيع رئيس الدائرة م. حمدي ادعيس د. بالل المرصي**

**2021 -**

**اإلهـــــــــداء** 

إلى من واصلت ليلها بنهار ها، وامتطت الصّبر نهجًا، والدّعاء سبيلًا، كي ترى ابنها قد جنى ثمار تعبها، وامتشق هدي المنى، فكّرست عمرها زادًا، وقلبها حناًنا، وأنست بيوم تفخر فيه بنا...أمّي الحنونة...أطال الله في عمر ها، وأنالها ما تشتهي...

وإلى من رصف لنا من سعة صدره حلمًا، ومن عبق عرق جبينه طموحًا، فكدّ، وأسدل ستار الرّاحة، لتغرورق عيناه نفح فجر آت، يرى فيه فلذات كبده رجالًا يخطّون أسماءهم في صهوة المجد علمًا، ومعرفة... أبي العزيز.... أمدّ الله في عمره، ومتّعه بالصّحة والعافية.

وإلى من قاسموني لحظات الجدّ تشجيعًا، ودعمًا، فأبر قوا لي كلّ صباح قبضـة من العزيمة، وصهريجًا من الإقدام، أسوة بما خطّوا في سبيل العلم والمعرفة، فأدامهم الله لي سندًا وعونًا.. إخوتي الأعزّاء...

وإلى كلّ من قدّم لي نصحًا، أو دعمًا، وكان أسوة حسنة، ونموذجًا طيّبًا يحتذى به...إلى هؤًلء جميعًا أهدي هذا العمل المتواضع.

# **شــــكــر وتـــقـــديـــر**

ليس هناك شكر أعظم من الاعتراف بالجميل، وليس هناك مشكور أعظم من صاحب الفضل الذي لا ينقطع فضله ولا تنحصر نعمه، فحمدًا لله حمداً لا ينتهي عند حد وًل ينقطع عند أجل .

وفي هذا المقام لا يسعنا إلا أن نتقدم بجزيل شكرنا، وعظيم امتناننا وتقديرنا وعرفاننا؛ إلى كل من ساهم في إنجاز بحثنا هذا، ّمتحدين معنا كل الصعاب فلهم جميعًا الشكر والتقدير كله.

ونخص بشكرنا وتقديرنا أستاذنا الفاضل المهندس الفاضل حمدي ادعيس المشرف والموجه والمعلم، الذي لم يتوان، ولم يتأخر عن تقديم ما آتاه هللا من علم وحلم لنا، ونشكر طاقم دائرة الهندسة المدنية والمعمارية كل بمكانه الذين كرسوا وقتهم وجهدهم لمساعدتنا ومساعدة زملائنا طوال سنوات الدراسة.

كما نتقدم بشكرنا الى زميلاتنا وزملائنا الأعزاء الذين لولا وجودهم لما أحسسنا بمتعة البحث, ولا حلاوة المنافسة الإيجابية.

وختام القول مسك، فالشكر كل الشكر إلى أبآئنا وأمهاتنا وإخواننا الذين كان لهم الدور الأكبر في الوصول إلى ما وصلنا إليه، ولعلنا نوفيهم حقهم ببلوغنا رضاهم جميعاً.

فــريــق الــعــمــل

#### **خــالصـة الـمـشـروع**

**" ِ التصميم اإلنشائي لــ مستشفى االمل الطبي " فلسطين-الخليل فــريــق الـعـمـل محمد محمود أبو تحفة محمود ياسر المصري يزن سامي فريجات زيد أبو الوي إشـراف:** 

**م.حمدي ادعيس .** 

**يمكن تلخيص هدف المشروع في عمل التصميم اإلنشائي لجميع العناصر اإلنشائية التي يحتويها من عقدات، جسور، أعمدة، أساسات، جدران، جمالونات، وغيرها من العناصر اإلنشائية.**

**بداية، يتكون المشروع من ثالثة كتل معمارية ،جميعها مباني مكونة من الخرسانة ويتكون كل مبنى من خمسة طوابق و طابقين تسوية ، حيث يحتوي كل المبنى على مرافق تتالئم مع احتياجات المستشفى وفق المتطلبات العصرية المالئمة. التوزيع المعماري لهذه المرافق يتميز بالتنوع والشمول مما جعلنا أكثر معرفة في التصميم اإلنشائي لألبنية الخرسانية المختلفة، كما ويضم جسرين من الستيل للربط بين المباني .**

**باإلضافة إلى ما يحتويه المشروع من عدة مراحل، تتمثل بـ دراسة المخططات االنشائية، من ثم اختيار العناصر االنشائية المختلفة من أعمدة، جسور، وعقدات. بشكل ال يتناقض مع التصميم المعماري للمشروع. يتبع ذلك مرحلة التصميم االنشائي للعناصر االنشائية باستخدام بعض البرامج التصميمية االنشائية وعرض نتائجها على شكل مخططات تنفيذية.** 

م*ن* الجدير بالذكر أنـه تم استخدام الكود الأردني لتحديد الأحمال الحية أمـا في تحديد أحمال الزلازل تم استخدام **(97 -C.B.U )، بالنسبة للتحليل اإلنشائي وتصميم المقاطع فقد تم استخدام الكود األمريكي ) 318-08 ACI).** 

**ال بد من اإلشارة إلى انه تم االعتماد على بعض البرامج الحاسوبية مثل 2019,:Autocad 2016,Office 18,Atir , 18 ETABS و غيرها.** 

#### **Abstract**

#### **The Structural Design of "AL-AMAL Hospital Medical"**

 **Team Work:**

**Mohamad Mahmud Abu Tuhfa. Mahmud Yaser AL-Masri Yazan sami Frijat Zaid abo lawi** 

#### **Supervisor: ENG .Hamdi Ideas**

**The aim of this project is to design the structural elements of all buildings. These buildings consist of concrete and steel works that contain slabs, beams, columns, foundations walls and trusses.**

**The project consists of concrete building. concrete building consists of five stories and two basements .**

**The building contains all facilities needed for the hospital to provide the services according the appropriate modern requirements.**

**Moreover, the design of the project consists of many stages, which are represented by studying the architectural sketches, choosing different kinds of structural elements such as columns, beams and slabs that are not in contradiction with the architectural design. After that comes the stage of designing the structural elements by using computer programs and then displaying the results as executive sketches.**

**There are many codes used in this project. Jordanian Building Code is used to determine live loads. Uniform Building Code (UBC-97) is used to determine seismic loads. In Addition, the American Concrete Institute's code (ACI 318-14) is used for structural analysis and designing sections.** 

**The computer programs that has been used in designing the project are AutoCAD 2019, Atir 18, ETABS 18, office 2010 and others.**

# **Table of Contents المحتويات فهرس**

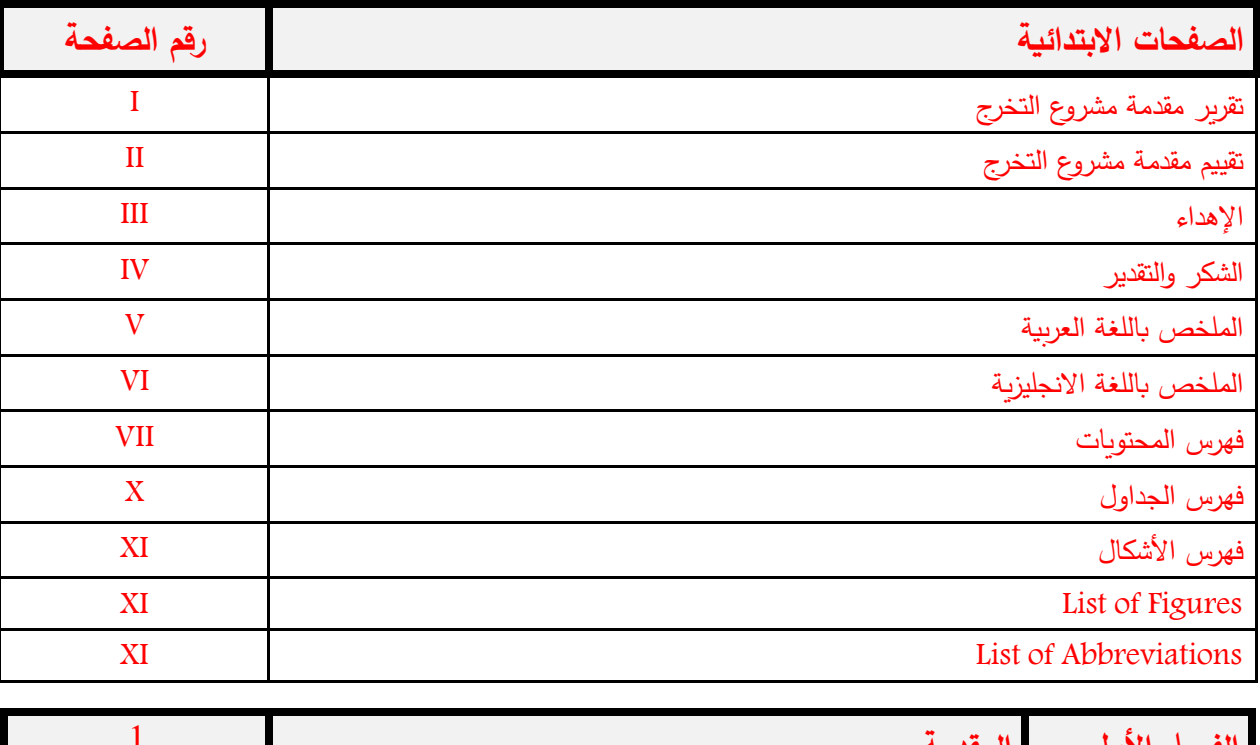

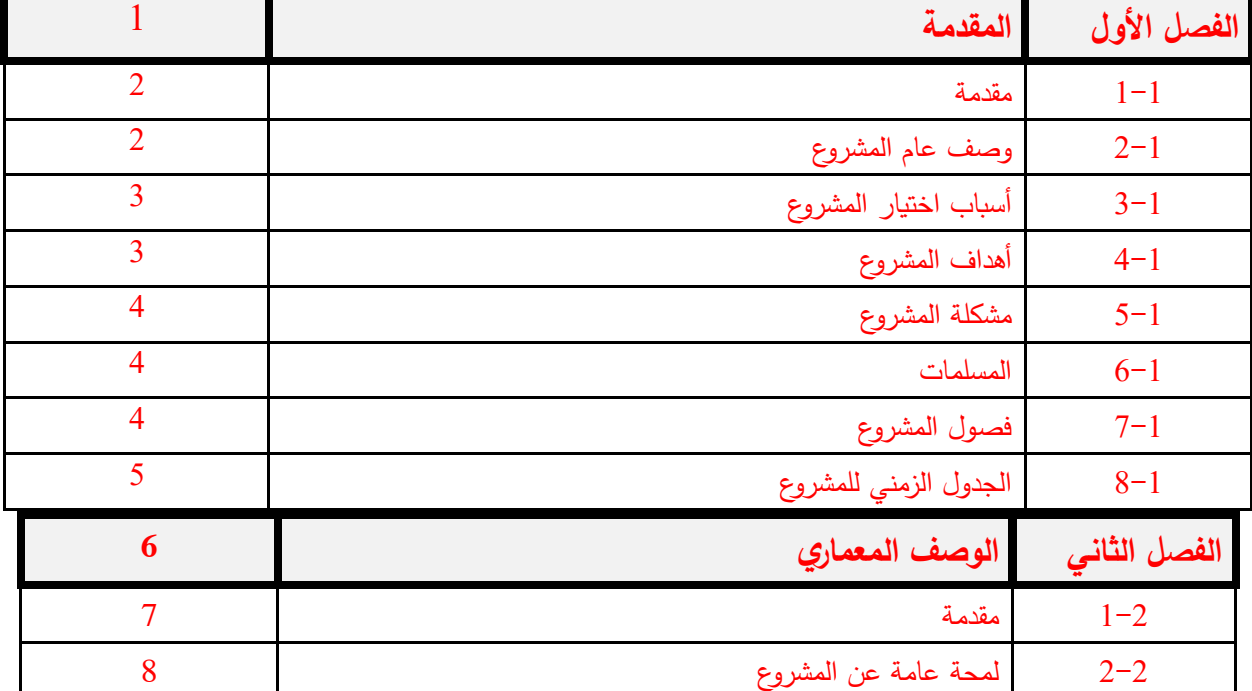

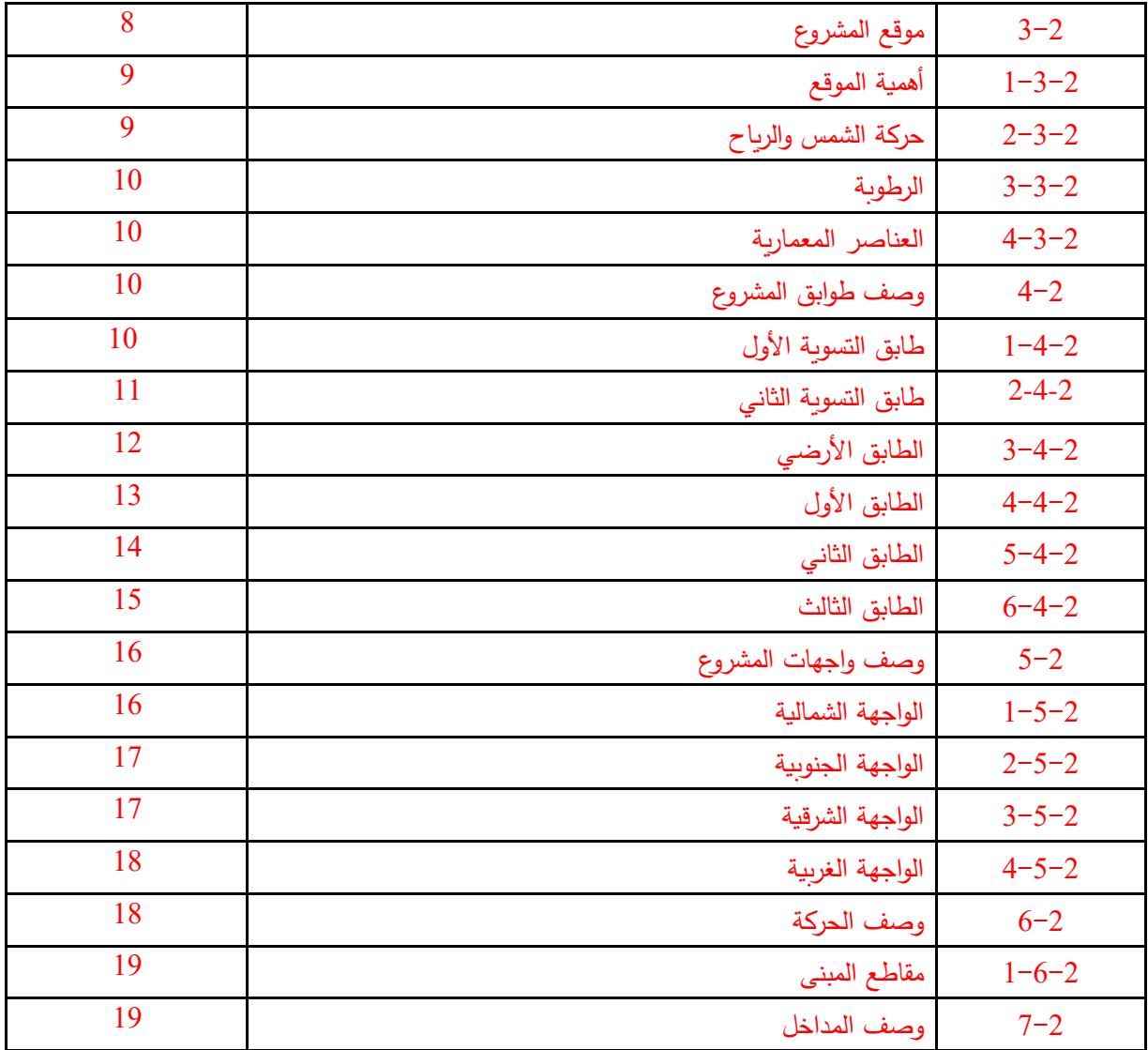

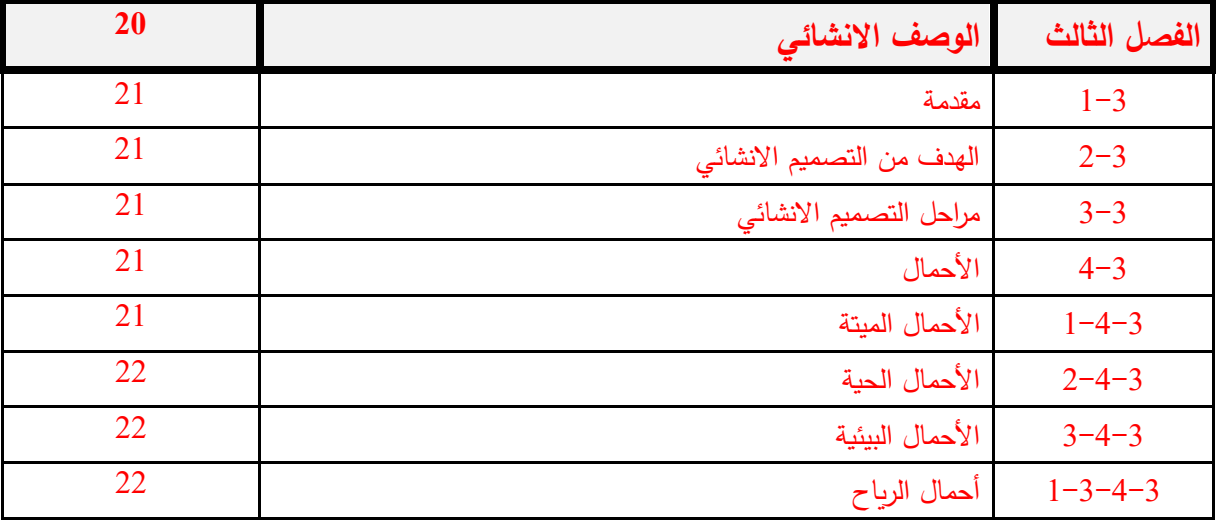

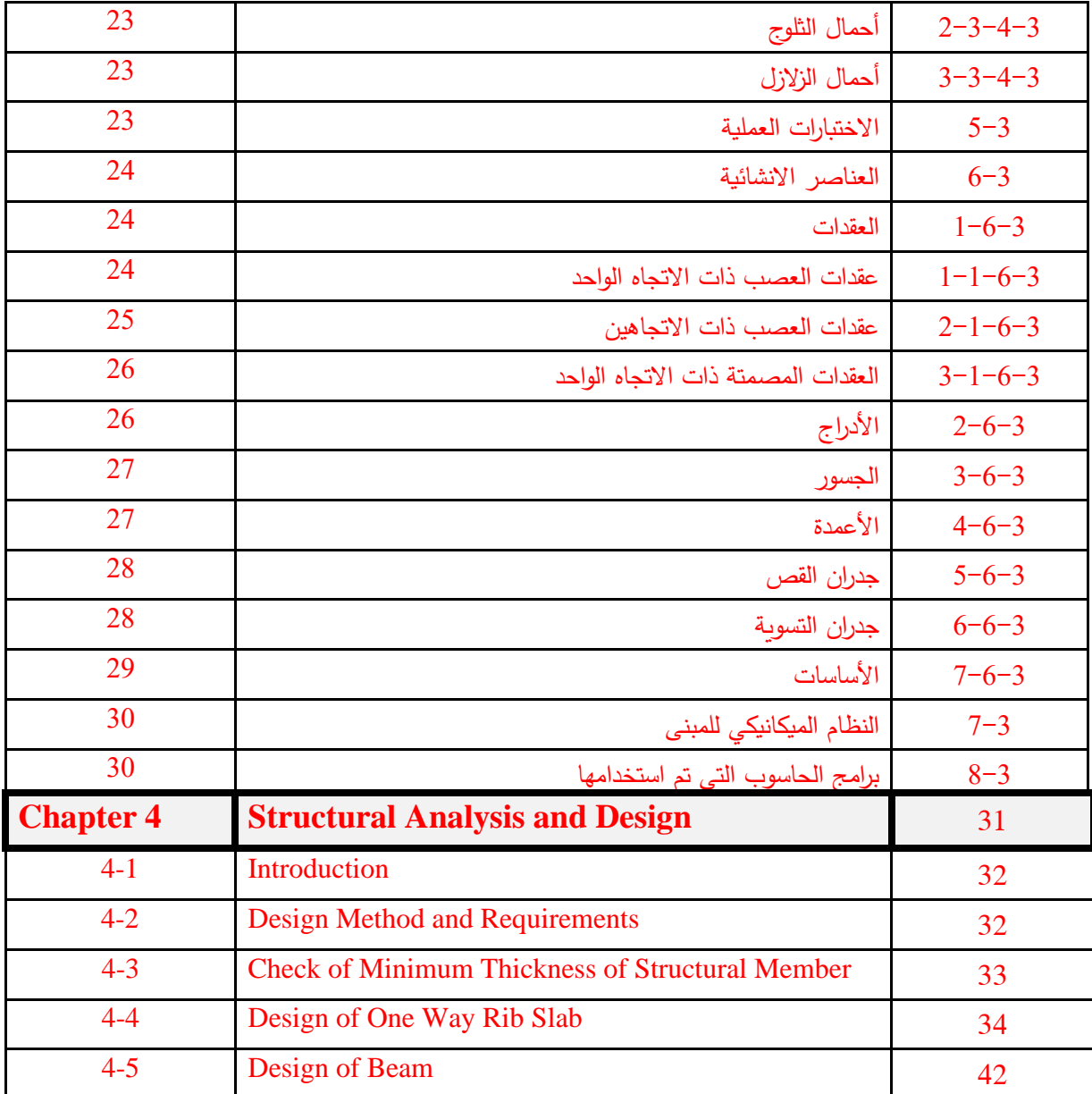

# **فهرس الجداول**

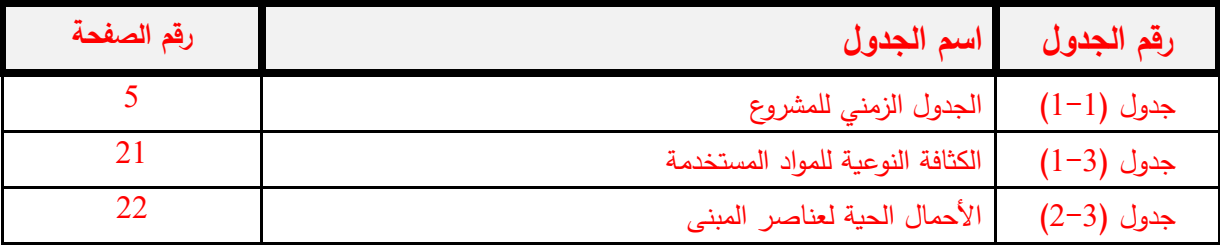

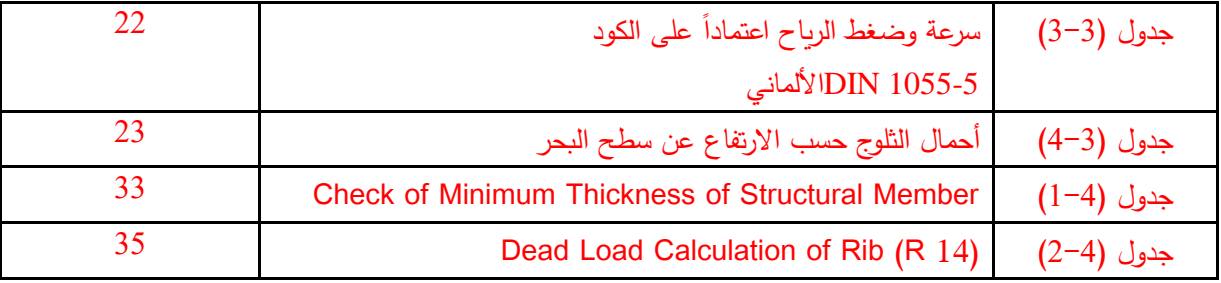

 **فهرس األشكال** 

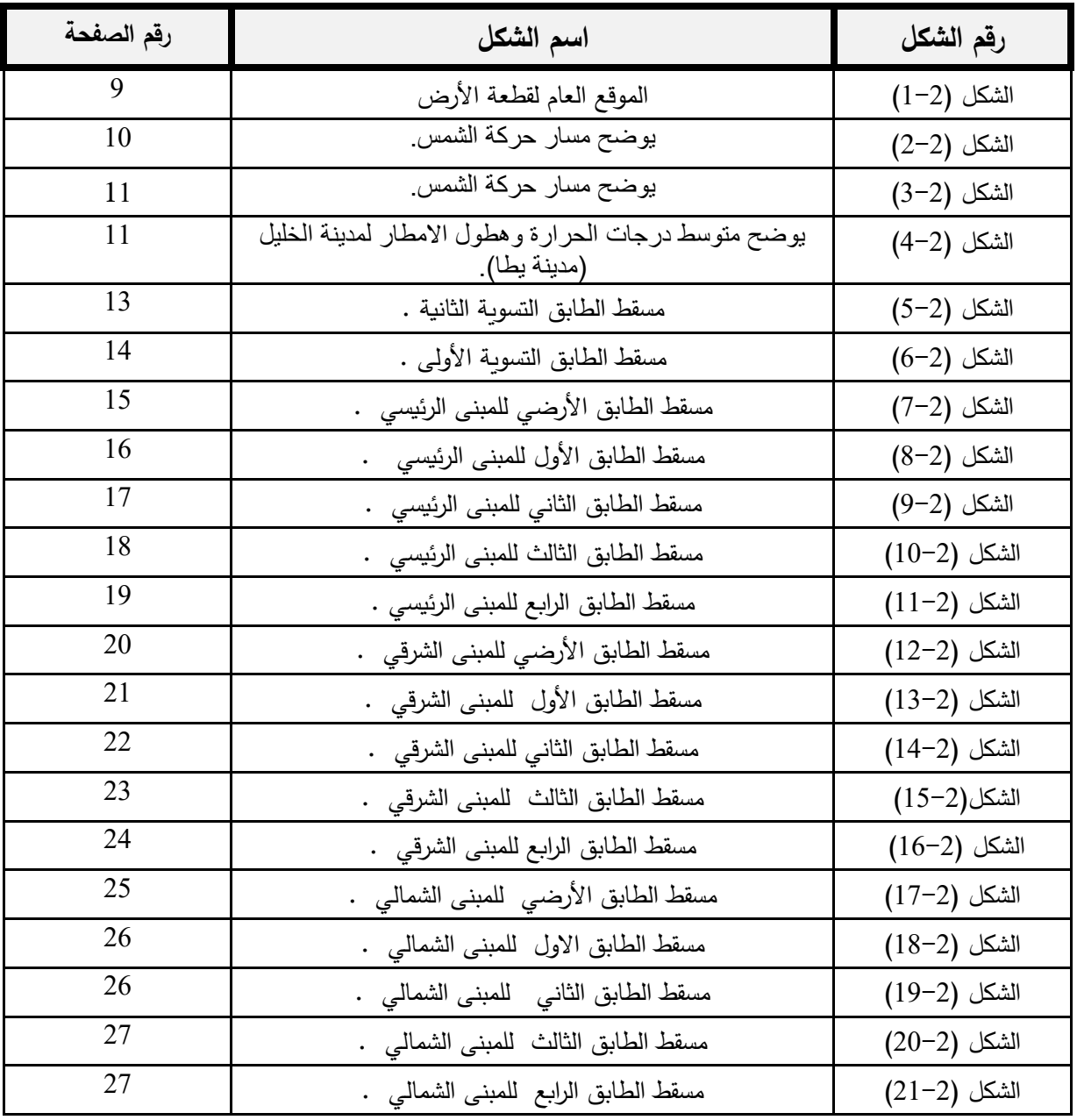

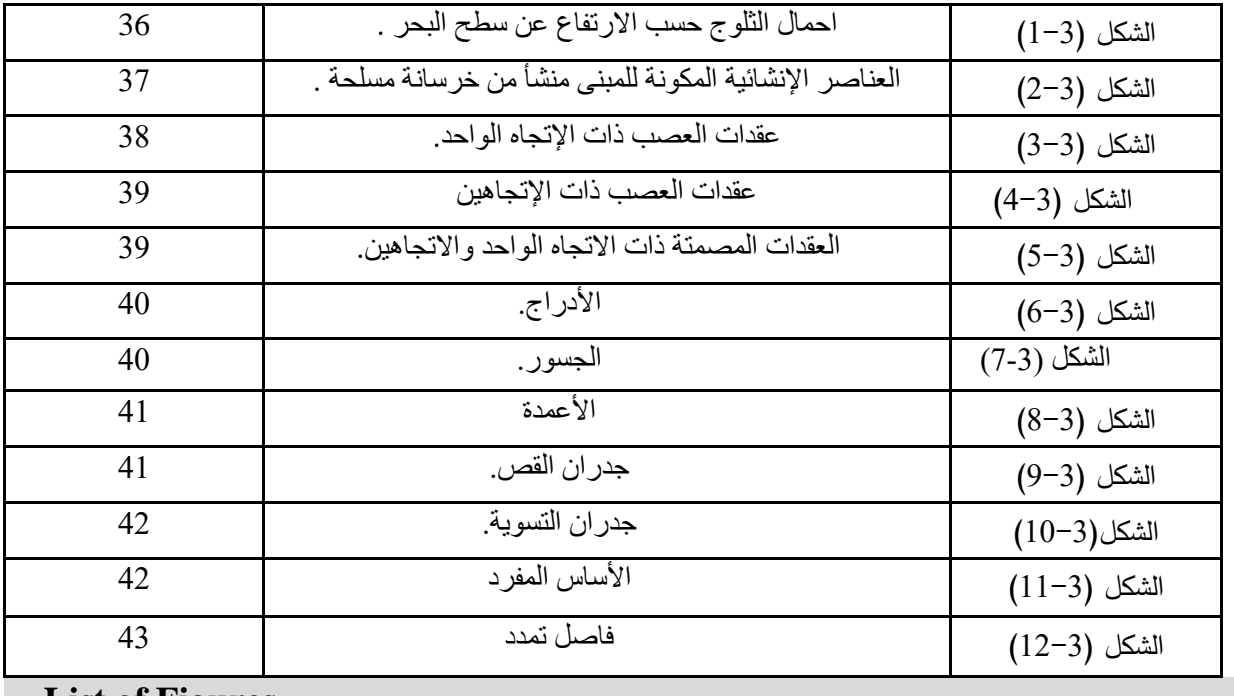

**List of Figures** 

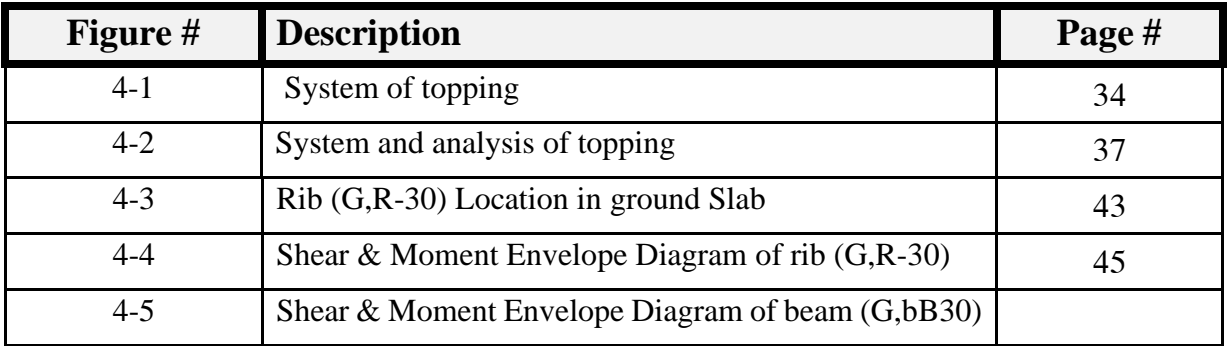

## **List of Abbreviations**

- **Ac** = area of concrete section resisting shear transfer.
- **As** = area of non-prestressed tension reinforcement.
- **Asٓ =** area of non-prestressed compression reinforcement.
- **Ag** = gross area of section.
- • **Av** = area of shear reinforcement within a distance (S).
- **At** = area of one leg of a closed stirrup resisting tension within a (S).
- **b** = width of compression face of member.
- $bw = web width$  or diameter of circular section.
- **Cc =** compression resultant of concrete section.
- **Cs**= compression resultant of compression steel.
- **DL** = dead loads.
- **d** = distance from extreme compression fiber to centroid of tension

reinforcement.

- **Ec** = modulus of elasticity of concrete.
- **f**<sub>c</sub> $\circ$  = compression strength of concrete.
- **fy** = specified yield strength of non-prestressed reinforcement.
- **h** = overall thickness of member.
- Ln = length of clear span in long direction of two-way construction .

measured face-to-face of supports in slabs without beams and face to

face of beam or other supports in other cases.

- • **LL** = live loads.
- • **Lw** = length of wall.
- • **M** = bending moment.
- • **Mu** = factored moment at section.
- • **Mn** = nominal moment.
- • **Pn** = nominal axial load.
- • **Pu** = factored axial load.
- • **S** = Spacing of shear in direction parallel to longitudinal reinforcement.
- • **Vc** = nominal shear strength provided by concrete.
- • **Vn** = nominal shear stress.
- • **Vs** = nominal shear strength provided by shear reinforcement.
- • **Vu** = factored shear force at section.
- • **Wc** = weight of concrete.
- • **W** = width of beam or rib.
- • **Wu** = factored load per unit area.
- • **Φ** = strength reduction factor.
- • **ε<sup>c</sup> =** compression strain of concrete = 0.003.
- • **ε<sup>s</sup> =** strain of tension steel**.**
- • **έ<sup>s</sup> =** strain of compression steel.
- • **ρ** = ratio of steel area.

# **الفصل االول**

.1 المقدمة .2 اهداف المشروع .3 أسباب اختيار المشروع .4 مشكلة المشروع .5 حدود مشكلة المشروع .6 المسلمات .7 فصول المشروع .8 إجراءات المشروع

#### **.1 المقدمة**

ان تطور الحياة يقتضي التطور العقلي في التصميم لتلبية متطلبات االنسان، والتي توفر العديد من المتطلبات لالستمرار في التواصل مع الفن وتطوير خبرات مستخدمي هذا المبنى وهواة اإلبداع، مع تأمين كافة وسائل الراحة واألمان في هذه التصاميم وذلك من خالل التصميم بفكر هندسي نير لتلبية هذه األمور.

وفرع هندسة المباني هي التي تعتني بهذا الجانب في بناء البيوت بتصميم وتنفيذ الاعمال لها والمهندس المدني هو من يقوم بهذه االعمال

#### **.2 األهداف**

- القدرة على اختيار النظام االنشائي المناسب في المشروع والذي يحقق اهداف المعماري في تنفيذه على ارض الواقع
	- القدرة على تصميم مختلف العناصر االنشائية
	- اجراء عملية تطبيق وربط للمعلومات التي اخذت نظريا وربطها بتصميم على ارض الواقع
	- اتقان استخدام برامج التصميم المختلفة من عثير وسيف وايتابس واتوكاد ومقارنتها بالحل اليدوي.
- العمل على توظيف كافة المعلومات التي اكتسبناها أثناء حياتنا الدراسية من خًلل المساقات المختلفة من أجل الوصول إلى مشروع متكامل.
	- التعرف على نماذج وطرق إنشائية جديدة لم نكتسبها خًلل دراستنا ومعرفة كيفية التعامل معها حسب الحاجة.

#### .3 **أسباب اختيار المشروع** -:

تكمن اهمية اختيار المشروع في عدة امور ومن اكثرها اهمية اكتساب المهارة في التصميم االنشائي للمباني وخصوصا المباني الضخمة مثل مشروع المشفى الذي نقوم بتصميمه والذي سوف نعرضه في هذا البحث وايضا لاكتساب المعرفة للنظم الانشائية المستخدمة في بلادنا بالإضافة الى اكتساب الغلم والمعرفة العملية والعلمية في تنفيذ وتصميم المشاريع الانشائية التي سوف نعمل بها بأذن الله

#### ❖ **األسباب المتعلقة بطبيعة المشروع**: -

- حيوية الموقع الذي تم اختياره في هذه المدينة.
	- توفر طرق المواصالت بشكل ممتاز.
- الحاجة الملحة لهكذا مستشفى بسبب الزيادة السكانية باإلضافة لبعد المشفى الموجود عنها .
	- تميز الموقع بمميزات طبيعية تؤهله الحتضان المشروع.

#### **.4 مشكلة المشروع:**

تتمثل في البحث والتصميم للعناصر اإلنشائية للمستشفى، حيث يتضمن التصميم اإلنشائي مختلف العناصر من البالطات والجسور والأعمدة والأساسات وذلك بتحديد الاحمال الواقعة عليها ومن ثم تحديد الابعاد وعمل التصميم المناسب وأيضا مراعاة امان المنشأة باإلضافة لعمل المخططات التنفيذية بما يتالءم مع التوزيع اإلنشائي لهذه العناصر وما ال يتعارض مع التصميم المعماري .

#### **.5 حدود مشكلة المشروع:**

 يقتصر العمل لهذا المشروع على الناحية اإلنشائية للمشروع، حيث سيتم العمل خالل الفصلين الثاني والفصل الصيفي من السنة الدراسية 2021 من خالل مقدمة مشروع التخرج حيث بدأنا بالعمل هذا الفصل في الفصل الثاني ومشروع التخرج في الفصل الصيفي.

#### **.6 المسلمات:**

تهدف دراستنا الى اعداد المخططات اإلنشائية الًلزمة لكافة عناصر المشروع**.**

- اعتماد الكود األمريكي في التصميم االنشائي لكافة العناصر.(-318-14ACI(
- استخدام الكود األردني في األحمال اإلنشائية الحية المستخدمة في المستشفى.
- استخدام برامج التحليل والتصميم اإلنشائي مثل (,Etabs ,Safe ,detailing structural ,Atir .(
	- استخدام برامج الرسم المختلفة للتصميم اإلنشائي
		- برامج أخرى مثل office Microsoft

#### .7 فصول المشروع

**سيتم عمل المشروع على اربعة فصول على النحو التالي: -** 

- **الفصل األول:** المقدمة.
- **الفصل الثاني:** الوصف المعماري.
- **الفصل الثالث:** الوصف اإلنشائي.
- **الفصل الرابع:** التحليل والتصميم اإلنشائي.

#### **.8 إجراءات المشروع:**

- دراسة ومراجعة المخططات المعمارية وذلك للتأكد من صحتها من النواحي المعمارية بشكل تام، وتألفها مع أهداف المشروع مع إجراء كافة التعديالت المعمارية الالزمة عليها إذا لزم االمر.
	- دراسة العناصر اإلنشائية المكونة للمبنى واآللية األنسب لتوزيع هذه العناصر كاألعمدة والجسور والأعصاب بشكل يتوافق مع التصميم المعماري الموضوع ويحقق الجانب االقتصادي و عامل األمان.
- تحديد النظام اإلنشائي المناسب ومن ثم تحليل العناصر اإلنشائية واألحمال المؤثرة عليها .
	- تصميم العناصر اإلنشائية بنا ًء على نتائج التحليل.
		- التصميم عن طريق برامج التصميم المختلفة .
- إنجاز المخططات التنفيذية للعناصر اإلنشائية التي تم تصميمها ليخرج المشروع بالشكل النهائي .

# **الفصل الثاني**

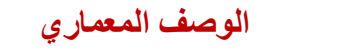

**.1 مقدمة ولمحة عامة عن المشروع .2 موقع المشروع .3 وصف طوابق المشروع .4 وصف الواجهات للمشروع .5 وصف الحركة .6 المداخل**

## **.2.1مقدمة ولمحة عامة عن المشروع : -**

جاءت فكرة البناء من الانسان الذي حاول تطوير أساليب الحياة لديه للتكيف مع البيئة، حيث قام باستغلال المواد المحيطة به إلنشاء هذا المأوى.

اتجه الانسان لاستجابة متطلبات التطور والتقدم باللجوء إلى الأبنية المتخصصة في مجالات الحياة كافة، فجعل لكل حاجة مبنى خاص بها يلاءم الوظيفة المرجوة من خلاله، ومع تطور الإنسان وتطور حياته ومع الانفتاح الاقتصادي المستمر كان لا بد من مواكبة الأحداث لتلبية احتياجات الناس بمختلف فئاتهم وأشغالهم، من هنا يأتي دور المهندس الذي يضع أفكاره وحلوله من أجل المضي قدما في ركب الثورة البشرية.

> محور الدراسة في هذا المشروع هو القيام بإجراء التصميم لمبنى يتكون من ثالث كتل تم الربط بينها بواسطة جسور، وكل كتلة فيها وظيفة معينة، وتتكون المستشفى بمساحة اجماليه 25500 متر مربع والمشروع من خمسة طوابق وطابقين تسويه، حيث تبلغ المساحة االجمالية للمشروع 25500 متر مربع. ومن الممكن امتداد المبنى بزيادة عدد الطوابق او عن طريق اضافة كتل جديدة في الموقع، ويوفر المبنى للمريض اإلحساس بالراحة واالمان سواء في الفراغات الداخلية أو الخارجية.

#### **.2,2موقع المشروع**

تم مالحظة الموقع من كافة الجوانب وايضا موقعه الجغرافي وبما يتأثر وبتالي تم الحديث المشفى المقترح من عدة امور ونواحي توضح مقاس البناء وايضا الشوارع عن موقع والخدمات المقدمة للموقع وايضا المواقع المحيطة بها.

يقع المشفى في منطقة زيف في مدينة يطا جنوب الخليل حيث تبعد حوالي 13 كم عن مركز محافظة الخليل حيث تبلغ مساحة االرض 19 دونم تقام عليها المشفى

حيث يقع المشفى في موقع ممتاز في هذه المنطقة ويسهل الوصول اليه بوسائل النقل العام وأيضا عدة شوارع توصل له

تقع القطعة التي تم اختيارها بشكل طرفي لمدينة يطا يحيط بها شارعين، االول يصل قلب المدينة الرئيسي بشكل مباشر والثاني عبارة عن شارع فرعي يمتد على طول امتداد االرض ليصل لقطعة االرض ويربط بشارع الرئيسي والجل ذلك تحتاج المدينة لهذه المشفى ليخدمها.

أهميته-:

- بعيد عن الضجيج.
- وجود المنطقة في منطقة مرتفعة وخلوية.
- إمكانية التوسع المستقبلي لوجود مساحات واسعة.
- االطاللة الجيدة حيث تطل على أراضي زراعية.

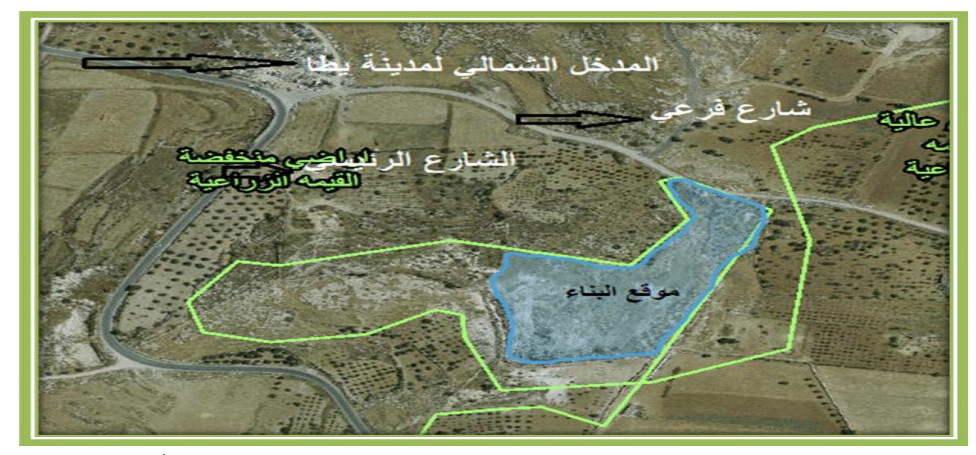

الشكل (2-1): الموقع العام لقطعة الأرض

## **)2,2.2(. حركة الشمس**

كل تصميم لاي مبنى يتم مراعاة تاثير الشمس علىه واتجاهها بالاضافة لاتجاه الرياح. الن الشمس تعتبر ذو طاقة هائلة للتدفئة في ايام الشتاء، االمر الذي يقل من استخدام الطاقات االخرى في التدفئة لهذا يجب مراعاة هذه الامور بالإضافة للاضائة الطبيعية والتهوية عند التصميم المعماري الي مبنى.

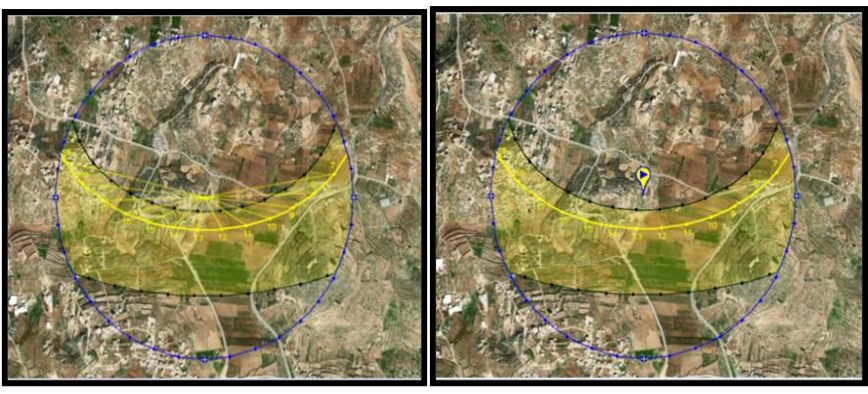

الشكل)2-2( : يوضح مسار حركة الشمس

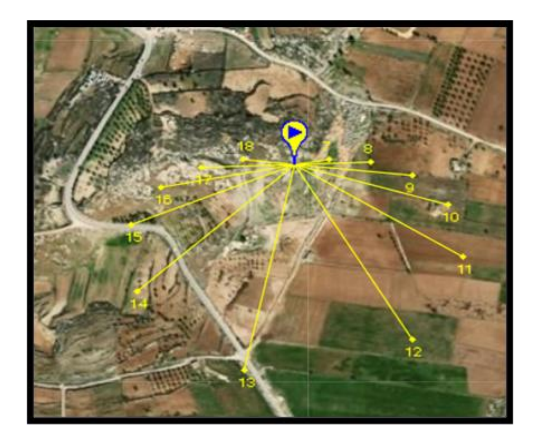

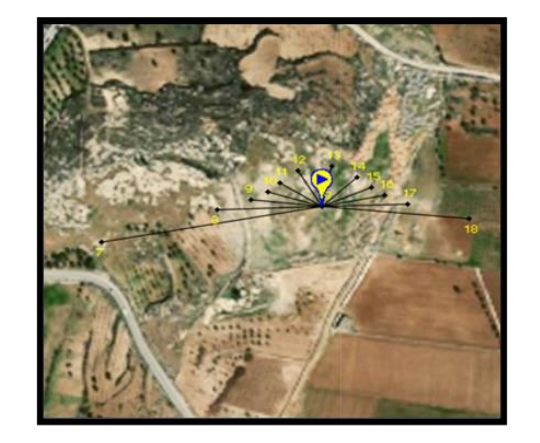

الشكل (2-3 ) : يوضح مسار حركة الشمس **(2,2,3) المناخ والبيئة في الخليل )مدينة يطا(**

يسود في مدينة الخليل مناخ متوسط معتدل، ذو صيف حار وجاف، وشتاء بارد وممطر. يحل فصل الربيع في أواخر شهر آذار وأوائل نيسان، ويعتبر شهر تموز آب أحرّ شهور السنة، حيث يصل معدل درجات الحرارة فيهما إلى °28.9 مئوية ، أما أكثر األشهر برودة فهو شهر كانون الثاني، ويصل فيه معدل درجة الحرارة إلى °3.9 مئوية

## (2,2,4) **درجة الحرارة** :

تلعب درجة الحرارة دورا هاما في طبيعة التصميم واختيار موقع ومواد البناء، وكذلك توفير الطاقة صيفا، لذلك تعتبر دراستها عنصر مهم من عناصر التحليل، وتتميز محافظة الخليل بمناخ يتدرج من جاف الى شبه جاف وتزداد شدة الجفاف باتجاه صحراء النقب في الجنوب، ووادي األردن في الشرق، كما تتميز محافظة الخليل بصيف حار وجاف

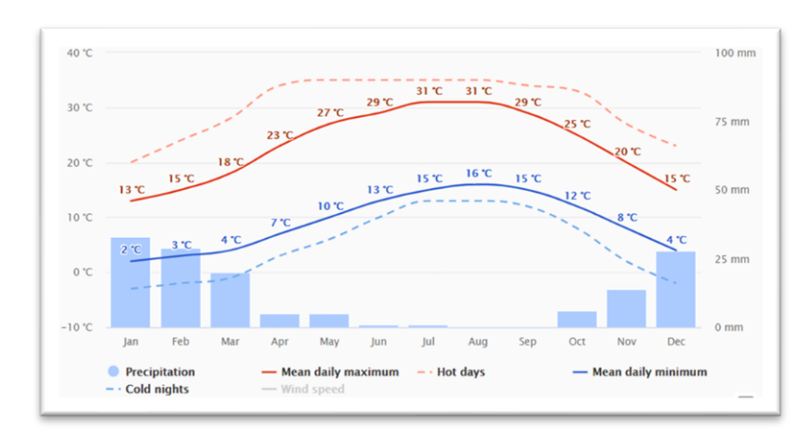

.الشكل( 2-4) : يوضح متوسط درجات الحرارة وهطول الامطار لمدينة الخليل (مدينة يطا)

#### **(2,2,5)الرطوبة**

تمتاز مدينة الخليل باعتدال المناخ فيها فهو ماطر شتاءا حار صيفا حيث تتفاوت كمية االمطار فيها بين (400-600)ملم.

(2,2,6)حركة الرياح-: (2,2,6,1) في فصل الشتاء: -1 الرياح المرافقة للمنخفضات الجوية: ويترتب عليها اضطراب الهواء وهبوب رياح جنوبية غربية عاصفة ممطرة في الغالب . -2 رياح تعقب المنخفضات الجوية: وهي رياح شمالية غربية باردة نسبيا،ً تعمل على تصفية الجو من الغيوم.

(2,4,5,2) في فصل الصيف : -1 -الرياح الغربية والشمالية الغربية: أغلبها تهب على شكل أنسمه بحرية قادمة نهاراً من البحر المتوسط، وهي تلطف حرارة شهور الصيف ًلسيّما في المناطق الجبلية. -2 الرياح الشرقية والشمالية الشرقية: وتعتبر جزءاً من الرياح الموسمية، وهي جافة وحارة نسبياً وتهب خًلل أواخر الصيف.

#### **.2.6 العناصر المعمارية : -**

تختلف المواد والعناصر المعمارية المستخدمة في مدينة الخليل نظرا الختالف تضاريسها ، ايضا نوع النشاط من تجاري صناعي اقتصادي كل هذه االمور ادت الى التنوع المعماري حسب كل منطقة.

## .3 وصف طوابق المشروع -:

يمتاز المبنى انه ذو اشكال هندسية منظمة ومستقيمة ومالئمة لهذه لوظيفة. اما معماريا فالتصميم يجعل تنوع في العناصر االنشائية

#### **1-3 طابق التسوية الثاني: -**

الذي تبلغ مساحته 4693م٢ ومنسوبه 8- م ويستعمل كَموقف للسيارات يحتوي على مدخليين ومخرجيين للسيارات ويحتوي على 9 مصاعد وأدراج يتم اًلنتقال بها إلى داخل المبنى.

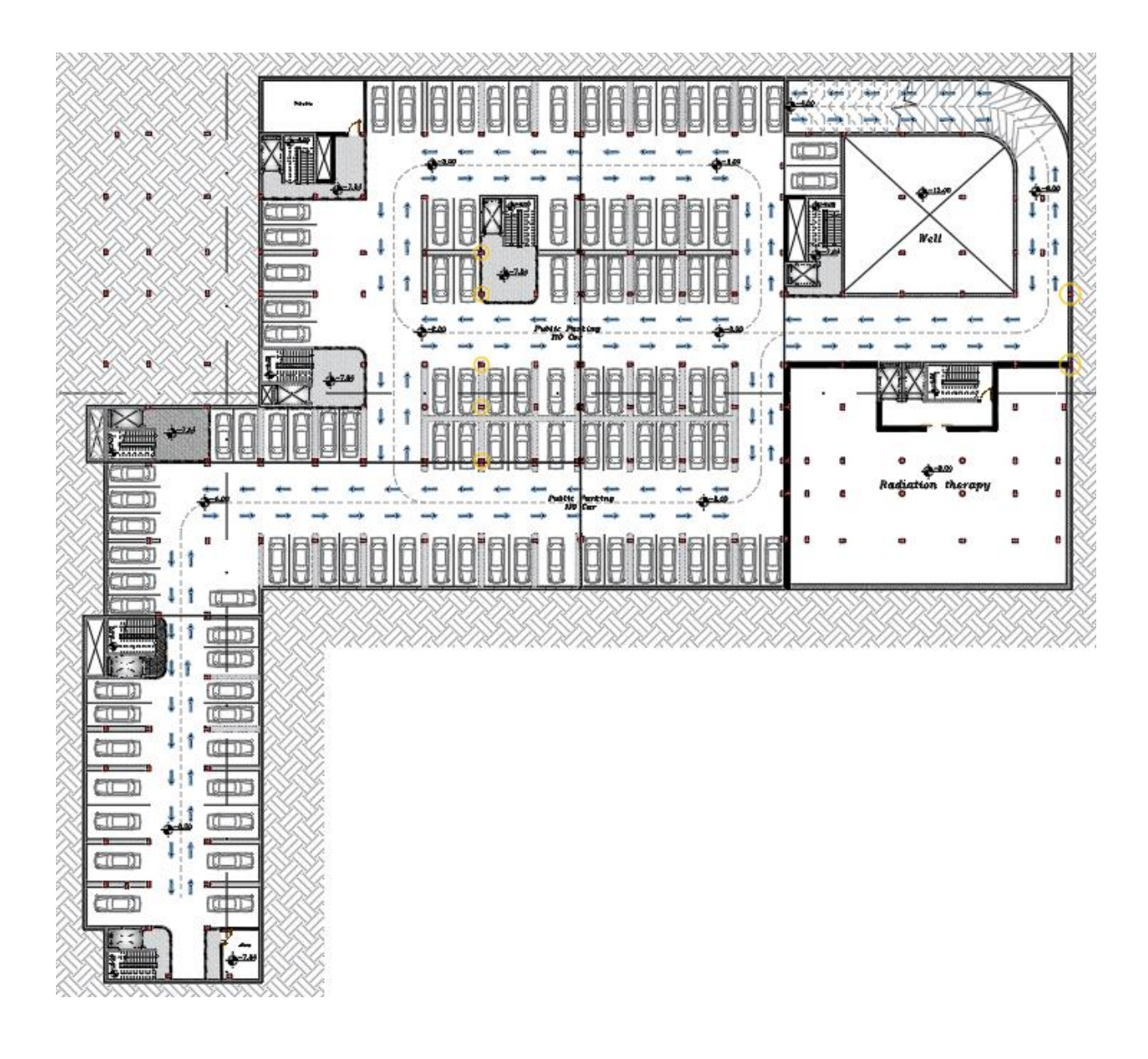

الشكل(2-5) المسقط الافقي لطابق االتسوية 2

### **2-3 طابق التسوية االول: -**

الذي تبلغ مساحته 5106.2 م٢ ومنسوبه 4- م ويستعمل كموقف للسيارات، ويحتوي على مدخليين وثلاث مخارج للسيارات و ايضا على 9 مصاعد وأدراج يتم االنتقال بها إلى داخل المبنى.

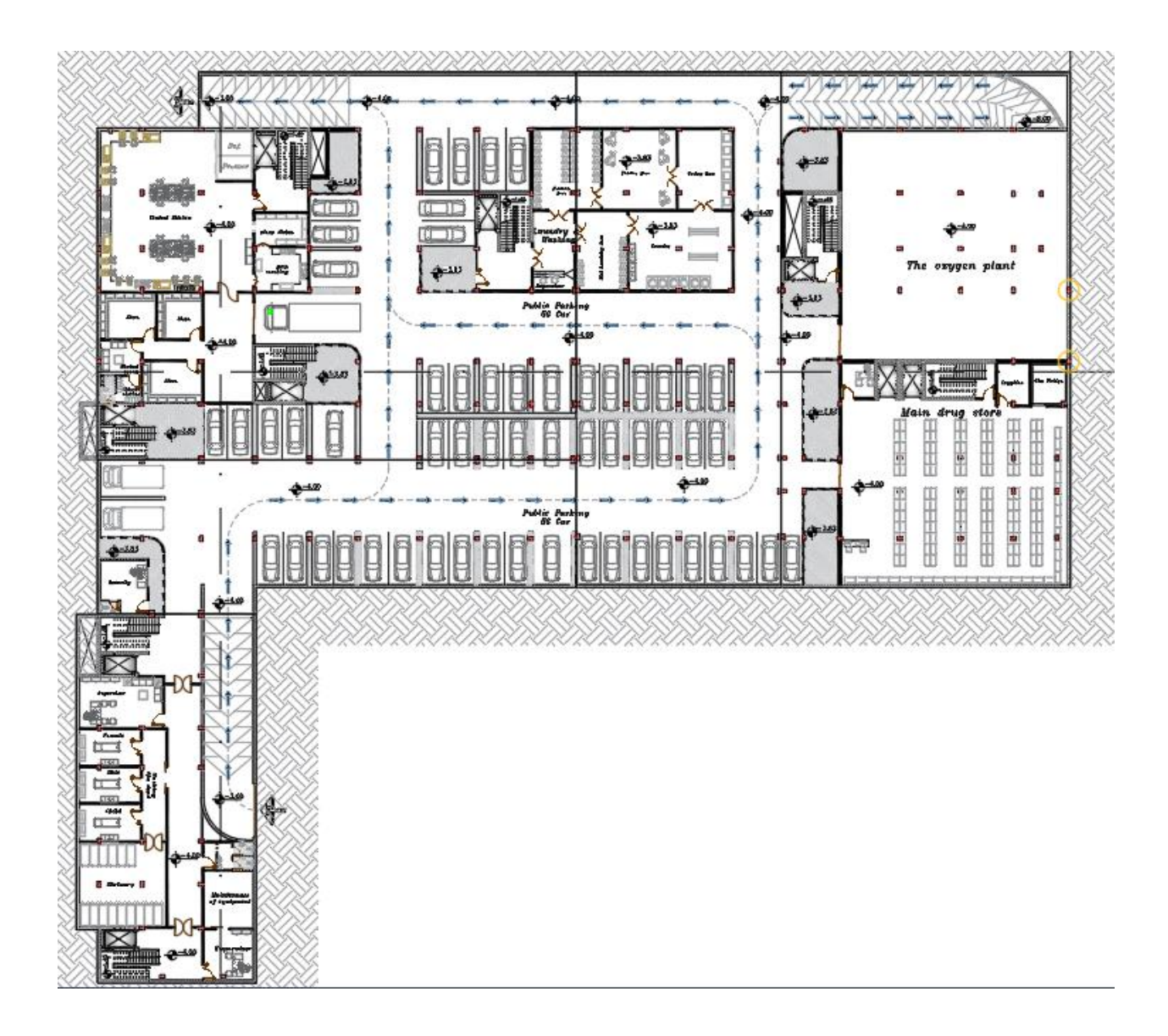

الشكل) -2 6(المسقط االفقي لطابق التسوية االول

### **-3 -3 1 المبنى الرئيسي :**

وهو المبنى الرئيسي في مستشفى االمل حيث يبلغ اكبر مساحة .

### **1-1-3-3 الطابق األرضي:**

الذي يبلغ مساحته 921.1 م ٢ ومنسوبه +0.60 حيث يحتوي على غرف استقبال للمرضى باإلضافة الى غرف خاصة باألطباء وأيضا أماكن لألعداد الطعام ويحتوي أيضا على مصاعد وادراج وأيضا مكان مخصص لحركة ذو االحتياجات الخاصة لدخولهم للقسم.

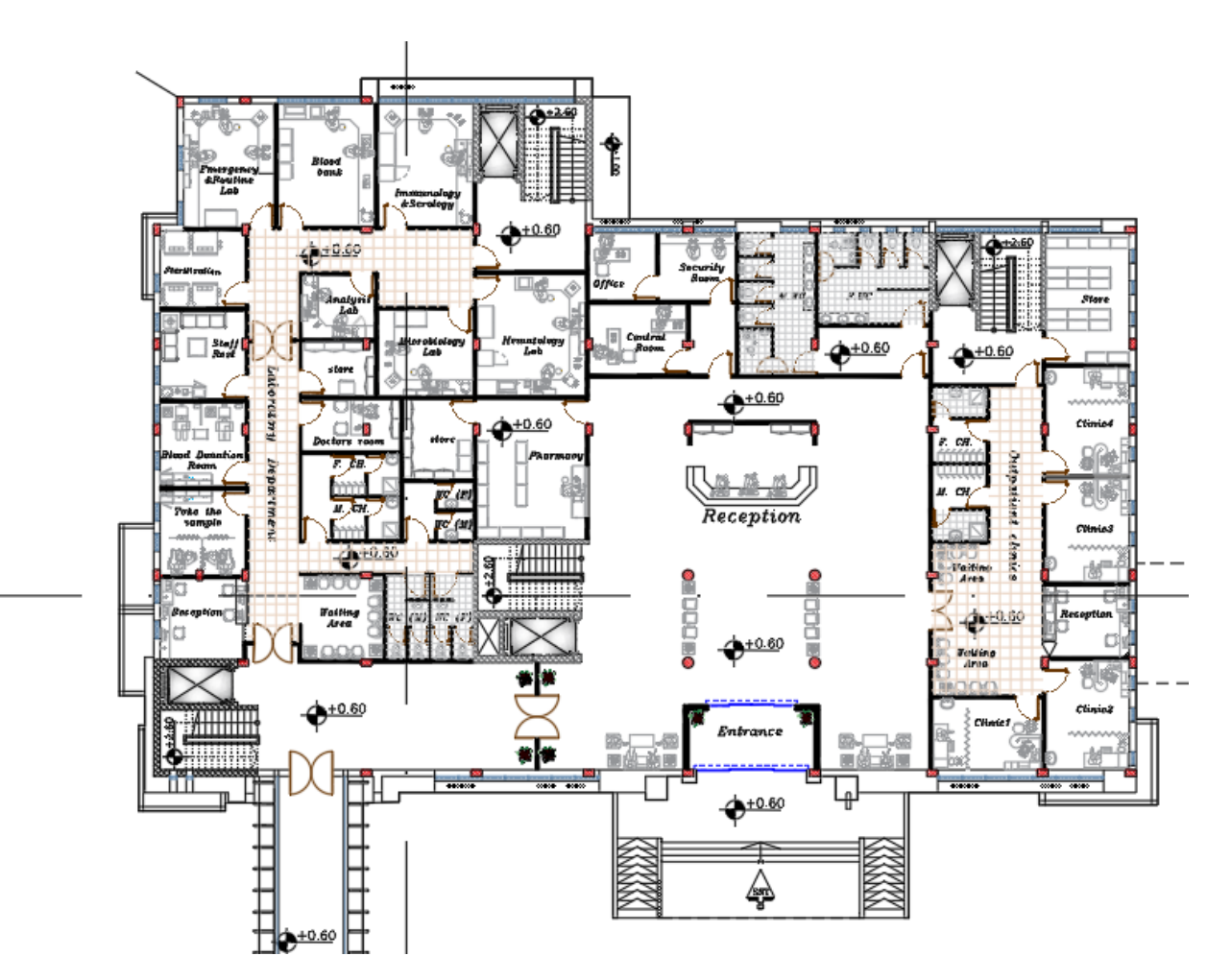

الشكل(2-7)المسقط الافقي للطابق الأرضي

### **2-1-3-3 الطابق األول: -**

حيث تبلغ مساحته 928 م ٢ ومنسوبه 4.60+م يحتوي على غرف للمرضى باإلضافة لغرف خاصة باألطباء وأيضا يحتوي درج ومصاعد ومناطق خاصة للجلوس ودورات مياه ، باإلضافة لغرف تصوير األشعة .

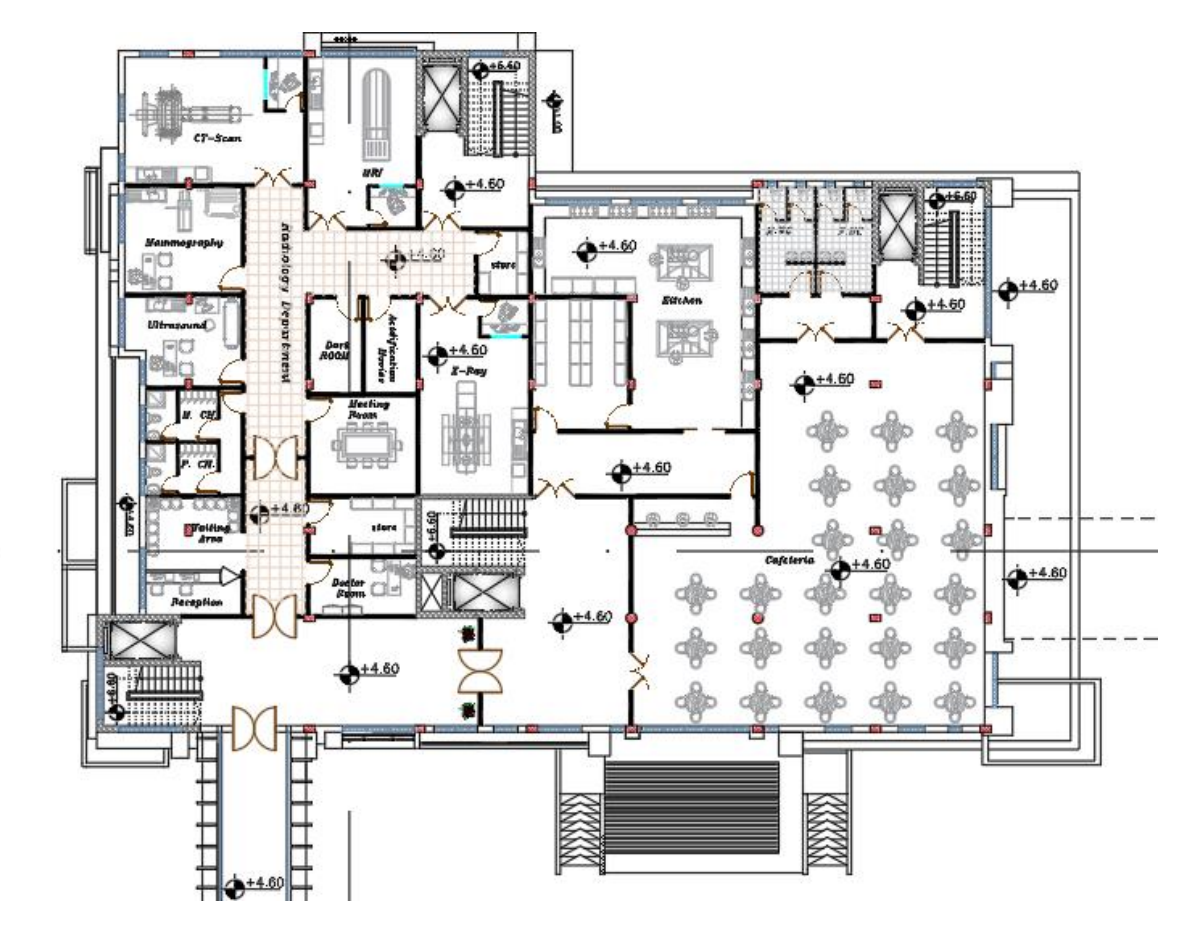

تنش

الشكل(2-8)المسقط الافقي للطابق الأول للجزء الرئيسي

#### **3-1-3-3 الطابق الثاني -:**

تبلغ مساحته 931 م٢ ومنسوبه+ 8.60 حيث يحتوي على عيادات خاصة بالمرضى باإلضافة الى جسر يربط بينه وبين الطابق الثاني في المبنى الرئيسي ويحتوي على ادراج ومصاعد وغرف للعمليات وغرف للطواقم االدارية وقاعات لالنتظار .

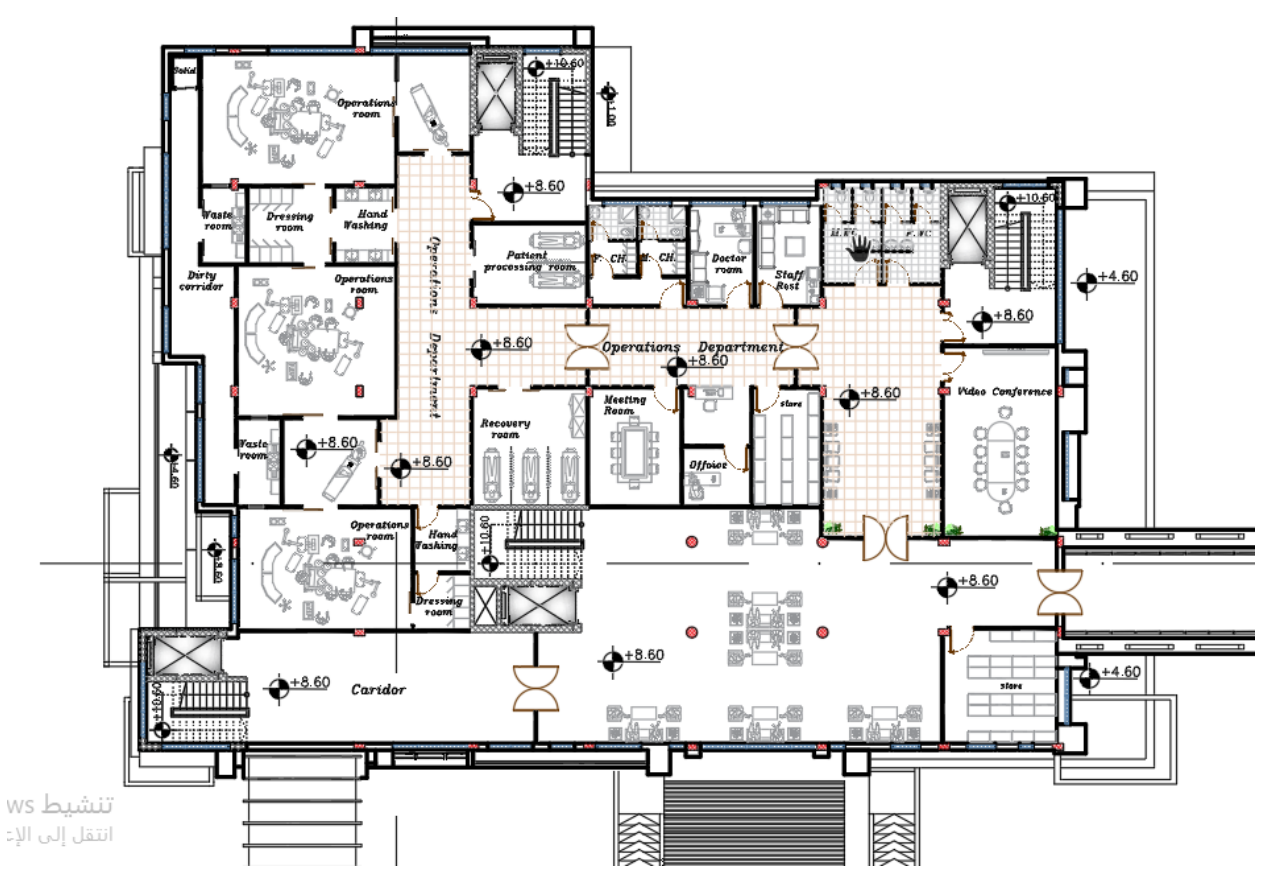

الشكل(2-9)المسقط الافقي للطابق الثاني للمبنى الرئيسي

#### **3-1-3-3 الطابق الثالث-:**

تبلغ مساحة الطابق الثالث923.7 م٢ ومنسوبه 12.6+ م، غرف للمعقمات الخاصة بالمستشفى وغرف معزولة لألمراض الخطيرة والمعدية، وقاعات اجتماعات وغرف للموظفين ، وفيها الجسر الحديدي الذي يربط المبنى الرئيسي مع المبنى السفلي .

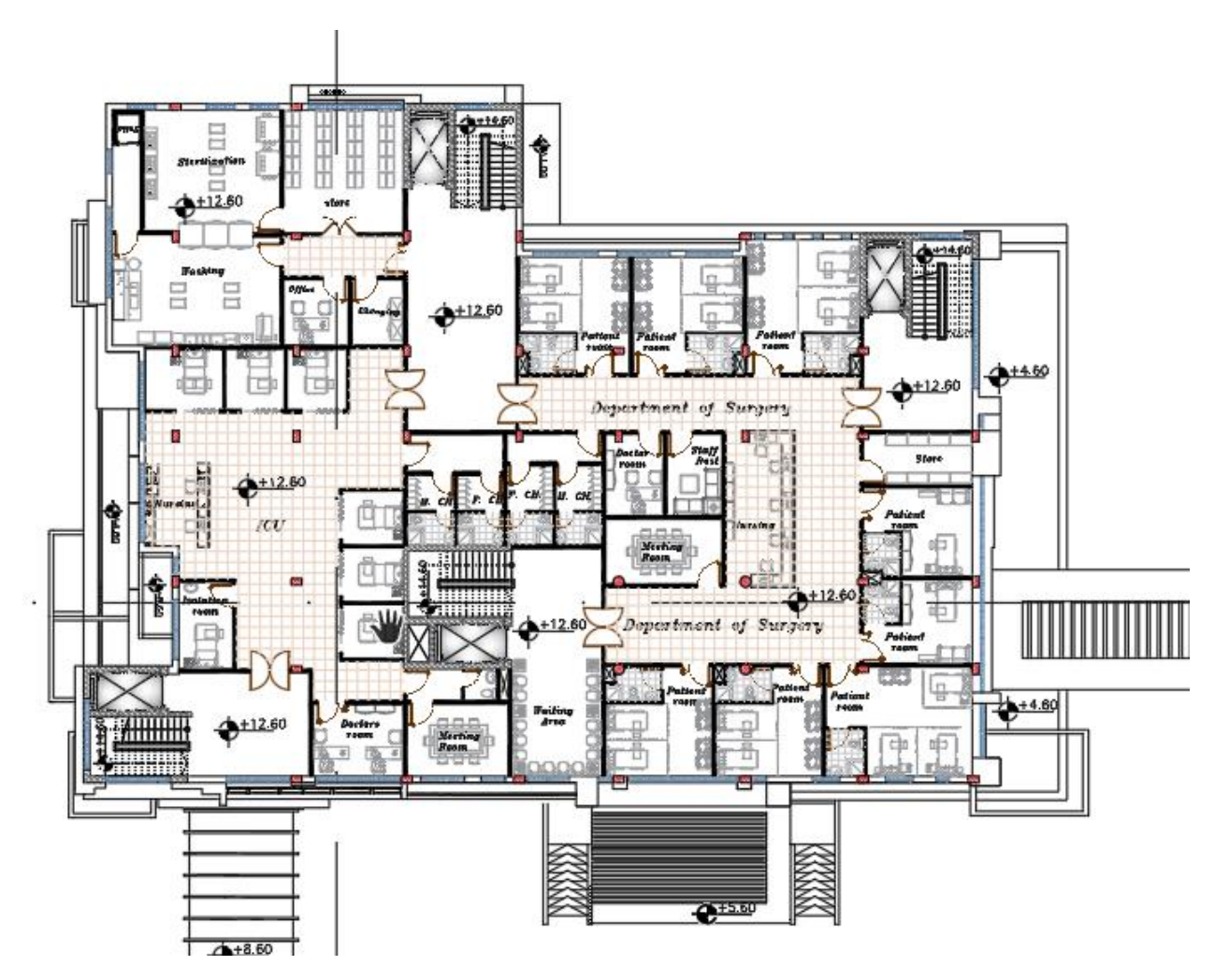

الشكل) -2 10(المسقط االفقي للطابق الثالث للمبنى الرئيسي

### **4-1-3-3الطابق الرابع -:**

مساحته 783.5 م٢ ومنسوب المبنى +16.6م ، تحتوي على غرف الامن الرئيسية ، وغرف الاجتماعات بالاضافة الى غرف االرشيف وحمامات للموظفين والموظفات ،باإلضافة للبالكين الخضراء والتي تكون مسقوفة بالخشب لكي تدخل اشعة الشمس

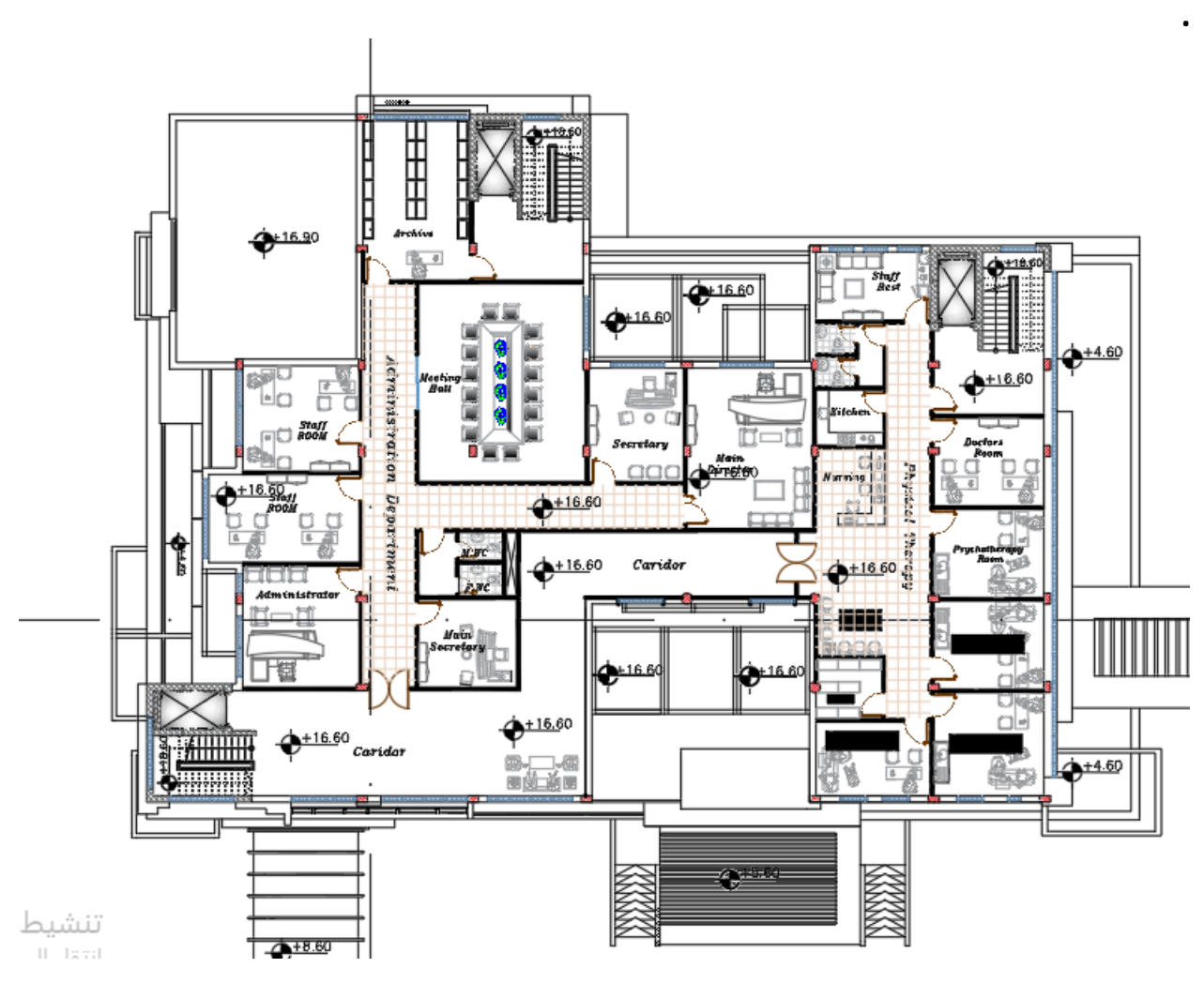

الشكل(2-11)المسقط الافقي للطابق الرابع للمبنى الرئيسي

#### **2-3-3 المبنى الثاني :**

هو المبنى الموجود على يمين المبنى الرئيسي ، وهو متصل مع المبنى الرئيسي بواسطة جسر حديدي في الطابق الثاني .

#### **1-2-3-3 الطابق األرضي: -**

مساحته **813.5 م٢ ومنسوبه** ،**+0.60** يحتوي على المدخل الرئيسي الثاني واالستقبال ، ويحتوي على المحاسبة وغرف للمرضين والممرضات، والمصاعد واالدراج .

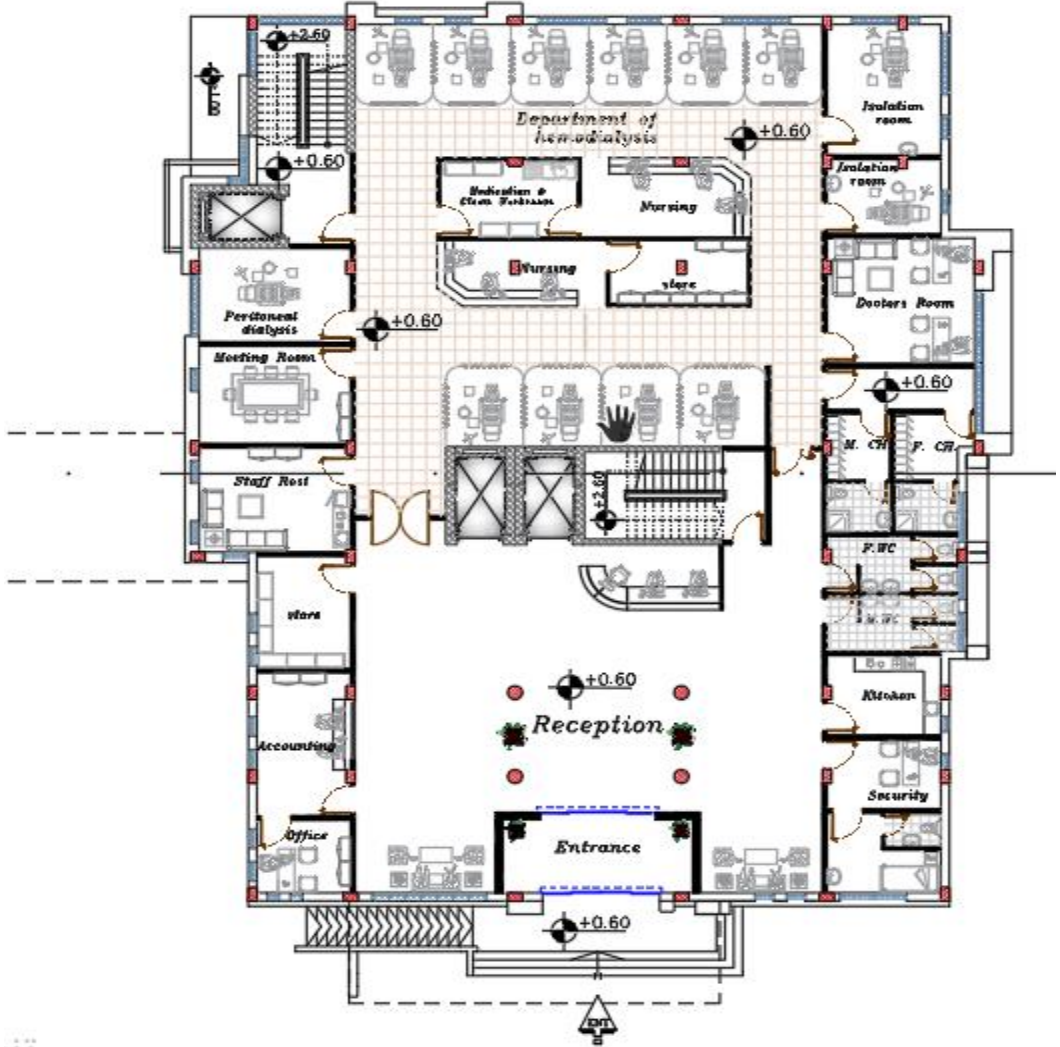

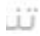

الشكل(2-12)المسقط الافقي للطابق الأرضي للجزء الأيمن

#### **2-2-3-3 الطابق االول -:**

المساحة الكليه للطابق االول = 813.1 متر مربع ، بحيث منسوبها =4.16+ متر ، يحتوي الطبق على ادراج ومصاعد وحمامات وغرف مرضى ومناطق للعب ، وغرف لالجتماعات .

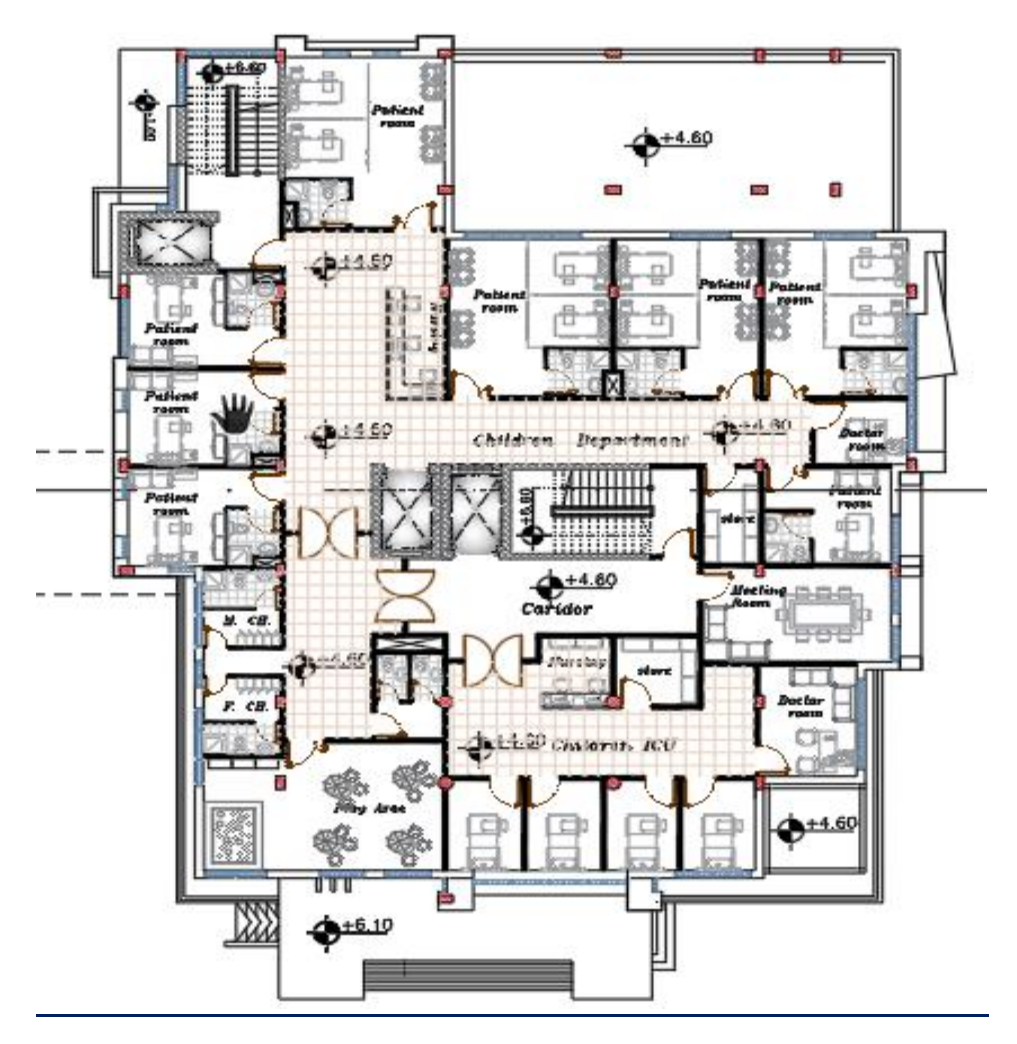

الشكل(2-13)المسقط الافقي للطابق الأول للجزء الأيمن

#### **3-2-3-3 الطابق الثاني : -**

مساحة الطابق = 803.5متر مربع ،بحيث يحتوي على 3 مصاعد باإلضافة ل درجين ، وغرف للمرضى ، واقسام للمحاسبة ، وغرف للطعام ، كما وتحتوي على قسم للفحوصات الكيميائية ، وغرف لالطباء ، كما و يعتبر هذا الطابق هو الطابق الواصل بين المبنى الرئيسي والمبنى الموجود على اليمين .

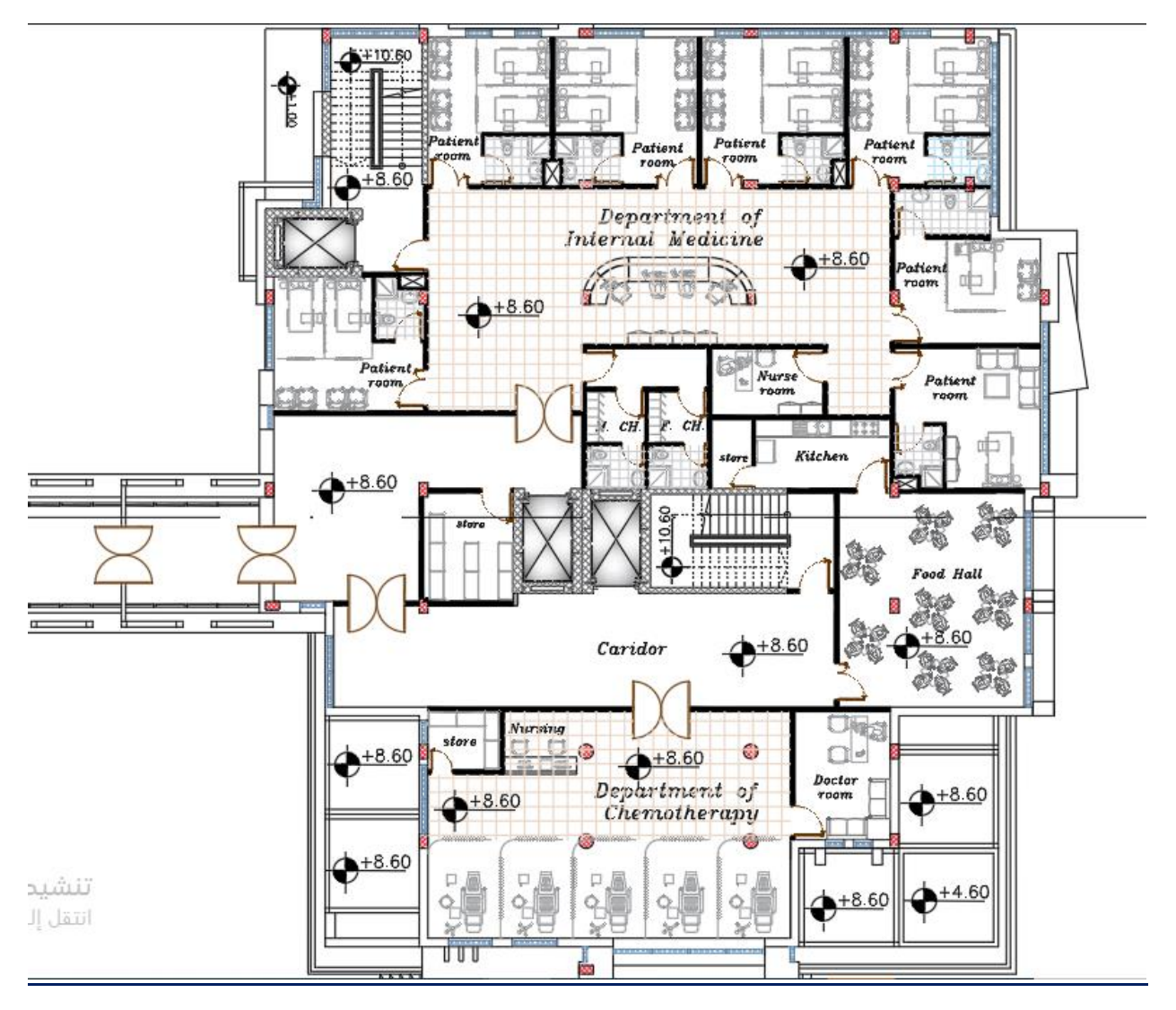

الشكل(2-14)المسقط الافقي للطابق الثاني للجزء الأيمن

#### **4-2-3-3 الطابق الثالث : -**

مساحته 805.5 متر مربع ، ومنسوبه = 12.6+ متر ، تحتوي على غرفة عمليات ودرجين و3 مصاعد ، وغرفه اجتماعات وغرف تعقيم .

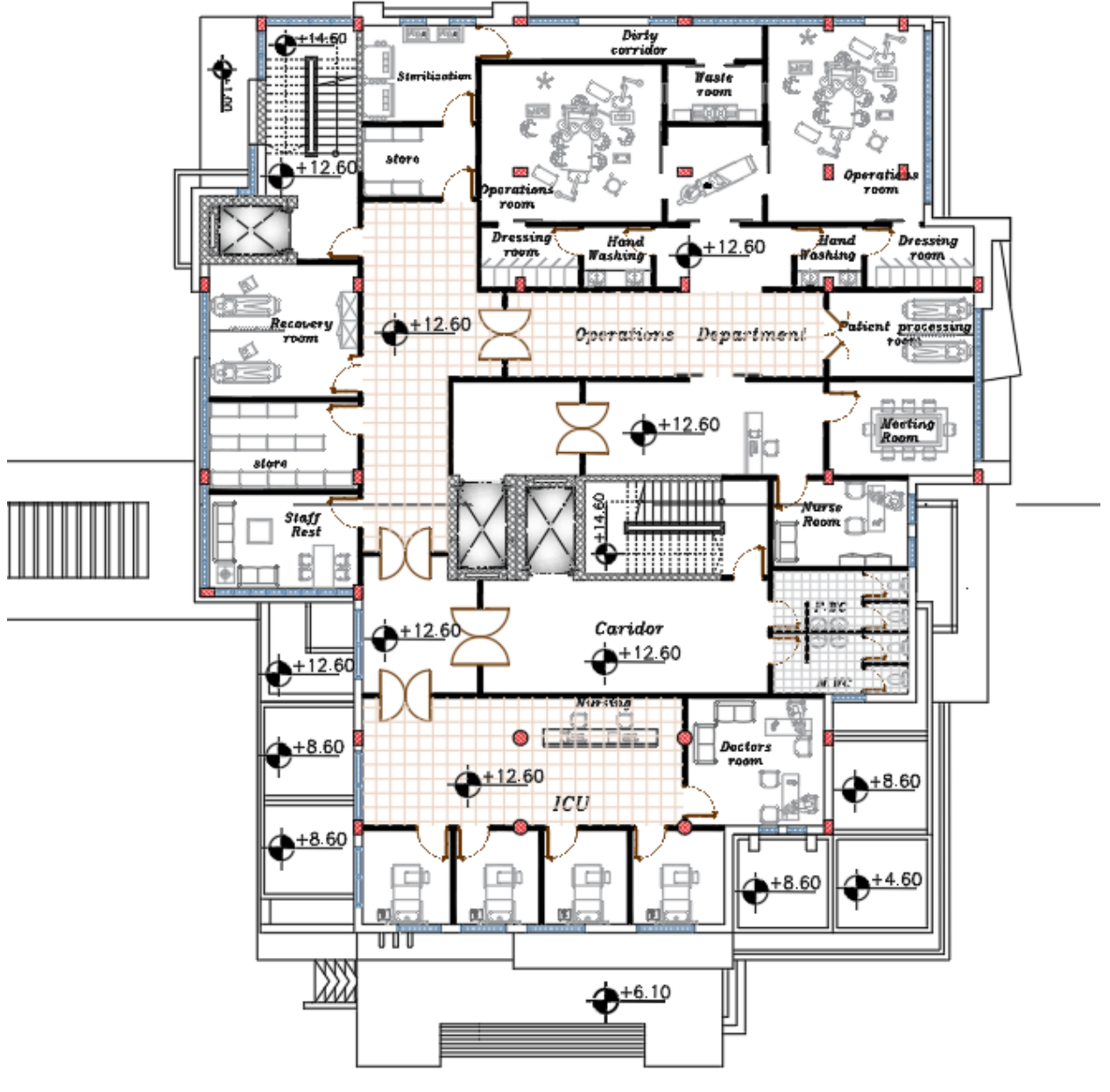

الشكل(2-15)المسقط الافقي للطابق الأرضي للجزء الأيمن

#### **5-2-3-3 الطابق الرابع : -**

الطابق الرابع والذي مساحته = 411.1 متر مربع ، ومنسوبه =16.6+ ، بحيث يتكون الطابق من درجين و3 مصاعد ، و هو طابق خاص بزراعه النخاع ، وكما يحتوي على خزان مكياه لخدمة المبنى بشكل كامل ، حجمه = 325لتر .

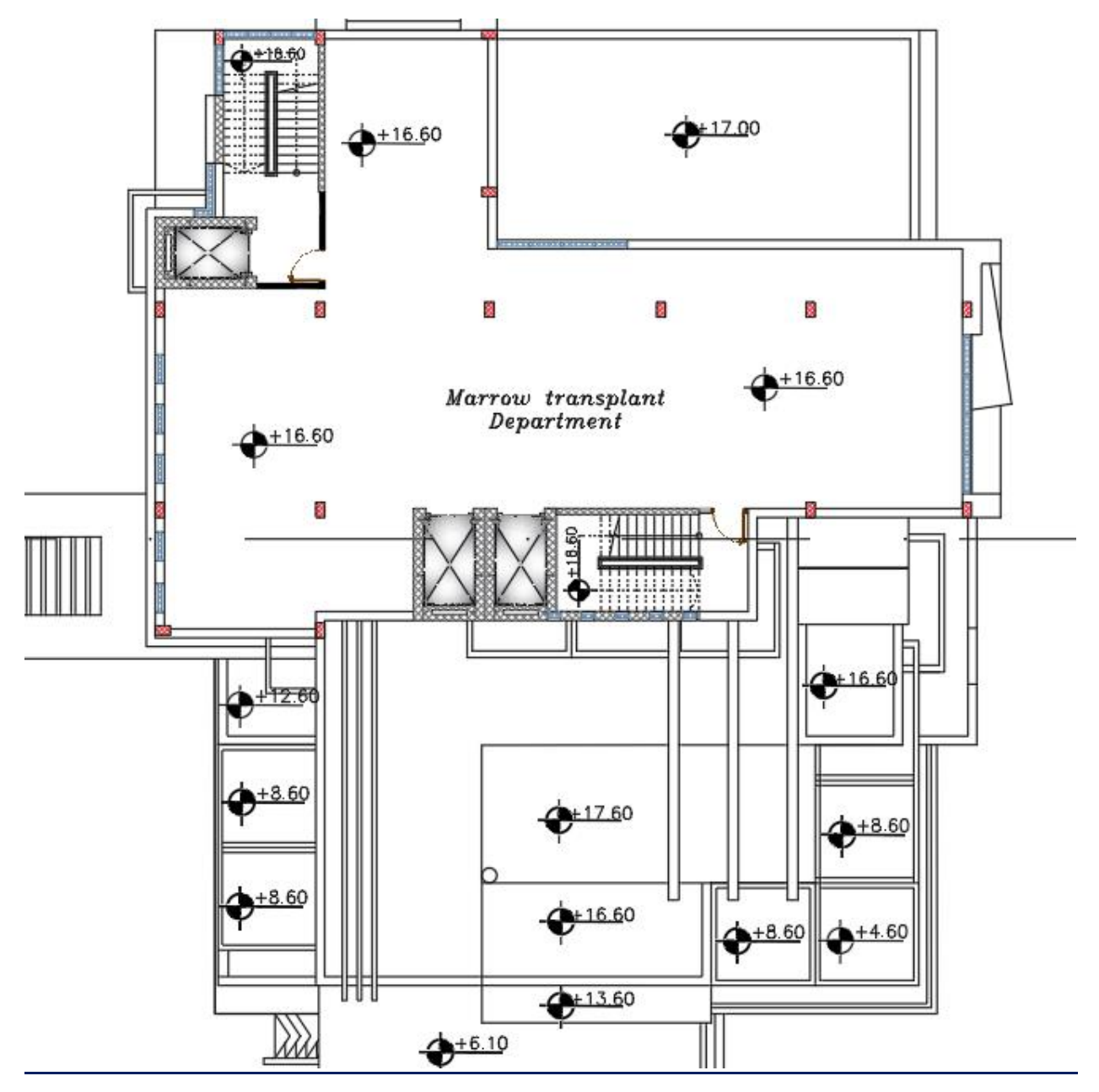

الشكل(2-16)المسقط الافقي للطابق الرابع للجزء الأيمن

#### **3-3-3 المبنى الثالث :**

هو المبنى الموجود اسفل المبنى الرئيسي ، والمتصل معه بواسطه جسر حديدي في الطابق الثالث .

### **1-3-3-3 الطابق األرضي: -**

مساحته = 553.5 متر مربع ، منسوبه 0.6+ ، يتكون الطابق من مدخل رئيسي للمبنى وقسم للطوارئ وغرفة للطاقم االداري وحمامات باالضافة الدراج اثنين ومصاعد اثنين .

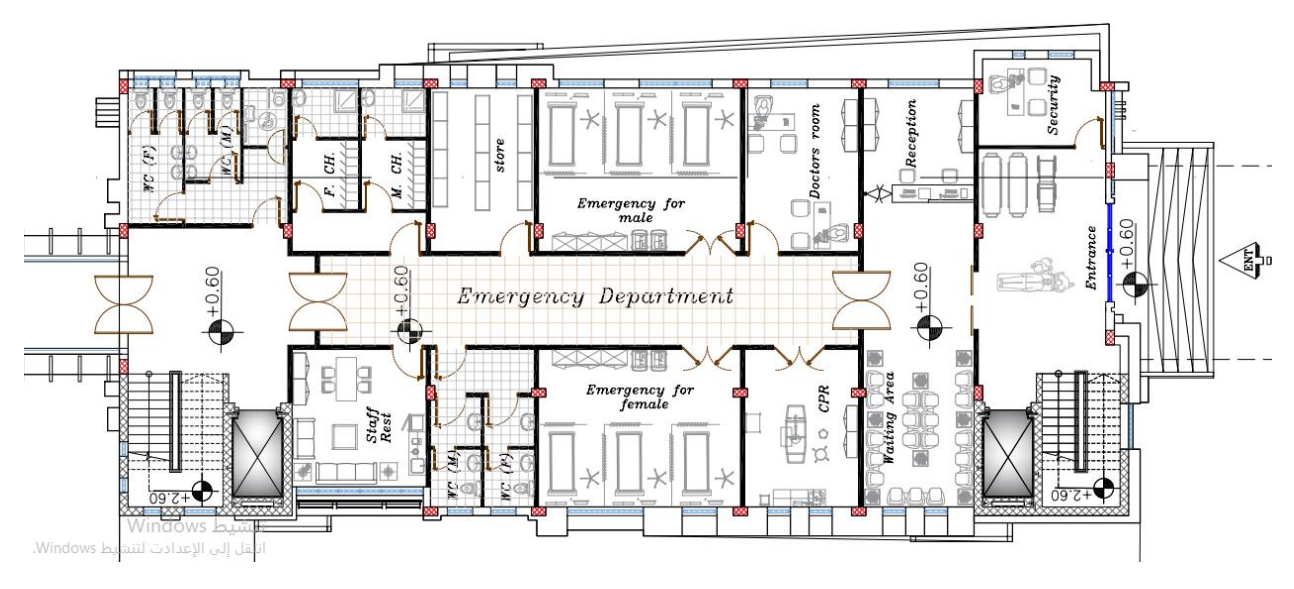

الشكل(2-17)المسقط الافقي للطابق الأرضـي للمبنى الشمالي

#### **2-3-3-3 الطابق االول :**

مساحة الطابق = 550.4 متر مربع ومنسوبه 4.6+ متر ، بحيث يحتوي على غرفة عمليات وحمامات ودرجين ومصاعد اثنين وحمامات وغرف للمرضى وغرفة اجتماعات .

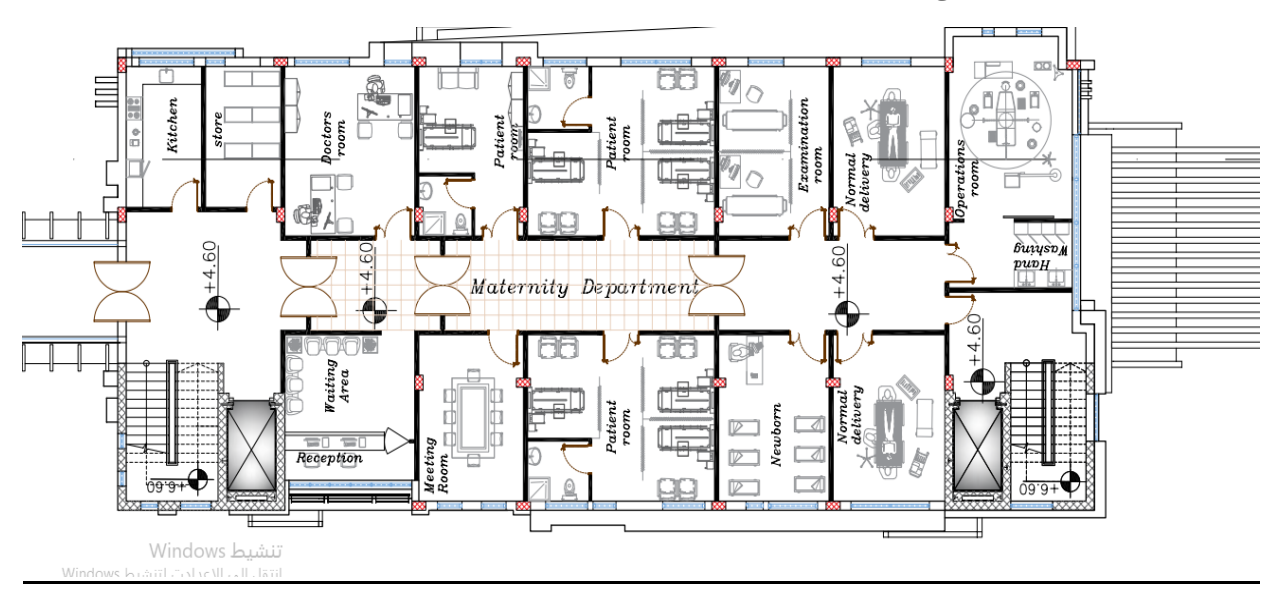

الشكل(2-18)المسقط الافقي للطابق الأول للمبنى الشمالي .

#### **3-3-3-3 الطابق الثاني -:**

مساحة الطابق 550 متر مربع ، ومنسوبه8.6+ متر ، يحتوي قسم لالنتظار ، ومختبرات المستشفى ، ويحتوي على غرفة لالداريين ومطبخ .

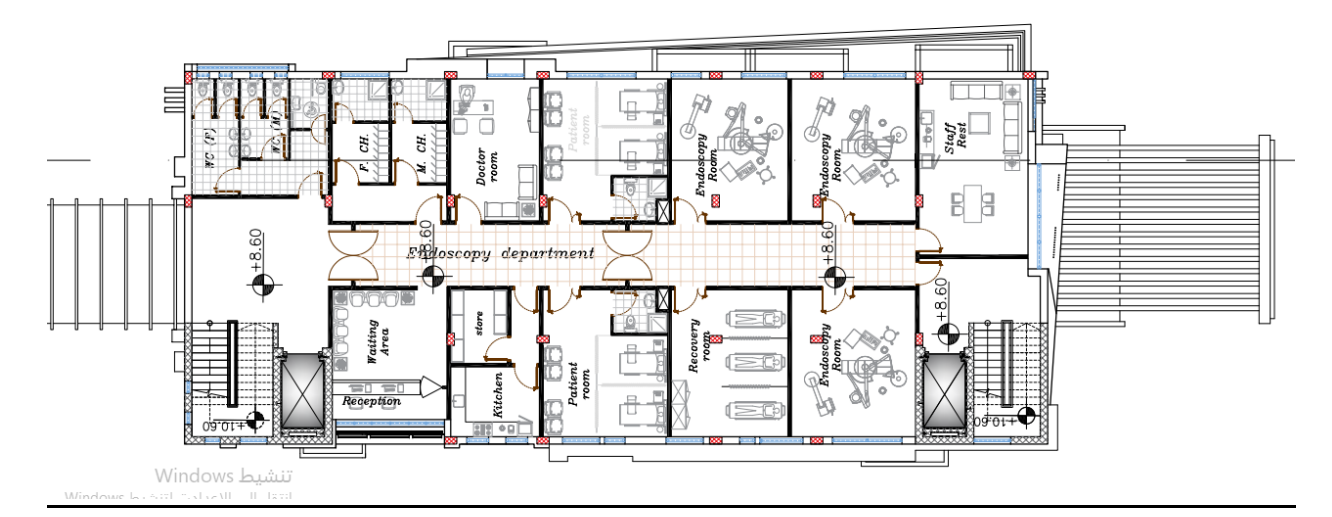

الشكل(2-19)المسقط الافقي للطابق الثاني المبنى الشمالي
### **4-3-3-3 الطابق الثالث : -**

مساحته = 445.7 متر مربع ، ومنسوبه = 12.6 ، هذا الطابق هو طابق للمكاتب ، ويوجد مطبخ ، وادراج اثنين ومصاعد اثنين ، كما يحتوي على حمامات للمرضى والموظفين .

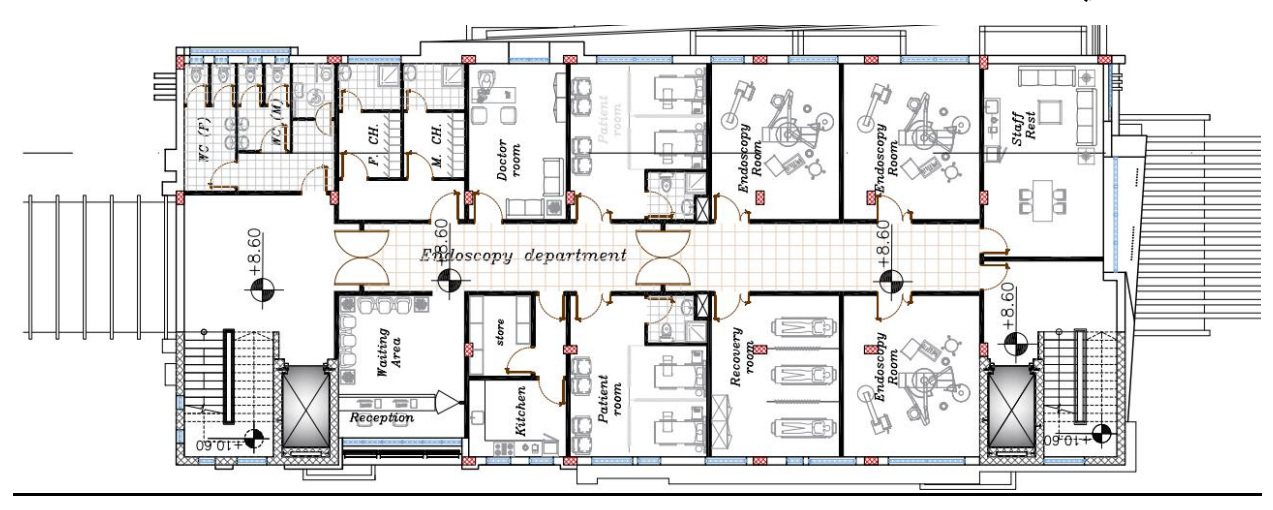

الشكل) -2 20(المسقط االفقي للطابق الثالث المبنى الشمالي

# **5-3-3-3 الطابق الرابع : -**

هو طابق كامل يحتوي على مناطق خضراء ، بحيث انه مفتوح الشعة الشمس ، كما ويحتوي على خزان مياه لتزويد المبنى بالكامل بالمياه سعته 95 لتر .

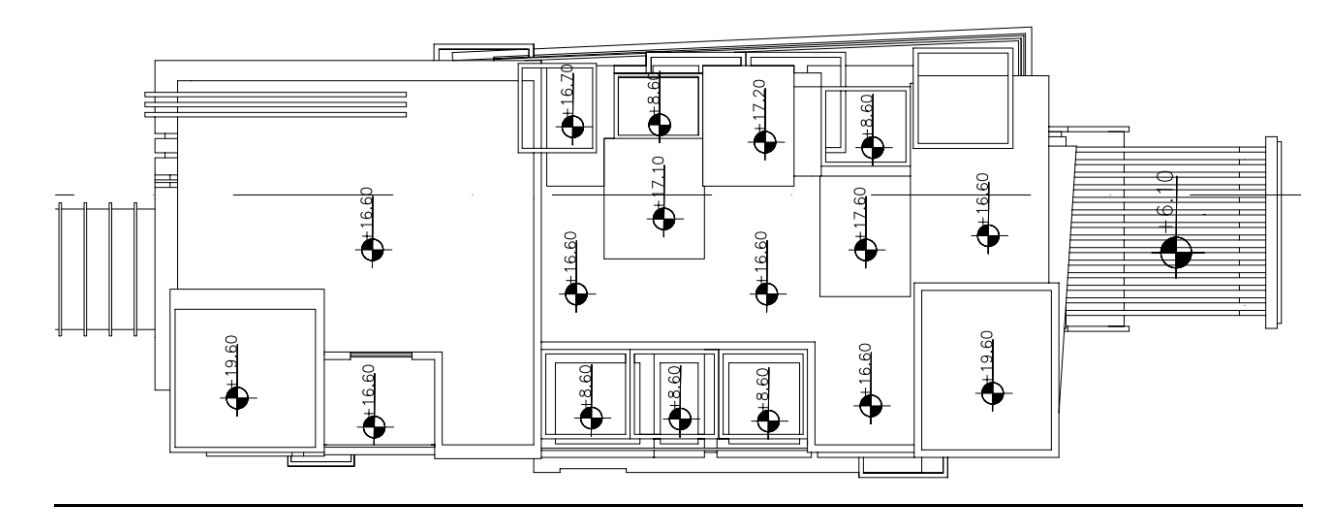

الشكل) -2 21(المسقط االفقي للطابق الرابع المبنى الشمالي

-4 وصف الواجهات :

ان اهتمام أي مهندس معماري بالواجهات يكون كبيراً ، حيث أن الواجهات يجب أن يكون منظر ها العام منسجم مع طبيعة المبنى واستخداماته، لذا على المهندس مراعاة كل تفصيله من تفاصيل الواجهة من حيث المواد المستخدمة فيها، توزيع الفتحات، تفاوت المناسيب والتراجعات، وغيرها من العوامل التي تبرز جمال تصميم الواجهة.

**1-4 الواجهة الشمالية** :

بدايةً يظهر في هذه الواجهة التراجعات واختلاف المناسيب ، بالإضافة إلى مجموعة من العناصر تظهر فيها بشكل متناغم ومتناسق لتبرز الجمال المعماري .

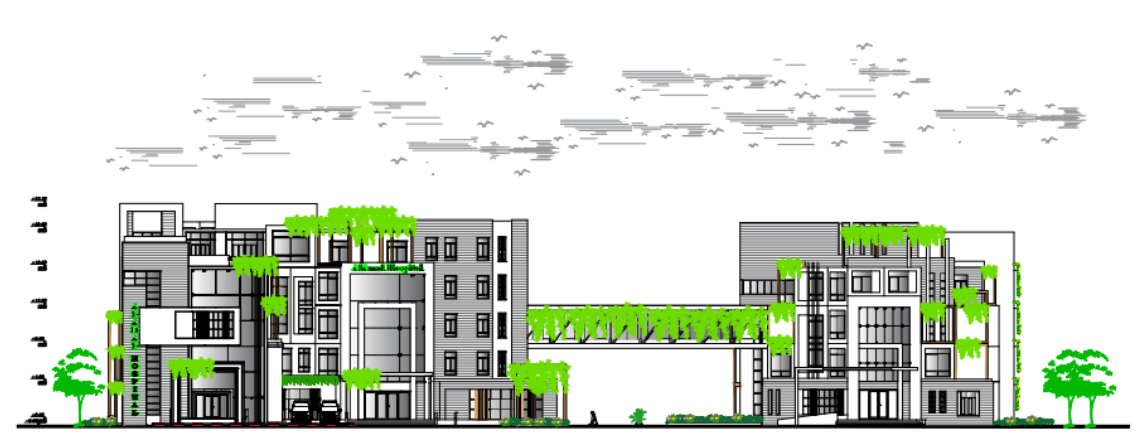

North Elevation  $Scale : 1/250$ 

#### 2-4 الواجهه الشرقية :

تظهر في هذه الواجهة الجمال المعماري ومستوى الأرض المختلف بشكل أوضح .ونجد هنا الإبداع المعماري ظاهراً من الكتل ذات التراجعات الظاهرة والتي أضافت بدورها طابعاً جمالياً وحيوياً للواجهة .

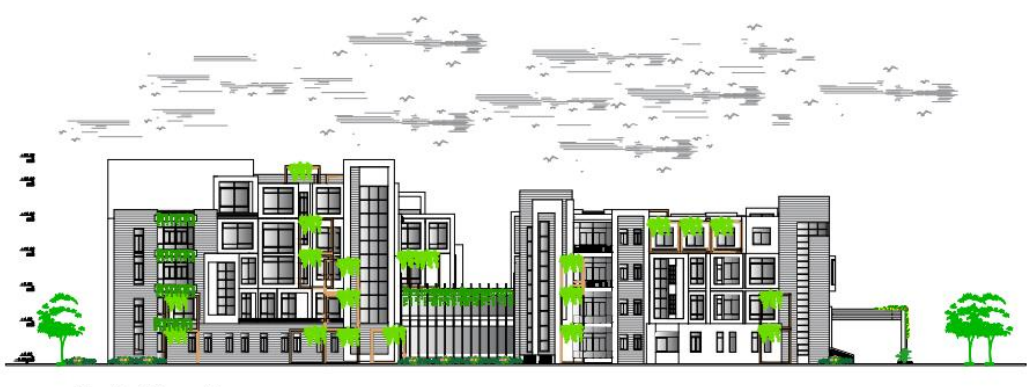

East Elevation Scale: $1/250$ 

# 3-4 الواجهة الجنوبية :

حيث يظهر فيها جمالية توزيع الكتل المعمارية باإلضافة إلى أنها تعد الواجهة الرئيسية في المبنى ويظهر هنا الجمال المعماري و التنسيق في ترتيب الواجهات , باإلضافة لوجود مداخل.

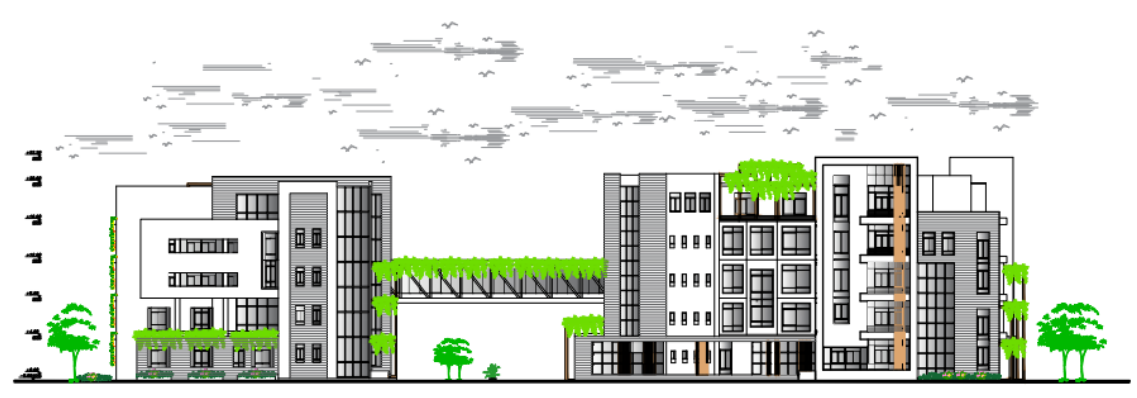

South Elevation  $Scale : 1/250$ 

# 4-4 الواجهة الغربية :

تظهر في هذه الواجهة الجمال المعماري ومستوى الأرض المختلف بشكل أوضح .ونجد هنا الإبداع المعماري ظاهراً من الكتل ذات التراجعات الظاهرة والتي أضافت بدورها طابعاً جمالياً وحيوياً للواجهة .

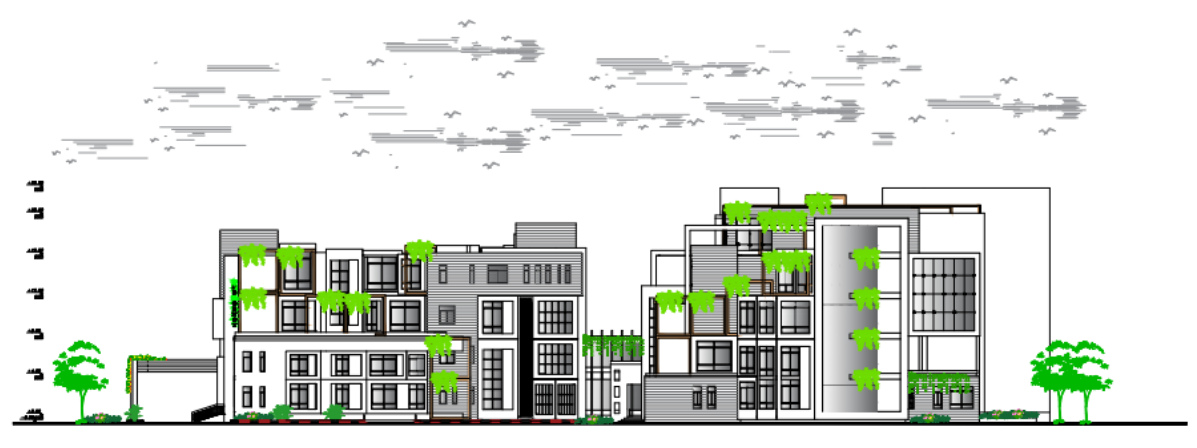

West Elevation Scale: $1/250$ 

**مقاطع المبنى:** 

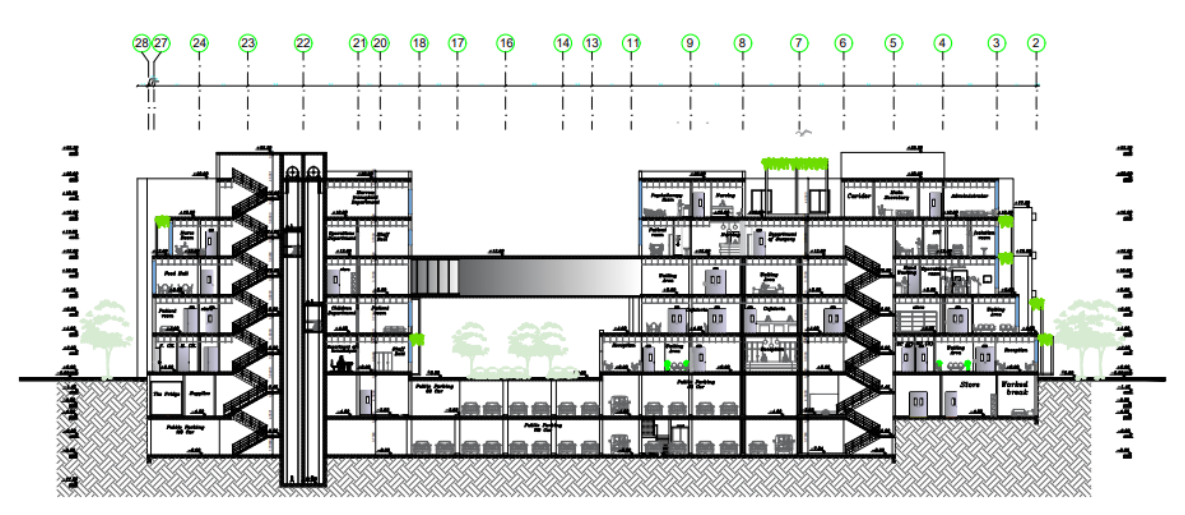

Section  $A-A$ 

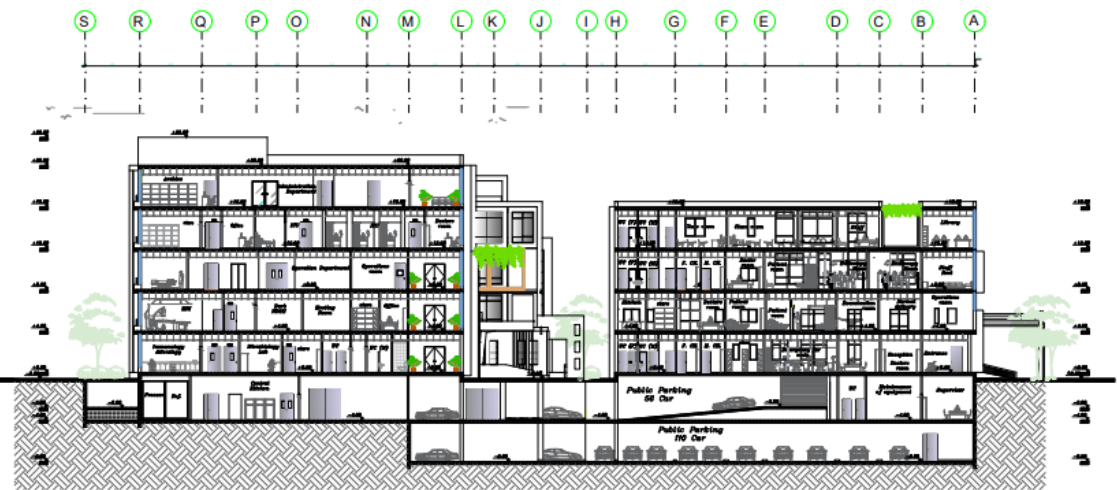

 $Section$   $B-B$ 

# -5وصف الحركة: -

آن دراسة الحركة في المستشفيات كما ونوعا تدرس طبقا للحاجة الحقيقية وتعتبر الأساس الأول في تصميم المستشفيات، لأن الحركة القصيرة تساعد على توفير الوقت والجهد للمتعاملين مع المستشفى سواء كانوا أطباء أو ممرضات او مرضی او اداريين، كما أن فصل الحركة غير المتشابهة في تصميم المستشفيات يعد من أهم األمور الواجب دراستها عند تصميم المداخل .

### .6المداخل: -

غالبا ما يكون للمستشفى مداخل منفصلة لخطوط الحركة الراسية ، والمداخل األساسية للمستشفى

هي

- مدخل المرضى الداخليين والزوار.
	- مدخل العيادات الخارجية.
		- مدخل اإلسعاف.
			- مدخل الخدمة.
		- مدخل المشرحة.

ودراسة العالقة بين هذه المداخل تعد الخطوة االولى في تصميم المستشفيات، حيث يجب ربط هذه المداخل مع تحقيق سهولة مراقبة الحركة بينها.

االعتبار الواجب مراعاتها في هذه المداخل:

- وجود منحدر للمعاقين.
- وجود مدخل رئيسي للمشاة والسيارات .
- مدخل الخدمة البد ان يكون متصل بساحة للتخديم لتفريغ احتياجات المطبخ والمغسلة والوقود وغيرها.

# **الــفــصــل الـــثـــ الـــث**

**ْ الـــــوصــــف اإلن ــ ـ ش ــــائِــ ي** 

- **1-3 مقدمة .**
- **2-3 الهدف من التصميم اإلنشائي .** 
	- **3-3 مراحل التصميم اإلنشائي .** 
		- **4-3 األحمال.**
		- **5-3 االختبارات العملية .**
- **6-3 العناصر اإلنشائية المكونة للمبنى.** 
	- **7-3 فواصل التمدد**
	- **3\_ 8 النظام الميكانيكي.**
	- **9-3 برامج الحاسوب.**

#### **1-3 مــقـدمـ ة -:**

يتبع مرحلة الوصف المعماري الجانب الانشائي الذي يلبي كافة متطلبات المبنى من ناحية الأمان ومراعاة الجانب الاقتصاد*ي* .

إن التصميم الانشائي لأي مبنى يتمثل باختيار العناصر الانشائية المناسبة والمراد انشاؤها ومراعاة قابلية تنفيذها على أرض الواقع بحيث نحافظ على التصاميم المعماري و على أمان المبنى .

**2-3 الهدف من التصميم اإلنشائي** 

الغرض الرئيسي من التصميم اإلنشائي هو عمل تصميم آمن واقتصادي وصالح ، لذلك عند تصميم الهيكل ، يجب مراعاة الأهداف التالية:

1- السلامة: يجب أن يكون الهيكل قادراً على حمل جميع الأحمال المتوقعة بأمان وبدون عطل أي دون أن ينكسر أو ينهار تحت الأحمال.

-2 المتانة: يجب أن يستمر الهيكل لفترة زمنية معقولة.

3- الثبات: لمنع انقلاب أو انزلاق أو التواء الهيكل أو أجزاء منه تحت الطبقة السفلية.

عمل الأحمال.

4- القوة: لمقاومة الضغوط التي تسببها الأحمال في الأعضاء الهيكلية المختلفة بأمان.

5- إمكانية الخدمة: لضمان الأداء المرضي في ظل ظروف حمل الخدمة - مما يعني توفير الصلابة والتعزيزات الكافية ًلحتواء اًلنحرافات ، وعرض الشقوق ، واًلهتزازات ضمن الحدود المقبولة ، وكذلك توفير عدم النفاذية والمتانة )بما في ذلك مقاومة التآكل) ، إلخ.

هناك اعتباران آخران يجب على المصمم الحكيم أن يضعهما في الاعتبار ، الاقتصاد والجماليات. نظرًا لأن أي مهندس يمكنه دائمًا تصميم هيكل ضخم ، يتمتع بأكثر من الاستقرار والقوة وإمكانية الخدمة الكافية ، لكن التكلفة المترتبة على الهيكل قد تكون باهظة ، والمنتج النهائي بعيدًا عن الجمالية.

#### **3-3 مراحل التصميم اإلنشائي-:**

مراحل التصميم الانشائي تتلخص بمرحلتين :

**.1 المرحلة االولى -:** 

وتتمثل في الرؤية الأولية للمشروع ودراسة طبيعته من حيث حجمه وتحديد ما سوف يتم استخدامه من مواد في المشروع ،أيضا عمل التحاليل الانشائية اللازمة لهذا النظام .

**.2 المرحلة الثانية:** 

نتمثل في التصميم الإنشائي لكل جزء من أجزاء المنشأ ، بشكل مفصل ودقيق وفقاً للنظام الإنشائي الذي تمّ اختياره وعمل التفاصيل الإنشائية اللازمة له من حيث رسم المساقط الأفقية والقطاعات الرأسية وتفاصيل تفريد حديد التسليح.

#### **4-3 األحـمـال-:**

تقسم الأحمال التي يتعرض لها المبنى إلى أنواع مختلفة وهي كما يلي:-

# **1-4-3 األحمال الميتة -:**

تتكون الأحمال الميتة من وزن جميع مواد البناء المدمجة في المبنى بما في ذلك على سبيل المثال لا الحصر الجدران والأرضيات والسقوف والسلالم والقواطع المدمجة والتشطيبات والكسوة وغيرها من العناصر المعمارية والإنشائية المدمجة المماثلة والخدمات الثابتة المعدات بما في ذلك وزن الرافعات .

# **2-4-3 األحمال الحية-:**

وهي الأحمال التي تتعرض لها الأبنية والإنشاءات بحكم استعمالاتها المختلفة، او استعمالات جزء منها، بما في ذلك الأحمال الموزعة والمركزة،شاملة لـ أوزان الأشخاص مستمعملي المنشأه ، الأحمال الديناميكية والأحمال الساكنة التي يمكن تغيير أماكنها من وقت , وًل تشمل أحمال البناء أو البيئة مثل حمل الرياح أو حمل الثلج أو حمولة المطر أو الزلزال أو حمل الفيضان أو الحمل الميت.

#### **3-4-3 األحمال البيئية:**

وهي النوع الثالث من الأحمال الذي يجب أخذه بعين الاعتبار فهي ناجمة عن المصـادر الطبيعية ، وهي كما يلي :

#### **1-3-4-3 أحمال الرياح :**

ها قوى أفقية تؤثر على المبنى ويظهر تأثيرها في المباني الشاهقة. هي القوى التي تؤثر عليها الرياح في المباني أو المنشآت أو أجزاء منها ، وتكون موجبة إذا كانت ناتجة عن الضغط والسلبية إذا كانت ناتجة عن التوتر ، ويتم قياسها بالكيلوطن لكل متر مربع )2m / KN). يتم تحديد أحمال الرياح حسب ارتفاع المبنى فوق سطح األرض والموقع من حيث المباني المحيطة سواء كانت مرتفعة أو منخفضة

#### **-3-4-3 2 أحمال الثلوج :**

يمكن تقييم وحساب أحمال الثلج بناءً على المبادئ التالية:

- ارتفاع المنشأة فوق مستوى سطح البحر.
	- منحدر السقف المعرض للثلج.

يوضح الجدول التالي قيمة الأحمال الثلجية حسب الارتفاع فوق مستوى سطح البحر حسب الكود الأردني

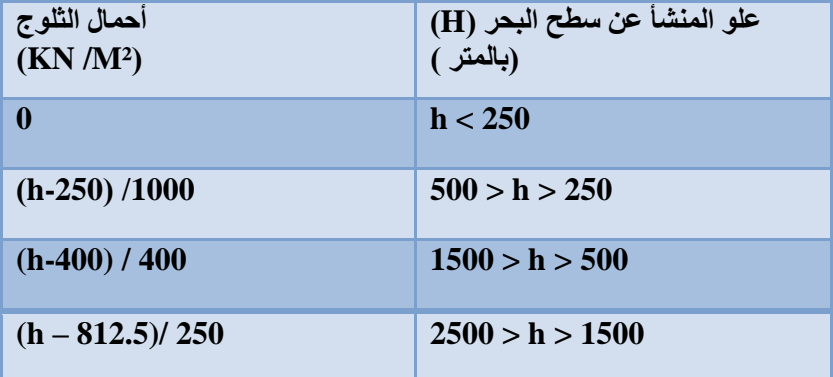

جدول ( 3 – 1 ) :احمال الثلوج حسب الارتفاع عن سطح البحر .

#### **3-3-4-3 أحــمــال الــزالزل:**

من أهم الأحمال البيئية التي تؤثر على المبنى وهي عبارة عن قوى أفقية ورأسية يتولد عنها عزوم منها عزم الالتواء وعزم اًلنقًلب، ويمكن مقاومتها باستخدام جدران القص المصممة بسماكات وتسليح كافي يضمن سًلمة المبنى عند تعرضه لمثل هذه الأحمال التي يجب مراعاتها في عملية التصميم لتقليل الخطورة والمحافظة على أداء المبنى لوظيفته أثناء الزلازل .

#### **4-3-4-3 أحــمــال االنكماش والتمدد :**

نتيجة لانكماش وتمدد العناصر الخرسانية للمبنى بسبب اختلاف درجات الحرارة خلال مواسم العام ، تولدت ضغوط تؤدي إلى حدوث تشققات في المبنى ، حيث يتم تفاديها ومنعها من الظهور باستخدام مادة 8 phi شبكات تقوية وأيضًا استخدام وصلات التمدد.

#### 3-5 الاختبارات العملية

قبل الدراسة الإنشائية لأي مبنى، هناك عمل دراسات جيوتقنية للموقع، أي كل الأعمال المتعلقة باستكشاف الموقع ودراسة التربة والصخور والمياه الجوفية، ثم تحليل المعلومات وترجمتها للتنبؤ بطريقة تصرف التربة. عند البناء عليها، واألهم هو الحصول على متانة التربة (قدرة التحمل) المطلوبة لتصميم أساسات المبنى.

#### 6-3 العناصر اإلنشائية المكونة للمبنى

تتكون المباني مجموعة عناصر إنشائية تتقاطع مع بعضها لتقاوم األحمال الواقعة على البناء, وتشمل: العقدات ، الجسور، الأعمدة ، وجدران القص ، والأدراج ، والأساسات . إن جميع العناصر الإنشائية تعمل كوحدة واحدة، حيث تنتقل الأحمال من العقدة إلى الجسور ومن ثم إلى الأعمدة والجدران الحاملة لكي تنتهي أخيرا إلى الأساسات، وفيما يلي صورة توضح العناصر الإنشائية المكونة للمبني.

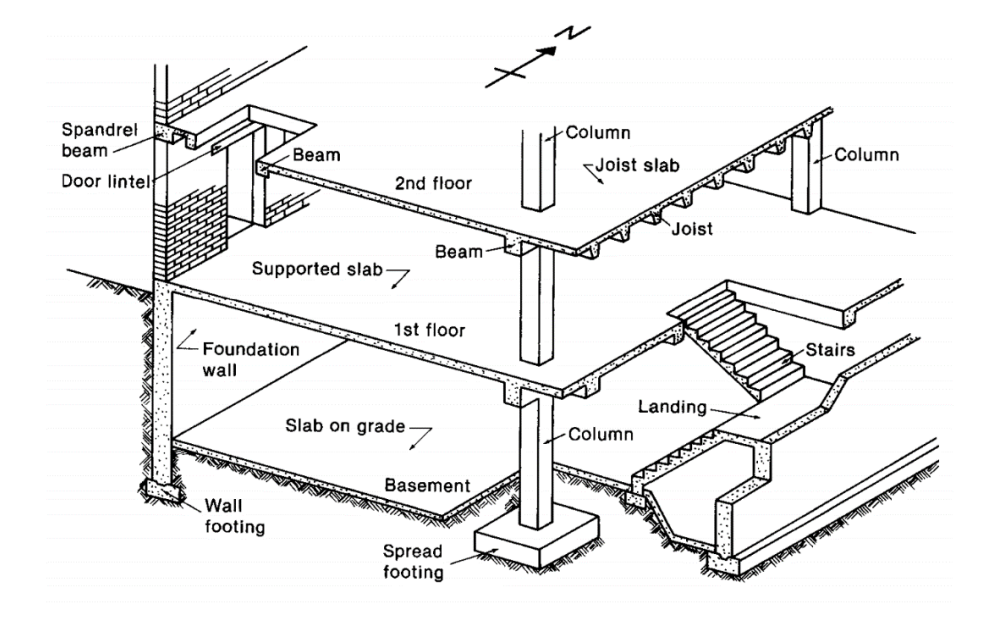

الشكل)2-3( **:** العناصر اإلنشائية المكونة للمبنى منشأ من خرسانة مسلحة .

# **1-6-3 العقدات:**

نظراً لوجود العديد من الفعاليات المختلفة في المبنى ومراعاة للمتطلبات المعمارية فإنه سيتم استخدام أنواع العقدات التالية في المشروع:

- 1. عقدات العصب ذات الاتجاه الواحد (One way ribbed slab).
	- 2. عقدات العصب ذات الاتجاهين (two way ribbed slab).
	- 3. عقدات مصمتة ذات الاتجاه الواحد (One way solid slab).

**1-1-6-3 عقدات العصب ذات االتجاه الواحد )slab ribbed way One)**

إحدى أشهر الطرق المستخدمة في تصميم العقدات في هذه البًلد وتتكون من صف من الطوب يليها العصب, ويكون التسليح باتجاه واحد .

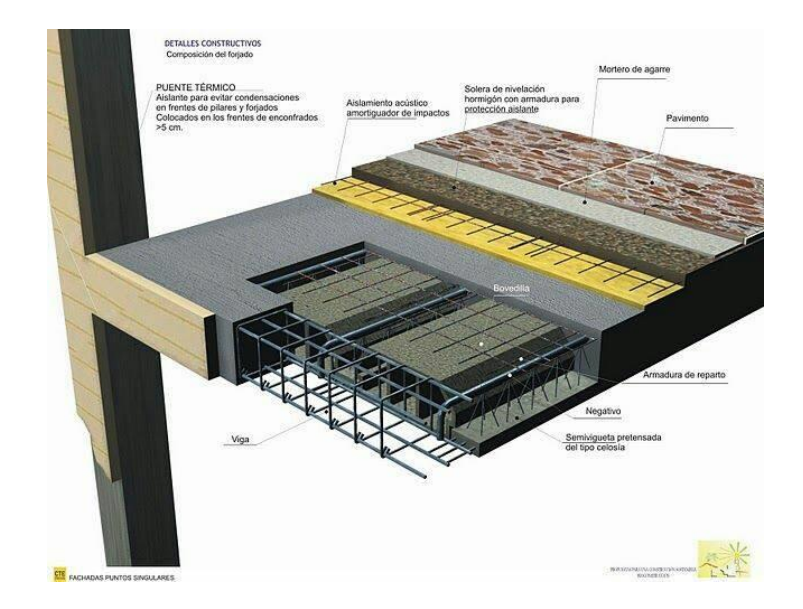

الشكل)3-3( : عقدات العصب ذات اإلتجاه الواحد.

# **2-1-6-3 عقدات العصب ذات االتجاهين)slab ribbed way Two)**

تشبه السابقة من حيث المكونات ولكن تختلف من حيث كون التسليح بإتجاهين، ويتم توزيع الحمل في جميع اإلتجاهات ويراعى عند حساب وزنها طوبتين و عصب في اإلتجاهين، كما يظهر في الشكل  $(4-3)$ 

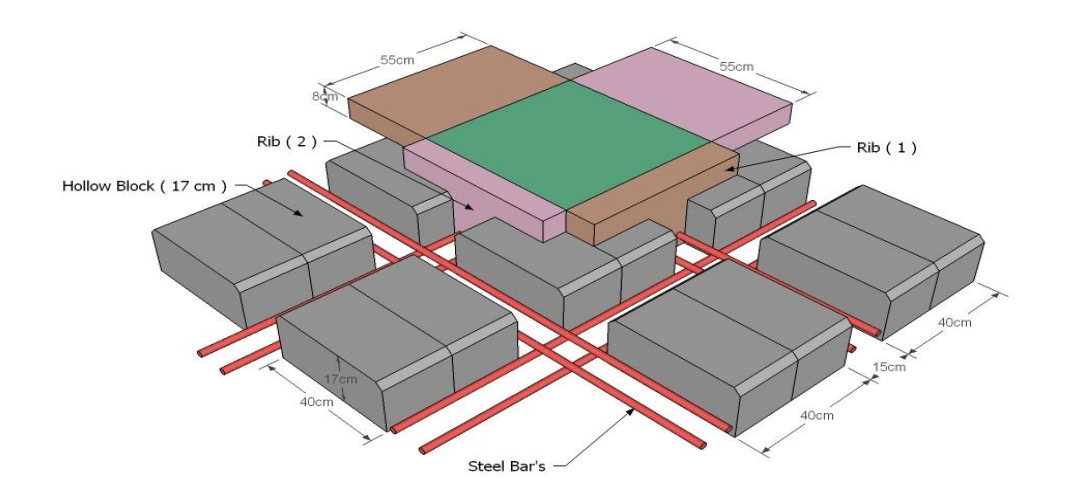

الشكل(3-4) : عقدات العصب ذات الإتجاهين.

**3-1-6-3العقدات المصمتة ذات االتجاه الواحد واالتجاهين )slab solid way two or One(:**

العقدة المصمتة عبارة عن عقدة خرسانية قابلة للتخصيص بالكامل ذات عرض وطول وسمك متفاوت, يمكن استخدامها في مجموعة متنوعة من التطبيقات مثل الجسور واألرصفة وأرضيات المباني وتستخدم في المناطق التي تتعرض كثيرا لألحمال الحية .

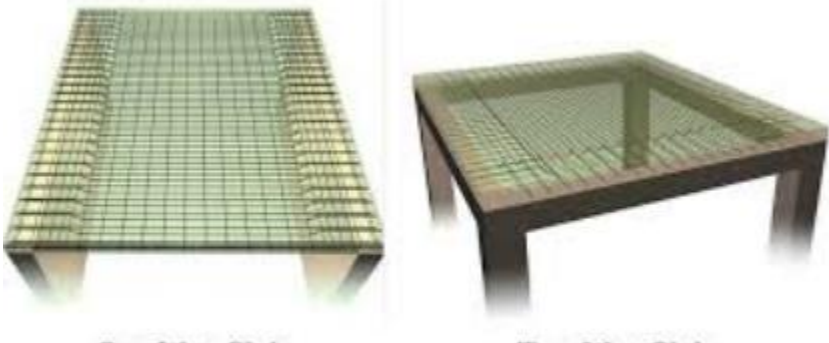

Two Way Slab

One Way Slab

الشكل (3 - 5) العقدات المصمتة ذات الاتجاه الواحد والاتجاهين.

#### **2-6-3 األدراج:**

الأدراج عبارة عن العنصر المسؤول عن الانتقال الراسي بين الطبقات في المبنى حيث يتم تقسيم ارتفاع الطابق إلى ارتفاعات صغيرة تمثل ارتفاع الدرجة الواحدة. ويتم تصميم الدرج إنشائيا باعتباره عقدة مصمتة في اتجاه واحد.

وتم استخدامها في مشروعنا بشكل واضح موزعة على أرجاء المشروع، وكذلك اخذ في عين اًلعتبار في التصميم اإلنشائي.

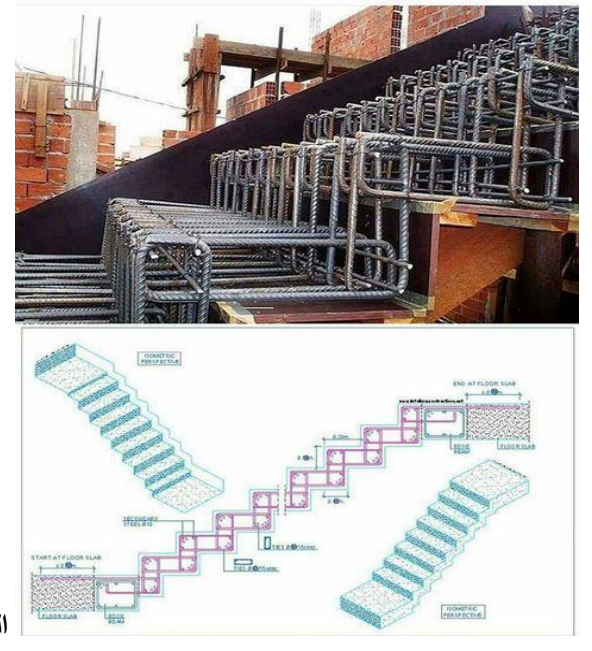

**الشكل )6-3(: األدراج.** 

# **3-6-3 الجسور: -**

وهي عناصر إنشائية أساسية في نقل الأحمال من البلاطات داخل العقدة إلى الأعمدة، وهي نوعين:-

- 1. جسور مسحورة (مخفية داخل العقدات) بحيث يكون ارتفاعها يساوي ارتفاع العقدة.
- 2. جســـور المدلاة "Dropped Beams" وهي التي يكون ارتفاعها أكبر من ارتفاع العقدة ويتم إبراز الجزء الزائد من الجســـر في أحد الاتجاهين الســـفلي (Down Stand Beam) أو العلوي (Up stand Beam) بحيث تســـمى هذه .T-section ،L –section الجسور
	- 3. كذلك أيضا يتم استخدام جسور الربط في المنشأة في منطقة الأساسات لمقاومة الهبوط المفاجئ.

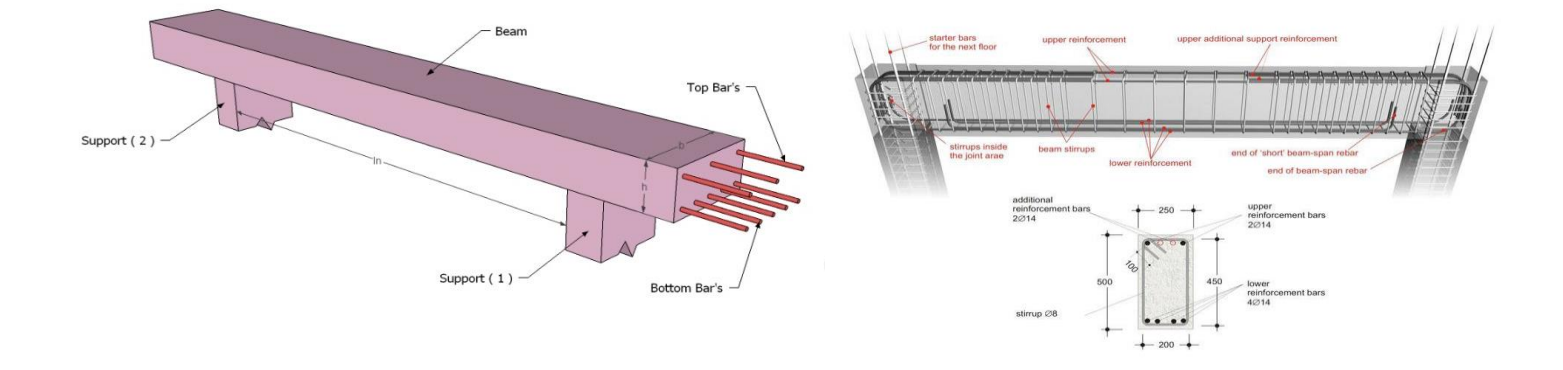

الشكل (3-7): الجسور.

### **4-6-3 األعمدة:**

هي عنصر أساسي ورئيسي في المنشأ , حيث تنتقل الأحمال من العقدة إلى الجسور , وتنقلها الجسور بدورها إلى الأعمدة , ثم إلى أساسات المبنى، لذلك فهي عنصر وسطي وأساسي, فيجب تصميمها بحرص لتكون قادرة على نقل وتوزيع األحمال الواقعة عليها ، والأعمدة نوعين من حيث التعامل معها في التصميم الإنشائي :

- 1- الأعمدة القصيرة (short column).
- 2- الأعمدة الطويلة (long column).

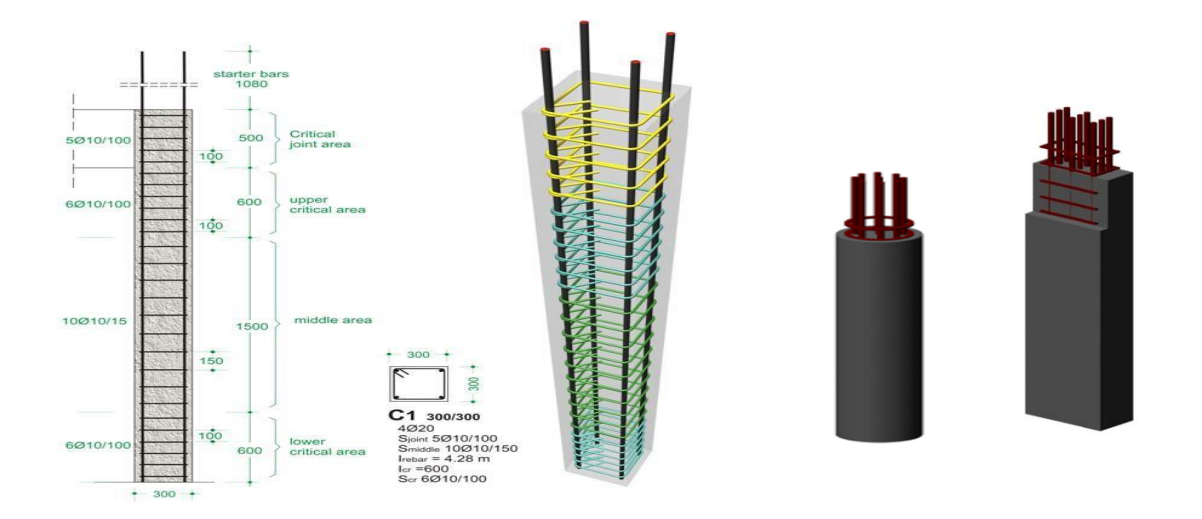

**الشكل )8-3(: األعمدة.** 

### **5-6-3جدران القص:**

هي الجدران التي تحيط بيت الدرج، وجدران المصاعد، وأحيانا في بعض المناطق في المبنى حسب ما تقتضي الحاجة ، ووظيفة جدران القص مقاومة قوى القص الأفقية التي قد يتعرض لها المنشأ نتيجة لأحمال الزلازل والرياح إضافة إلى كونها جدران حاملة، ويراعى توفرها في اتجاهين متعامدين في المبنى لتوفير ثبات كامل للمبنى .

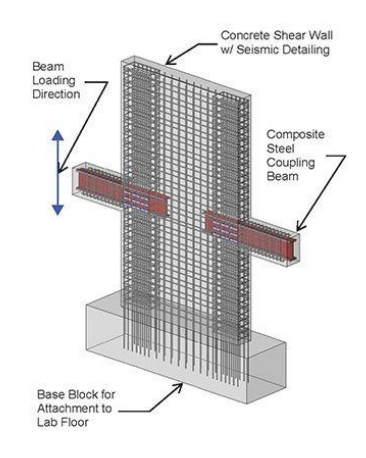

**الشكل )9-3( : جدران القص.** 

# **6-6-3 جدران التسوية:**

.

بسبب اًلختًلف في مناسيب قطعة أرض المشروع، كان ًل بد من استخدام جدران استناديه لتمنع التربة من اًلنهيار أو اًلنزًلق. وتنفذ الجدران اإلستنادية من الخرسانة المسلحة جدار يستخدم لتوفير الدعم للجدران الجانبية وكذلك للمبنى .

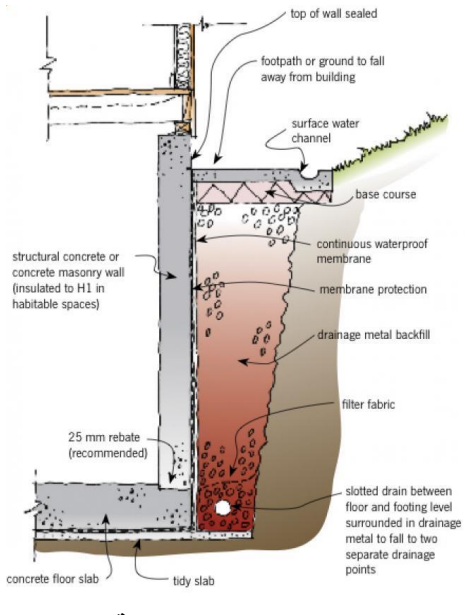

**الشكل )10-3( : جدران التسوية .** 

# **7-6-3 األسـاسـات:**

وهي العنصر الانشائي الأول الذي يتم تنفيذه ، لكنه يصمم بعد الانتهاء من كافة العناصر الانشائية ، حيث تنتقل الأحمال إلى التربة على شكل قوة ضغط مروراً بالأعمدة ثم الجدران الحاملة وصولاً إلى الأساسات **.**

و هي -:

- 1- أساسات منفصلة (Isolated footing)
- -2 أساسات مزدوجة (footing Compound(
	- -3 أساسات شريطية )footing Strip(
		- Mat footing -4

وسوف يتم استخدام أساسات من أنواع مختلفة وذلك تبعا لنوع التربة وقوة

تحملها واألحمال الواقعة عليها.

### **7-3 فواصل التمدد**

يمكن تحديد المسافة القصوى بين فواصل التمدد للمنشات العادية كما يلي :

- من 40 إل 45 م في المناطق المعتدلة كما هو الحال في فلسطين .
	- من 30 إل 35 م في المناطق الحارة .
- و يمكن زيادة هذه المسافات بشرط األخذ بعين االعتبار تأثير عوامل االنكماش و التمدد و الزحف .
- و في حالة أعمال الخرسانة الكتلية كالحوائط األستنادية و األسوار يجب تقليل المسافات بين الفواصل و اخذ االحتياطات الالزمة لمنع تسرب المياه من خالل فواصل التمدد .

وتم استخدام فاصل تمدد واحد وذلك لان ابعاد المبنى تجاوزت الحد المسموح به بناء على الكود الأردني

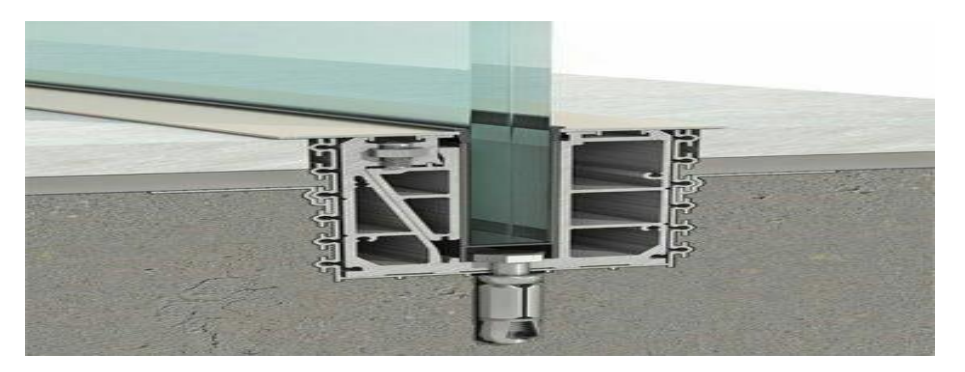

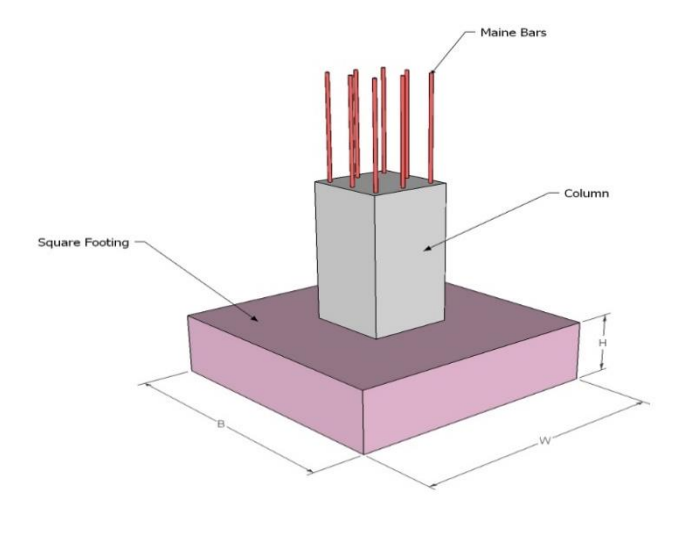

**الشكل )10-3( : األساس المفرد.** 

### **الشكل )12-3( : فاصل تمدد .**

### 8-3 النظام الميكانيكي للمبنى

تم تزويد المبنى بفتحة تهوية (Duct )داخلية , ألهداف عديدة منها :

- .1 التهوية (Ventilation ).
- .2 نظام التكييف (HVAC ): ويتم من خالله توزيع الهواء البارد والتدفئة لجميع أرجاء المبنى .
	- 3 التمديدات الكهربائية والميكانيكية( MEP Sheft).
		- .4 الصرف الصحي (Drainage ).

# **9-3 برامج الحاسوب التي تم استخدامها**

- .AutoCAD (2007+2014+2017+201) for Drawings Structural and Architectural .1
	- .Microsoft Office (2010) For Text Edition .2
		- Excel .3
		- Atir 12 .4
		- Etabs,Safe .5

# **Chapter 4**

# **Structural Analysis And Design**

**4.1 Introduction.**

- **4.2 Design method and requirements.**
- **4.3 Check of Minimum Thickness of Structural Member.**
- **4.4 Design of One Way-ribbed Slab (G,R-30).**
- **4.5 Design of Beam (G,B-30).**
- **4.5. Design of Column C143**
- **4.6. Design of Shear Wall**
- **4.7. Design of Basement Wall**
- **4.8. Design of Basement Footing**
- **4.9. Design of Isolated Footing F5**
- **4.10. Design of Stairs**

# **4.1 Introduction:**

After finishing the structural planning of the building, in which the location of columns and beams was determined. A complete design for all elements was done for flexure, shear, and deflection.

In this chapter, the analysis and design procedure for a sample of each structural element in the building are explained in detail.

The following General considerations are taken throughout the analysis and design processes of this project:

- 1. All members were designed according to ACI 318-14 Building code.
- 2. Gravity loads were estimated using the Jordanian code.
- 3. (ASCE7-16) is used for the definition of lateral seismic loads.
- 4. The ultimate strength design method is used during the analysis and design of this project.
- 5. Working Stress Method is used for soil design.
- 6. The compressive strength of concrete for all elements is B300 which equals to  $Fc' = 24$ MPa.

Yield strength of reinforcing rebars  $Fy = 420 \text{ MPa}$ 

# **4.2 Design method and requirements:**

The design strength provided by a member is calculated in accordance with the requirements and assumptions of **ACI \_ code (318\_08)**.

# ✓ **Strength design method:**

In ultimate strength design method, the service loads are increased by factors to obtain the load at which failure is considered to be occurring.

This load called factored load or factored service load. The structure or structural element is then proportioned such that the strength is reached when factored load is acting. The computation of this strength takes into account the nonlinear stress-strain behavior of concrete. The strength design method is expressed by the following,

Strength provided  $\geq$  strength required to carry factored loads.

### **NOTE:**

The statically calculation and the key plans dependent on the architectural plans.

✓ **Code**: ACI 2008

UBC

# ✓ **Material**:

Concrete: B300....  $Fcu = 30N/mm^2 (MPa)$  For circular section but for rectangular section ( $fc' = 30 * 0.8 = 24 MPa$ ).

Reinforcement steel: The specified yield strength of the reinforcement  ${fy = 420 N/mm^2 (MPa)}$ 

#### ✓ **Factored loads:**

The factored loads for members in our project are determined by:

 $W_u = 1.2 D_L + 1.6 L_L$  **ACI-code-318-08(9.2.1).** 

# **4.3 Check of Minimum Thickness of Structural Member:**

TABLE (4.1) — MINIMUM THICKNESS OF NONPRESTRESSED BEAMSOR ONE-WAY SLABS UNLESS DEFLECTIONS ARE CALCULATED. (ACI 318M-11)

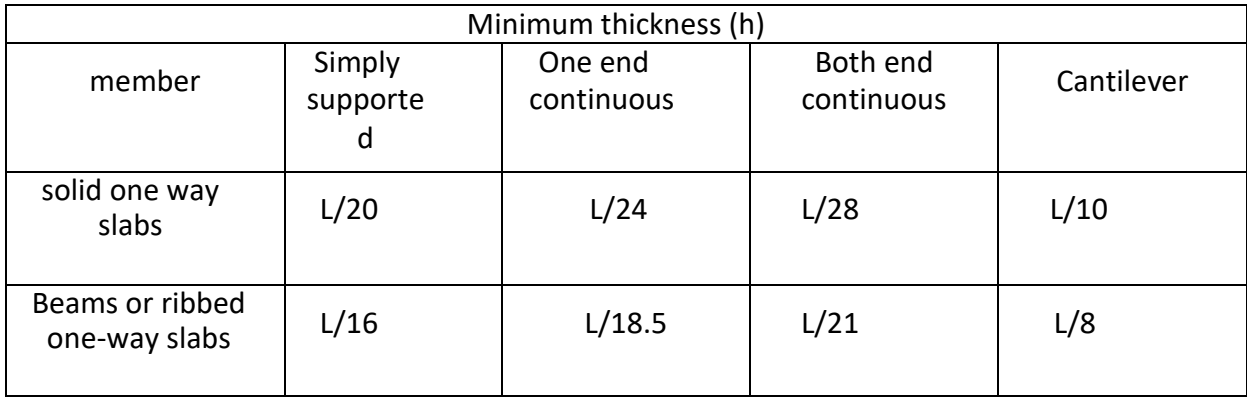

#### **FOR RIB:**

Hminfor (one end) =L/18.5=6.7/18.5=**36.2cm**

Hminfor (both end continuous) =L/21=3.95/21=**18.8cm**

#### **use h=35 cm**

#### **FOR BEAM:**

Hmin for (both end continuous) =L/21=6.7/21= **31.9cm**

Hmin for (one end) =L/18.5=5.4/18.5=**29.18cm**

#### **take h=35cm**

∴ **Select slab thickness = 35cm with 27cm block & 8cm topping.**

# **4.4 Design of one-way ribbed slab**

One way ribbed slab Design procedure is explained in the following steps :

# 4.4.1 Design of topping

Topping in One-way ribbed slab can be considered as a strip of 1-meter width and span of hollow block length with both ends fixed in the ribs.

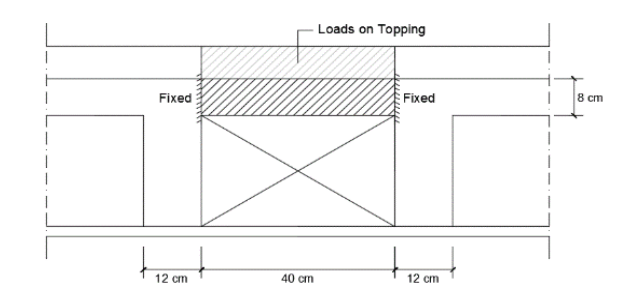

**Figure (4- 1) : System of topping**

# 4.4.1.1 Calculation of Loads on Topping

Dead loads that act on Topping can be calculated as shown in the following table:

 $\rightarrow$  Dead Load For 1m strip:

| Material                                                | <b>Quality Density</b><br>$(kN/m^3)$ | Calculation                 | Dead Load (kN/m) |  |
|---------------------------------------------------------|--------------------------------------|-----------------------------|------------------|--|
| Tiles                                                   | 23                                   | $= 0.03 \times 23 \times 1$ | 0.69             |  |
| Mortar                                                  | 22                                   | $= 0.02 \times 22 \times 1$ | 0.44             |  |
| Sand                                                    | 16                                   | $= 0.07 \times 16 \times 1$ | 1.12             |  |
| Topping                                                 | 25                                   | $= 0.08 \times 25 \times 1$ |                  |  |
| Partitions                                              |                                      | $= 1.75 \times 1$           | 1.75             |  |
| $\therefore$ Dead Load for 1m strip of topping = 6 kN/m |                                      |                             |                  |  |

Table(4- 1): Dead Load Calculation for topping

 $\rightarrow$  Live Load For 1m strip =  $5.0 \times 1 = 5.0$  kN/m

 $\rightarrow$  Factored load (W<sub>u</sub>) = 1.2 ×D.L + 1.6 ×L.L = 1.2 \* 6+ 1.6 \* 5.0 = 15.2 kN/m

# 4.4.1.2 Analysis of topping

- 
$$
Vu = \frac{W_u \times L}{2} = \frac{15.2 \times 0.4}{2} = 3.04 \text{ kN}
$$
  
\n-  $Mu = \frac{W_u \times L^2}{12} = \frac{15.2 \times 0.4^2}{12} = 0.203 \text{ kN.m}$ 

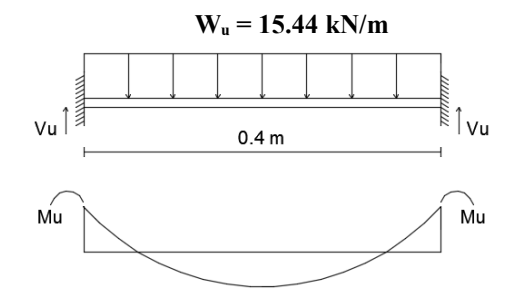

**Figure (4-2):System and analysis of topping**

## 4.4.1.3 Design Strength of topping

 $\rightarrow$  Shear Design Strength:

 For Plain concrete section one way shear is calculated using the following equation:

- $\Phi$ . Vc =  $\Phi \times 0.11 \times \lambda \times \sqrt{Fc'} \times bw \times ht$  $\Phi$ . Vc = 0.6 × 0.11 × 1 ×  $\sqrt{24'}$  × 1000 × 80 = **25.87 kN > Vu**  $\rightarrow$  **SAFE**
- 

#### → **Moment Design Strength:**

For Plain concrete section with "b = 1 m 
$$
\&
$$
 h = 8 cm"  
\n $\Phi \cdot \text{Mn} = 0.6 \times 0.42 \times \sqrt{\text{Fc'}} \times \frac{\text{b h}^2}{6}$   
\n $\Phi \cdot \text{Mn} = 0.6 \times 0.42 \times \sqrt{24'} \times \frac{1000 \times 80^2}{6} = 1.32 \text{ kN.m} > \text{Mu} \rightarrow \text{SAFE}$ 

#### ∴ **Plain Concrete Section is SAFE #**

But According to ACI, As<sub>min</sub> shall be provided for slabs as shrinkage and temperature reinforcement.

 $\rho$  shrinkage = 0.0018 According to ACI Minimum (As) =  $\rho$  shrinkage  $\times$  Ag

$$
= 0.0018 \times b \times h
$$
  
= 0.0018 \times 100 \* 8  
= 1.44 cm<sup>2</sup>/m

Step (s) is the smallest of :

1. 3h = 3×80 =**240 mm « controlled**  2. 450 mm. 3. S = 380( $\frac{280}{fs}$ ) – 2.5Cc = 380( $\frac{280}{\frac{2}{3} \times 42}$  $\frac{280}{3*420}$ ) – 2.5\*20 = 330mm But  $S \leq 300(\frac{280}{fs}) = 300(\frac{280}{\frac{2}{3} \times 42})$  $\frac{280}{3*420}$  = 300mm Take S=200mm < Smax=240mm

∴ **Select Mesh** Ø**8/20cm in both directions**.

Provided As =  $(\pi \times 8^2/4)$ <sup>\*</sup>(100/20) = 2.5 cm<sup>2</sup>/m > min As = 1.44 cm<sup>2</sup>/m

# **4.4.2 Design of One-Way Ribbed Slab(G,R-30) :**

Rib (G,R30 ) is selected to be designed , the following figure shows its location in first floor slab:

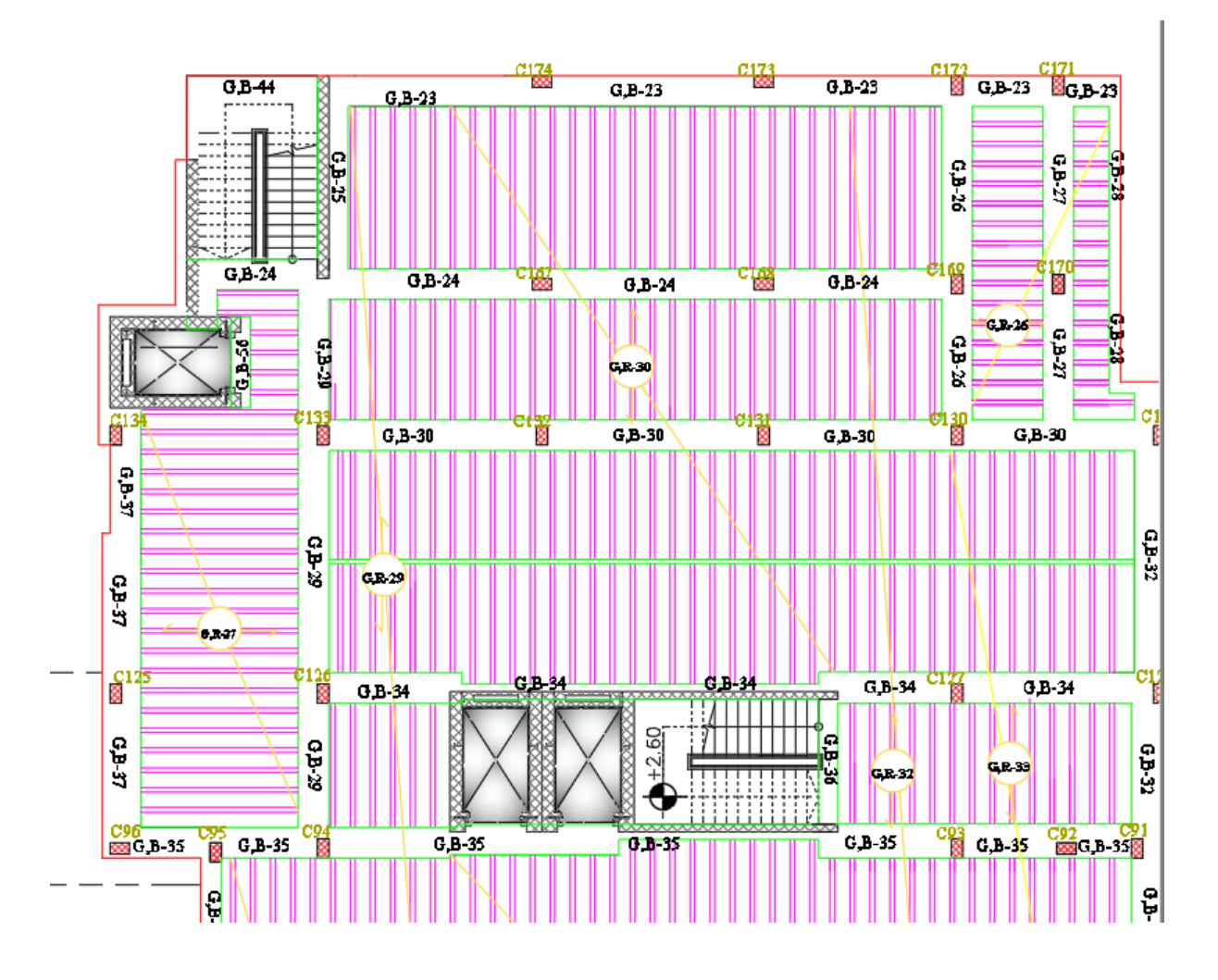

**Figure (4- 1):Rib (G,R-30) Location in ground Slab**

# 4.4.2.1 Rib geometry

Requirements for Ribbed Slab (T-Beam Consideration According to (ACI) are as follows :

- bw  $\geq 10$ cm  $\rightarrow$  select bw = 12 cm
- $-h \le 3.5$  bw =  $3.5 \times 12 = 42$ cm → select h = 35 cm
- tf  $\geq \frac{\text{Ln}}{12} \geq 50$  mm  $\rightarrow$  select tf = 8cm
- ✓ **Statically system and Dimensions**

#### 4.4.2.2 Loads Calculation for Rib (G,R30 )

For the one-way ribbed slabs, the total dead load to be used in the analysis and design is calculated as sown in the following table :

#### **Load calculations:**

#### → **Dead loads :**

Table(4- 2):3 Dead Load Calculation for rib (RF5)

| Material                              | <b>Quality Density</b><br>$(kN/m^3)$ | Calculation                    | Dead Load<br>(kN/m/Rib) |  |
|---------------------------------------|--------------------------------------|--------------------------------|-------------------------|--|
| Tiles                                 | 23                                   | $= 0.03 \times 23 \times 0.52$ | 0.359                   |  |
| Mortar                                | 22                                   | $= 0.02 \times 22 \times 0.52$ | 0.229                   |  |
| Sand                                  | 16                                   | $= 0.07 \times 16 \times 0.52$ | 0.582                   |  |
| Topping                               | 25                                   | $= 0.08 \times 25 \times 0.52$ | 1.040                   |  |
| <b>Block</b>                          | 12                                   | $= 0.27 \times 12 \times 0.40$ | 1.29                    |  |
| Rib                                   | 25                                   | $= 0.24 \times 25 \times 0.12$ | 0.720                   |  |
| Plaster                               | 22                                   | $= 0.02 \times 22 \times 0.52$ | 0.229                   |  |
| Partitions                            |                                      | $= 1.75 \times 0.52$           | 0.91                    |  |
| $\therefore$ Dead Load =5.36 kN/m/Rib |                                      |                                |                         |  |

 $\rightarrow$  load /rib = 5.36KN/m

- $\rightarrow$  **Live loads/rib** = 5.0  $\times$  0.52 = **2.6 kN/m/rib**
- $\rightarrow$  **Factored Load (W<sub>u</sub>**) = 1.2×D.L + 1.6×L.L

 $WuD = 1.2 \times 5.36 = 6.4$  kN/m/rib

WuL = 1.6×2.6 = **4.16 kN/m/rib**

#### **\*The effective flange (be):**

1) be  $\leq \frac{L}{4}$  $\frac{L}{4} = \frac{5400}{4}$  $\frac{100}{4}$  = 1350 mm

2) be≤ bw +16hf=120+16\*80=**1400mm**

3) be≤ center to center spacing between adjacent beam =  $\frac{400}{2} + \frac{400}{2}$  $\frac{60}{2}$  + 120 = 520mm

#### **Take be=520 mm**

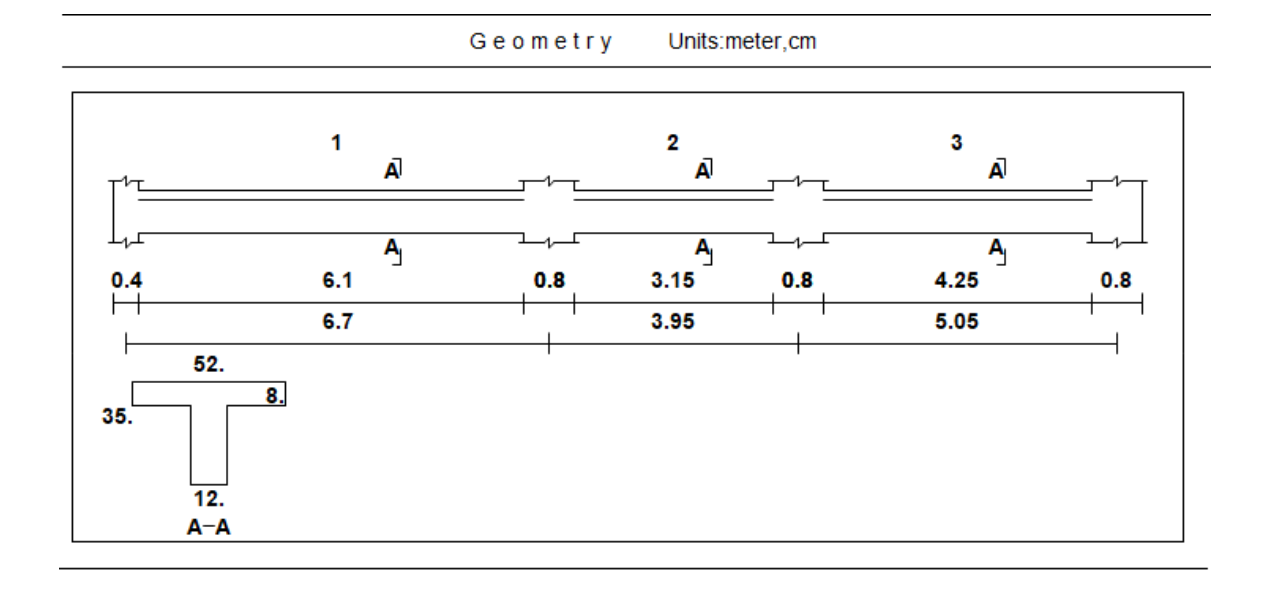

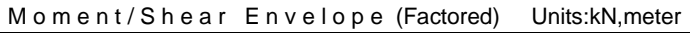

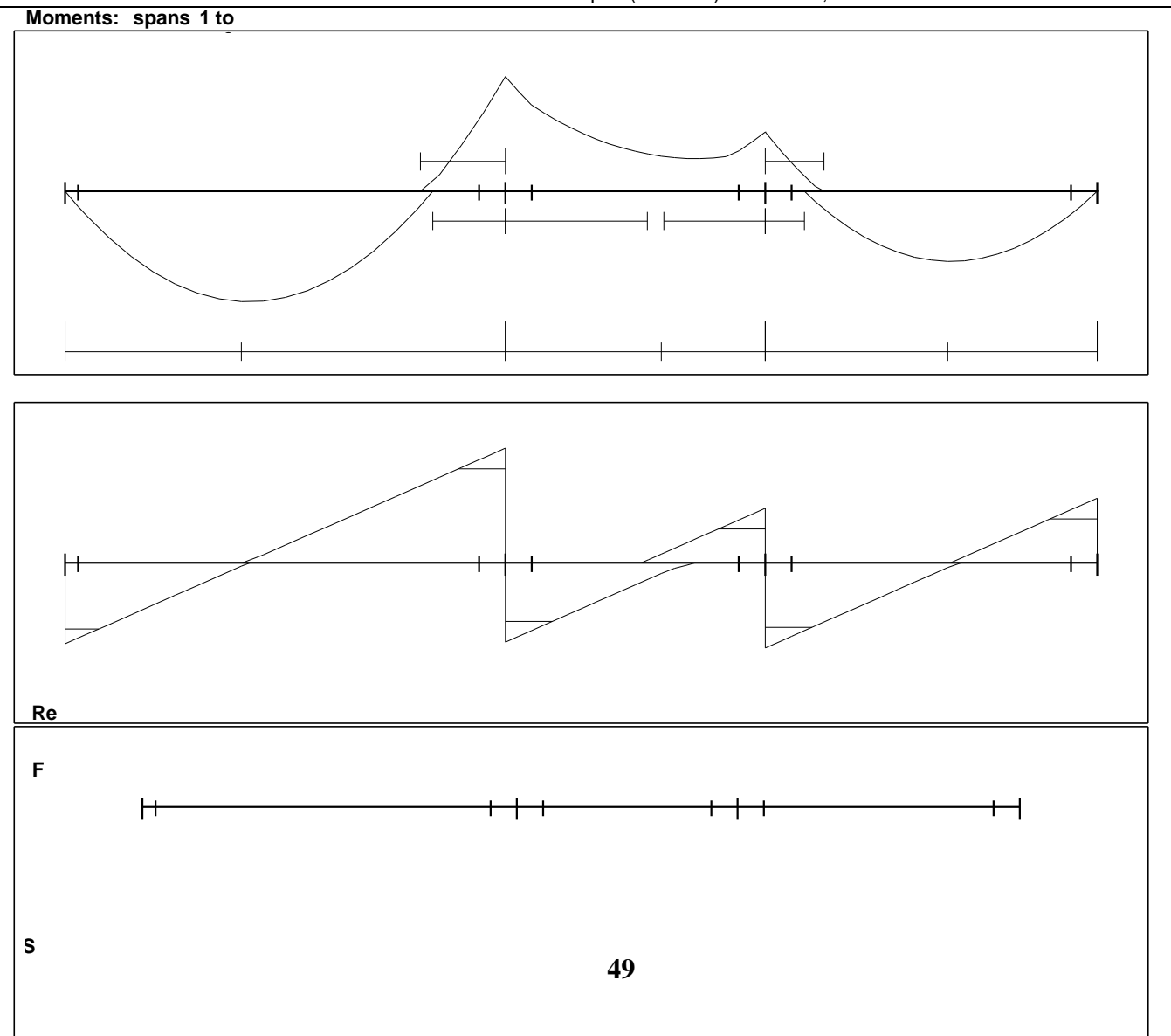

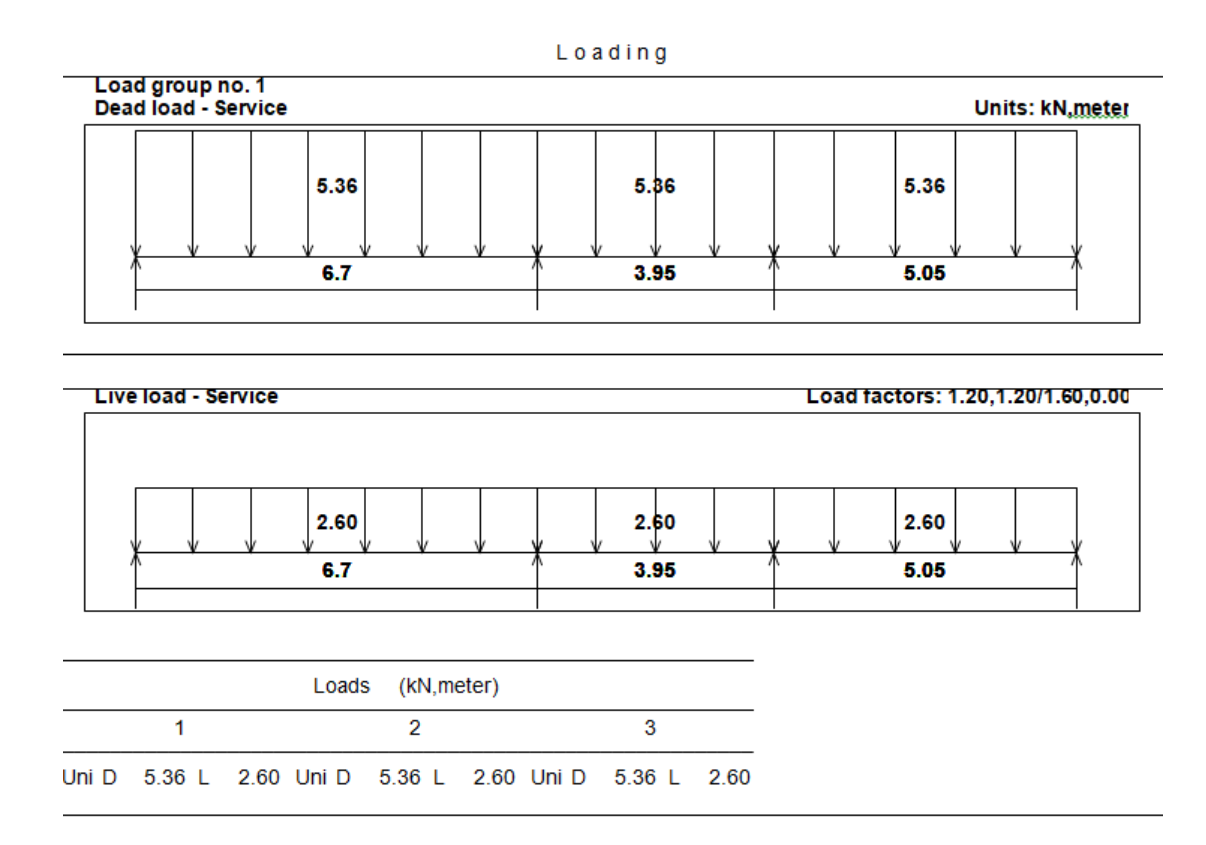

**Fig 4.4: Shear & Moment Envelope Diagram (G,R-30)**

# **\*Design of positive moment:**

#### **Mu = 41.4 KN.m.**

Assume bar diameter ø 16 for main positive reinforcement.

d =h- cover – d<sub>stirups</sub> 
$$
-\frac{d_b}{2} = 350 - 20 - 8 - \frac{16}{2} = 314
$$
 mm.

Check if  $a > h_f$  to determine whether the section will act as rectangular or T- section,

$$
M_{\rm nf} = 0.85. f'_c, b_e, h_f, (d - \frac{h_f}{2})
$$

$$
= 0.85 \times 24 \times 520 \times 80 \times \left(314 - \frac{80}{2}\right) \times 10^{-6} = 232.53 \text{KN}.\text{m}
$$

 $M_{\rm nf} \gg \frac{M_u}{M}$  $\frac{M_{\bm{u}}}{\bm{\varphi}} = \frac{41.4}{0.9}$  $\frac{1}{6.9}$  = 46 KN.m, the section will be designed as **rectangular section** with b<sub>e</sub>  $=520$  mm.

$$
R_n = \frac{M_u}{\phi b d^2} = \frac{41.4 \times 10^6}{0.9 \times 520 \times 314^2} = 0.897 \text{ Mpa.}
$$
  
\n
$$
m = \frac{f_y}{0.85 f_c'} = \frac{420}{0.85 \times 24} = 20.6
$$
  
\n
$$
\rho = \frac{1}{m} \left( 1 - \sqrt{1 - \frac{2.m.R_n}{420}} \right) = \frac{1}{20.6} \left( 1 - \sqrt{1 - \frac{2 \times 20.6 \times 0.897}{420}} \right) = 0.0022
$$
  
\n
$$
A_{s,req} = \rho.b.d = 0.0022 \times 520 \times 314 = 359.2 \text{mm}^2
$$

\*Check for As,min .

As,min is the maximum of :-

A<sub>s,min</sub> =0. 25 
$$
\frac{\sqrt{f/c}}{f_y}
$$
 b<sub>w</sub>.  $d \ge \frac{1.4}{f_y}$  b<sub>w</sub>.  $d$   
\n1. A<sub>s,min</sub> =0. 25  $\frac{\sqrt{24}}{420}$  120 × 314 = 109. 88mm<sup>2</sup>  
\n2. A<sub>s,min</sub> = $\frac{1.4}{420}$  120 × 314 = 125. 6mm<sup>2</sup> Control

$$
A_{s,\, =} 359.2 \text{mm}^2 \!\! > A_{s,\text{min} \, =} 125.6 \text{mm}^2
$$

**Use 2ø16 , As, provided = 402.1 mm<sup>2</sup>> As, required = 359.2 mm<sup>2</sup> . Ok**

Check for strain:

$$
a = \frac{A_{sfy}}{0.85b f_c'} = \frac{402.1 \times 420}{0.85 \times 520 \times 24} = 15.92 mm
$$
  
\n
$$
c = \frac{a}{B_1} = \frac{15.92}{0.85} = 18.73 mm
$$
  
\n
$$
\varepsilon_s = 0.003 \left( \frac{d - c}{c} \right) = 0.003 \left( \frac{314 - 18.73}{18.73} \right) = 0.0473 > 0.005
$$
 0*k*

#### **Mu = 26.3 KN.m.**

Assume bar diameter ø 12 for main positive reinforcement.

d =h- cover - d<sub>stirups</sub> 
$$
-\frac{d_b}{2}
$$
 = 350 - 20 - 8 -  $\frac{12}{2}$  = 316 mm.

Check if  $a > h_f$  to determine whether the section will act as rectangular or T- section,

$$
M_{\text{nf}} = 0.85. f'_c \cdot b_e \cdot h_f \cdot (d - \frac{h_f}{2})
$$
  
= 0.85 × 24 × 520 × 80 × (316 -  $\frac{80}{2}$ ) × 10<sup>-6</sup> = 234.22*KN*·m

 $M_{\rm nf} \gg \frac{M_u}{M}$  $\frac{M_{\bm{u}}}{\bm{\varphi}} = \frac{26.3}{0.9}$  $\frac{1}{6.9}$  = 29.22 KN.m, the section will be designed as **rectangular section** with b<sub>e</sub> =520 mm.

$$
R_n = \frac{M_u}{\phi b d^2} = \frac{26.3 \times 10^6}{0.9 \times 520 \times 316^2} = 0.563 \text{ Mpa.}
$$
  
\n
$$
m = \frac{f_y}{0.85 f_c'} = \frac{420}{0.85 \times 24} = 20.6
$$
  
\n
$$
\rho = \frac{1}{m} \left( 1 - \sqrt{1 - \frac{2.m.R_n}{420}} \right) = \frac{1}{20.6} \left( 1 - \sqrt{1 - \frac{2 \times 20.6 \times 0.563}{420}} \right) = 0.00136
$$
  
\n
$$
A_{s,req} = \rho.b.d = 0.00136 \times 520 \times 316 = 223.47 \text{mm}^2
$$

\*Check for As,min .

As,min is the maximum of :-

A<sub>s,min</sub> =0. 25 
$$
\frac{\sqrt{f/c}}{f_y}
$$
 b<sub>w</sub>.  $d \ge \frac{1.4}{f_y}$  b<sub>w</sub>.  $d$   
3. A<sub>s,min</sub> =0. 25  $\frac{\sqrt{24}}{420}$  120 × 316 = 110. 6mm<sup>2</sup>  
4. A<sub>s,min</sub> = $\frac{1.4}{420}$  120 × 316 = 126. 4mm<sup>2</sup> Control

$$
A_{s} = 223.47 \text{mm}^2 > A_{s \text{ min}} = 126.4 \text{mm}^2
$$

**Use 2ø12 , As, provided = 226.19 mm<sup>2</sup>> As, required = 223.47 mm<sup>2</sup> . Ok**

Check for strain:

$$
a = \frac{A_{sfy}}{0.85b f_c'} = \frac{226.19 \times 420}{0.85 \times 520 \times 24} = 8.95 \text{ mm}
$$
  
\n
$$
c = \frac{a}{B_1} = \frac{8.95}{0.85} = 10.53 \text{ mm}
$$
  
\n
$$
\varepsilon_s = 0.003 \left( \frac{d - c}{c} \right) = 0.003 \left( \frac{316 - 10.53}{10.53} \right) = 0.0870 > 0.005
$$
 0*k*

# **\*Design of negative moment:**

**Mu = -43 KN.m.**

Assume bar diameter ø 18 for main positive reinforcement.

d =h- cover - d<sub>strings</sub> - 
$$
\frac{d_b}{2}
$$
 = 350 - 20 - 8 -  $\frac{18}{2}$  = 313mm.  
\nR<sub>n</sub> =  $\frac{M_u}{\phi b d^2}$  =  $\frac{43 \times 10^6}{0.9 \times 120 \times 313^2}$  = 4. 06Mpa.  
\n
$$
m = \frac{f_y}{0.85 f_c'} = \frac{420}{0.85 \times 24} = 20.6
$$
\n
$$
\rho = \frac{1}{m} \left( 1 - \sqrt{1 - \frac{2.m.R_n}{420}} \right) = \frac{1}{20.6} \left( 1 - \sqrt{1 - \frac{2 \times 20.6 \times 4.06}{420}} \right) = 0.011
$$

 $A_{s,req} = \rho.b.d = 0.011 \times 120 \times 313 = 413.16 \text{ mm}^2$ 

\*Check for As,min .

As,min is the maximum of :-

A<sub>s,min</sub> =**0.25** 
$$
\frac{\sqrt{f/c}}{f_y}
$$
  $b_w$ .  $d \ge \frac{1.4}{f_y} b_w$ .  $d$   
\n1. A<sub>s,min</sub> =**0.25**  $\frac{\sqrt{24}}{420}$  **120 × 313 = 109.53 mm<sup>2</sup>  
\n2. A<sub>s,min</sub> = $\frac{1.4}{420}$  **120 × 313 = 125.2 mm<sup>2</sup> Control  
\nA<sub>as,min</sub> = 413.16 mm<sup>2</sup>****

 $A<sub>s, required</sub> = 413.16$  mm<sup>2</sup>.

**Use 2 ø18 , As, provided = 508.9 mm<sup>2</sup>> As, required = 413.16mm<sup>2</sup> . Ok**

Check for strain:

$$
a = \frac{A_{s f y}}{0.85 b f'_c} = \frac{413.16 \times 420}{0.85 \times 120 \times 24} = 70.88 \text{ mm}
$$
  
\n
$$
c = \frac{a}{B_1} = \frac{70.88}{0.85} = 83.4 \text{ mm}
$$
  
\n
$$
\varepsilon_s = 0.003 \left( \frac{d - c}{c} \right) = 0.003 \left( \frac{313 - 83.4}{83.4} \right) = 0.00826 > 0.005
$$
 0*k*

**Mu = -22.3 KN.m.**

Assume bar diameter ø 12 for main positive reinforcement.

d =h- cover - d<sub>stirups</sub> 
$$
-\frac{d_b}{2} = 350 - 20 - 8 - \frac{14}{2} = 316
$$
mm.  
\n
$$
R_n = \frac{M_u}{\phi b d^2} = \frac{22.3 \times 10^6}{0.9 \times 120 \times 316^2} = 2.07
$$
Mpa.  
\n
$$
m = \frac{f_y}{0.85 f_c'} = \frac{420}{0.85 \times 24} = 20.6
$$

$$
\rho = \frac{1}{m} \left( 1 - \sqrt{1 - \frac{2.m.R_n}{420}} \right) = \frac{1}{20.6} \left( 1 - \sqrt{1 - \frac{2 \times 20.6 \times 2.07}{420}} \right) = 0.00521
$$

 $A_{s,req} = \rho.b.d = 0.00521 \times 120 \times 316 = 197.6$  mm<sup>2</sup>

\*Check for  $A_{s,min}$ .

As,min is the maximum of :-

A<sub>s,min</sub> =0.25 
$$
\frac{\sqrt{f r_c}}{f_y} b_w
$$
.  $d \ge \frac{1.4}{f_y} b_w$ .  $d$   
\n1. A<sub>s,min</sub> =0.25  $\frac{\sqrt{24}}{420}$  120 × 316 = 110.6 mm<sup>2</sup>  
\n2. A<sub>s,min</sub> = $\frac{1.4}{420}$  120 × 316 = 126.4 mm<sup>2</sup> Control  
\nA<sub>s,required</sub> = 197.6 mm<sup>2</sup>.

**Use 2 ø12 , As, provided = 226.2 mm<sup>2</sup>> As, required = 197.6mm<sup>2</sup> . Ok**

Check for strain:

$$
a = \frac{A_{s f y}}{0.85 b f'_c} = \frac{226.2 \times 420}{0.85 \times 120 \times 24} = 38.8 \text{ mm}
$$
  
\n
$$
c = \frac{a}{B_1} = \frac{38.8}{0.85} = 45.65 \text{ mm}
$$
  
\n
$$
\varepsilon_s = 0.003 \left( \frac{d - c}{c} \right) = 0.003 \left( \frac{316 - 45.65}{45.65} \right) = 0.0177 > 0.005
$$
 0*k*

# ✓ **Shear Design for (G,R-30):**

V<sup>u</sup> at distance d from support= 34.4 KN

Shear strength V<sub>c</sub>, provided by concrete for the joists may be taken 10% greater that for beams. This is mainly due to the interaction between the slab and closely spaced ribs. (ACI, 8.13.8).

$$
V_c = \frac{1.1}{6} \lambda \sqrt{f_c'} b_w d = \frac{1.1}{6} \sqrt{24} \times 120 \times 316 \times 10^{-3} = 34.05 KN
$$
  
\n
$$
\emptyset V_c = 0.75 \times 34.05 = 25.53 KN.
$$
  
\n
$$
0.5 \emptyset V_c = 0.5 \times 25.53 = 12.76 KN
$$
  
\n
$$
0.5 \emptyset V_c < V_u < \emptyset V_c
$$
 316 × 10<sup>-3</sup> = 34.05 KN

$$
v_s = \frac{vu}{\phi} - vc = \frac{28}{0.75} - 34.05 = 3.28 \text{ KN}
$$
  

$$
v_{s,min} = \frac{1}{16} \sqrt{f c'} b_w d = \frac{1}{16} \sqrt{24} \times 120 \times 316 = 11.65
$$
  

$$
v_{s,min} = \frac{1}{3} b_w d = \frac{1}{3} 120 \times 316 = 12.64 \text{ KN} \dots \dots \text{control}
$$
  

$$
v_{s,min} = 12.64 \text{ KN} > v_s = 3.28 \text{ KN}
$$

shear reinforcement are required.

**So**

*Take*  $vs = v_{s,min=12.64 KN}$ *Use 2 leg Φ 8 .*  $A_v = 100.5$  mm<sup>2</sup>  $s =$  $Av * d * fy$  $\mathit{vs}$  $s = \frac{100.5*316*420}{12.64*10^3} = 1055.25$  mm  $s_{max} \leq$  $\boldsymbol{d}$ 2 = 316 2 or  $s_{max} \leq 600$  mm

#### *Use 2 leg Φ 8 @ 150 mm .*

#### - Check Deflection

The value of Deflection should not exceed  $\Delta$ limit, Which according to ACI Code =  $\frac{L}{24}$  $\frac{L}{240}$ . The following Table shows values of ∆limit compared with deflection calculated by Atir software .

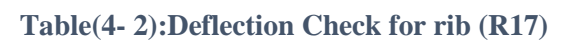

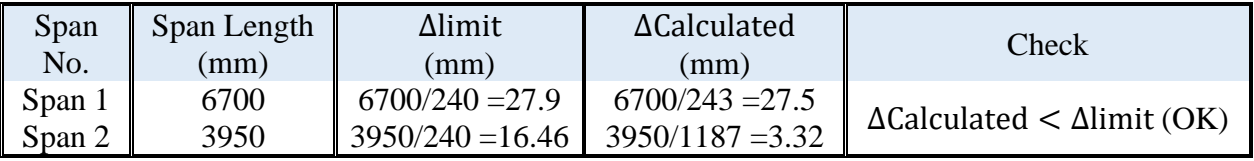

a. Design of Beam(G,B-30) :

**Beam (B30) is selected to be designed; the following figure shows its location in ground floor slab:**

# ✓ **Load calculations:**

# **Load calculations for G,B-30:**

.

**Dead Load Calculations for Beam (G,B-30):** 

- 1. Own weight of the beam : Own wt. = 25\*0.45\*0.8 = **9 kN/m**
- 2. Reactions of ribs that acting on it . The following table shows calculation of loads that act on GB30 from ribs

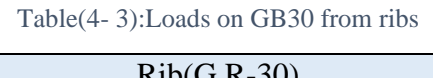

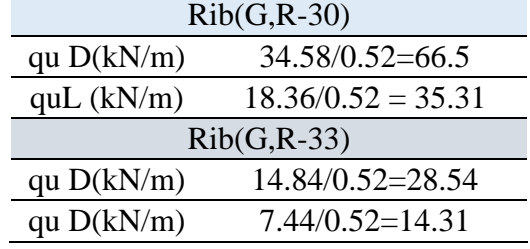

Table(4- 4):Loads on GB30 from beams

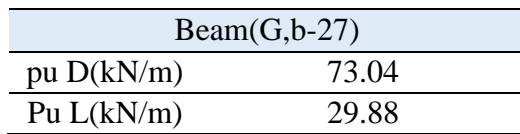

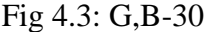

G e o m e t r y Units: meter, cm

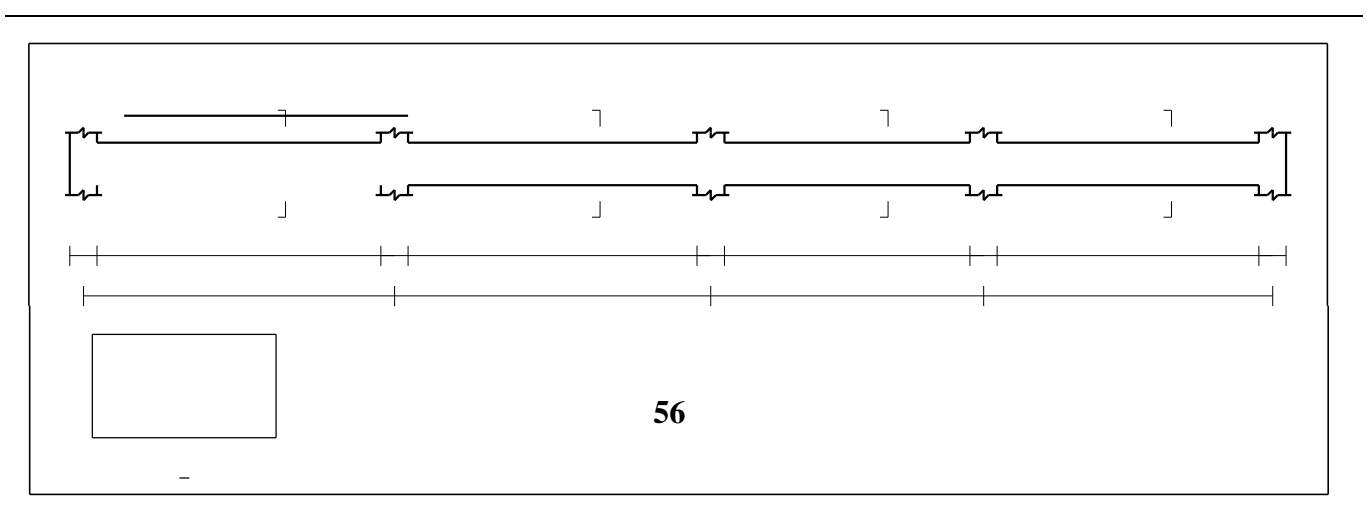

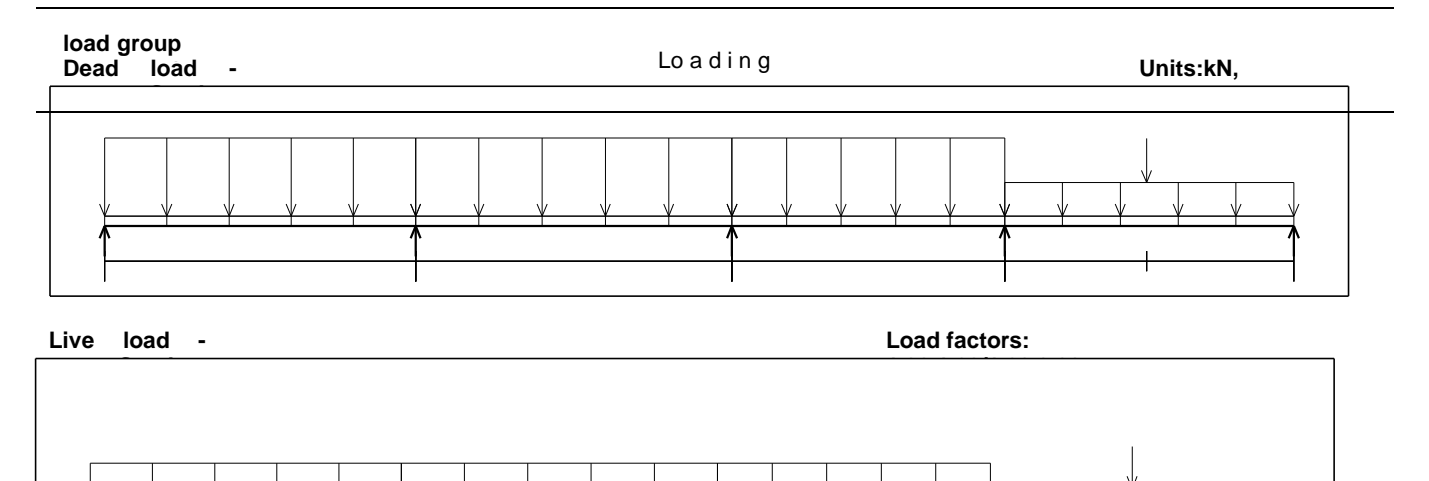

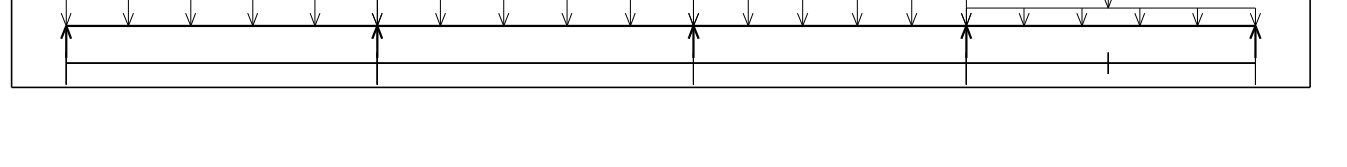

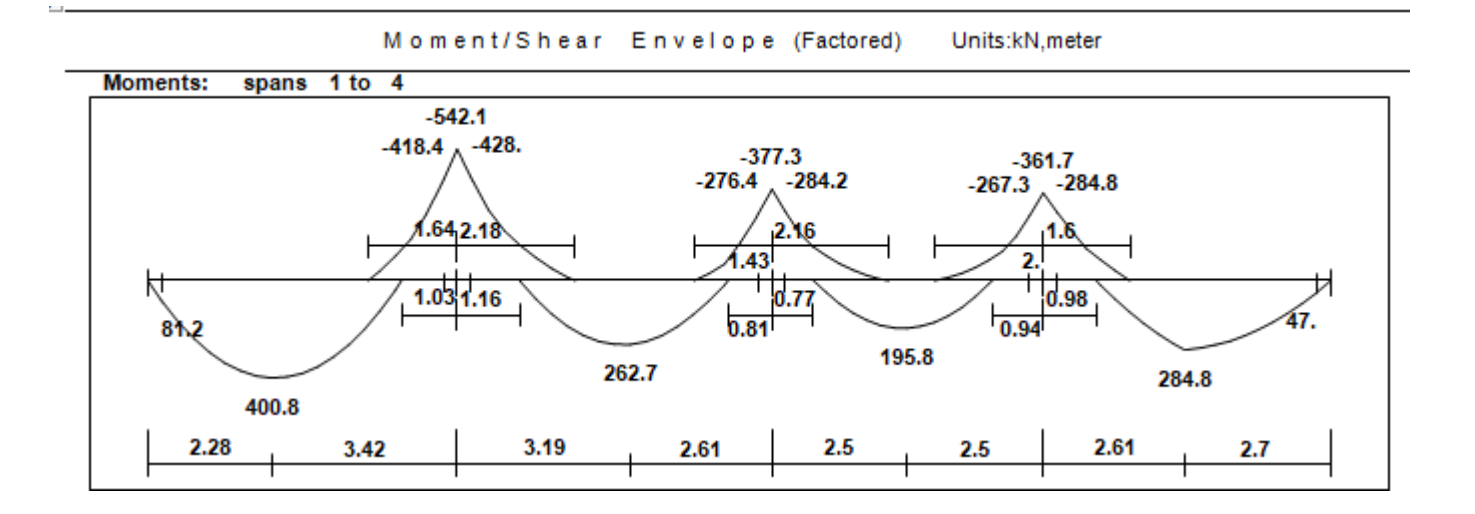

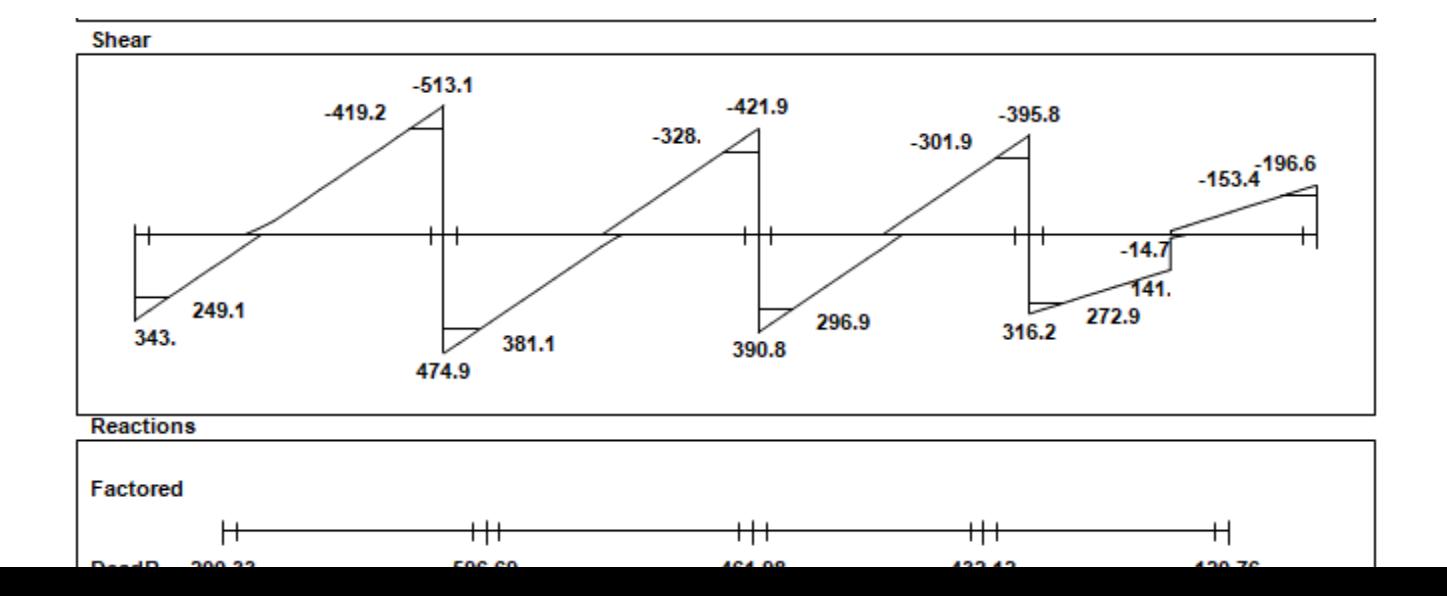

**Fig 4.5: Shear & Moment Envelope Diagram (GB30)**

 $\checkmark$  Flexural Design for (GB30): Determine of Mn,max :

 $d = 450 - 40 - 8 -$ 18  $\mathbf{z}$  $=293mm$  $\boldsymbol{c} =$ 3 7  $\boldsymbol{d} =$ 3 7  $*393 = 168.42$  mm  $a = B$ .  $c = 168.42 * 0.85 = 143.16$ mm  $Mn_{\text{max}} = 0.85 f'_{c}$ ab (d -  $\frac{a}{2}$  $\frac{a}{2}$ ) = 0.85\*24\*143.16\*1000\*(393-143.16/2) \*10<sup>-6</sup>= 938.69KN.m ∅ Mnmax **= 0.82\* 938.69 = 769.73 KN.m**> **400.8 KN.m Design as singly reinforcement** 

Design for positive moment:

 $\emptyset = 0.9$  for flexural

1) 
$$
Mu = 400.8 \text{ KN/m}
$$
  
 $Rn = \frac{M_u}{64.42} = \frac{400.8 \times 10^6}{0.0 \times 1000 \times 3022} = 2$ 

$$
m = \frac{f_y}{0.85f_c'} = \frac{420}{0.85 \times 24} = 20.58
$$
  

$$
\rho = \frac{1}{m} \left( 1 - \sqrt{1 - \frac{2.m.R_n}{420}} \right) = \frac{1}{20.58} \left( 1 - \sqrt{1 - \frac{2 \times 20.58 \times 2.88}{420}} \right) = 0.00742
$$

 $A_s = \rho.b.d = 0.00742 \times 1000 \times 393 = 2917.76$  mm<sup>2</sup>.

Check for As,min .

$$
A_{s,min} = 0.25 \frac{\sqrt{f/c}}{f_y} b_w. d \ge \frac{1.4}{f_y} b_w. d
$$
  
\n
$$
A_{s,min} = 0.25 \frac{\sqrt{24}}{420} 1000 \times 393 = 1146.01 \text{ mm}^2
$$
  
\n
$$
A_{s,min} = \frac{1.4}{420} 1000 \times 393 = 1310 \text{ mm}^2 \text{ Control.}
$$
  
\n
$$
A_{s,min} = 1146.01 \text{ mm}^2 \nAs = 2917.76 \text{ mm}^2
$$

 $\text{Use 12}\%$  18Bottom,  $\text{A}_s$ , provided = 3053 mm<sup>2</sup> $>$   $\text{A}_s$ , required = 2721.36mm<sup>2</sup>. Ok

Check spacing :

$$
S=\frac{8000-40*2-10*2-(12\times18)}{11}=62.18mm>25\quad.\text{...}\quad OK
$$

Check for strain:

$$
a = \frac{A_{sfy}}{0.85b f_c'} = \frac{2917.76 \times 420}{0.85 \times 1000 \times 24} = 60.07 \text{ mm}
$$

$$
c = \frac{a}{B_1} = \frac{60.07}{0.85} = 70.67 \text{ mm}
$$

$$
\varepsilon_{s} = 0.003 \left( \frac{d - c}{c} \right) = 0.003 \left( \frac{393 - 70.67}{70.67} \right) = 0.0136 > 0.005 0k
$$

# 2)  $M_u = 511.5$  KN.m

$$
R_n = \frac{M_u}{\phi b d^2} = \frac{511.5 \times 10^6}{0.9 \times 1000 \times 493^2} = 2.33 Mpa.
$$
  
 m=
$$
\frac{f_y}{0.85 f_c'} = \frac{420}{0.85 \times 24} = 20.58
$$
$$
\rho = \frac{1}{m} \left( 1 - \sqrt{1 - \frac{2.m.R_n}{420}} \right) = \frac{1}{20.58} \left( 1 - \sqrt{1 - \frac{2 \times 20.58 \times 2.33}{420}} \right) = 0.00590
$$

 $A_s = \rho.b.d = 0.00590 \times 1000 \times 493 = 2908.7$  mm<sup>2</sup>.

Check for As,min .

$$
A_{s,min} = 0.25 \frac{\sqrt{f'}_s}{f_y} b_w. d \ge \frac{1.4}{f_y} b_w. d
$$
  
\n
$$
A_{s,min} = 0.25 \frac{\sqrt{24}}{420} 1000 \times 493 = 1437.61 \text{ mm}^2
$$
  
\n
$$
A_{s,min} = \frac{1.4}{420} 1000 \times 493 = 1643.33 \text{ mm}^2 \text{ Control.}
$$
  
\n
$$
A_{s,min} = 1643.33 \text{ mm}^2 > A_s = 2908.7 \text{ mm}^2
$$

**Use 12ø 18 Bottom, A<sub>s, provided</sub> = 3054 mm<sup>2</sup>** $> A_s$ **, required = 2908.7 mm<sup>2</sup>, 0k** 

Check spacing:

$$
S=\frac{8000-40*2-10*2-(12\times18)}{11}=62.18mm>25\quad \dots \quad OK
$$

Check for strain:

$$
a = \frac{A_{sfy}}{0.85b f_c'} = \frac{2721.36 \times 420}{0.85 \times 1000 \times 24} = 56.028 \text{ mm}
$$
  
\n
$$
c = \frac{a}{B_1} = \frac{56.028}{0.85} = 65.91 \text{ mm}
$$
  
\n
$$
\epsilon_s = 0.003 \left(\frac{d-c}{c}\right) = 0.003 \left(\frac{493 - 65.91}{65.91}\right) = 0.0194 > 0.005
$$
 Ok

# **Design for Negative moment:**

1) 
$$
M_u = -428
$$
 KN.m  
\n
$$
R_n = \frac{M_u}{\phi b d^2} = \frac{428 \times 10^6}{0.9 \times 1000 \times 393^2} = 3.079 M p a.
$$
\n
$$
m = \frac{f_y}{0.85 f_c'} = \frac{420}{0.85 \times 24} = 20.58
$$
\n
$$
\rho = \frac{1}{m} \left( 1 - \sqrt{1 - \frac{2.m.R_n}{420}} \right) = \frac{1}{20.58} \left( 1 - \sqrt{1 - \frac{2 \times 20.58 \times 3.07}{420}} \right) = 0.00798
$$
\n
$$
A_s = \rho.b.d = 0.00798 \times 1000 \times 393 = 3139.11 \text{mm}^2.
$$

Check for  $A_{s,min}$ .

A<sub>s,min</sub> =0. 25 
$$
\frac{\sqrt{f r_c}}{f_y} b_w
$$
.  $d \ge \frac{1.4}{f_y} b_w$ .  $d$   
A<sub>s,min</sub> =0. 25  $\frac{\sqrt{24}}{420}$  1000 × 393 = 1146. 01 mm<sup>2</sup>  
A<sub>s,min</sub> = $\frac{1.4}{420}$  1000 × 393 = 1300 mm<sup>2</sup> Control  
A<sub>s,min</sub> = 1300mm<sup>2</sup>  $\lt$  A<sub>s</sub> =3139.11 mm<sup>2</sup>

**Use 13 ø 18Top, A<sub>s, provided</sub> = 3308.09 mm<sup>2</sup>> A<sub>S, required</sub> = 3139.11 mm<sup>2</sup>, Ok** 

Check spacing:

$$
S=\frac{1000-40*2-2*10-(13\times18)}{12}=55.5m>25\ldots \quad OK
$$

Check for strain:

$$
a = \frac{A_{s f y}}{0.85b f_c'} = \frac{3139.11 \times 420}{0.85 \times 1000 \times 24} = 64.62 mm
$$
  
\n
$$
c = \frac{a}{B_1} = \frac{64.62}{0.85} = 76.03 mm
$$
  
\n
$$
\varepsilon_s = 0.003 \left(\frac{d-c}{c}\right) = 0.003 \left(\frac{393-76.03}{76.03}\right) = 0.0125 > 0.005
$$
 0*k*

# ✓ **Shear Design for (**GB30**):**

# 1.  $V_u = 419.2$  KN

$$
V_c = \frac{1}{6} \sqrt{fc'} b_w d = \frac{1}{6} \sqrt{24} * 1000 * 393 * 10^{-3} = 320.8 \text{KN}
$$
  
\n
$$
\Phi V_c = 0.75 * 320.8 = 240 \text{ KN}
$$
  
\n
$$
v_{s,min} = \frac{1}{3} b_w d = \frac{1}{3} 1000 * 393 * 10^{-3} = 131 \text{ KN}
$$
  
\n
$$
v_{s,min} = \frac{1}{16} \sqrt{fc'} b_w d = \frac{1}{16} * \sqrt{24} * 1000 * 393 * 10^{-3} = 120.18 \text{KN} \text{ control}
$$
  
\n
$$
v_{s'} = \frac{1}{3} \sqrt{fc'} b_w d = \frac{1}{3} \sqrt{24} * 1000 * 393 * 10^{-3} = 641.766
$$

$$
\emptyset(v_c + v_{s,\text{min}}) < v_u \leq \emptyset(v_c + v_{s'})
$$
\n
$$
0.75(320.8 + 120.18) < 419.2 < 0.75(320.8 + 641.766)
$$
\n
$$
330.73 < 419.2721.8 \dots \text{ok}
$$

#### **shear reinforcement are required**.

Use  $4\text{leg } \Phi 10$ . Av = 314.2 mm<sup>2</sup>.  $V_s = V_n - V_c = \frac{419.2}{0.75} - 320.8 = 238.133$  KN  $S =$  $A_v f_{yt}$  d  $v_{s}$ =  $314.2 * 420 * 393$  $238.133 * 1000$  $= 217.785 \, \text{mm}$  (control)  $s_{max} \leq$  $\boldsymbol{d}$  $\mathbf{2}$ = 393  $\mathbf{z}$ 

**Note :** Assume Ø10 stirrups with 4 legs **are used , then**  $Av = 4 * \frac{\pi * 10^2}{4} = 314.2$  mm<sup>2</sup>

or  $s_{max} \leq 600$  mm

**Use 4leg Φ 10 @150 mm.**

2.  $V_u = 381.1$  KN

$$
V_c = \frac{1}{6} \sqrt{fc'} b_w d = \frac{1}{6} \sqrt{24} * 1000 * 393 * 10^{-3} = 320.88 \text{KN}
$$
  
\n
$$
\Phi V_c = 0.75 * 320.88 = 240.6 \text{ KN}
$$
  
\n
$$
v_{s,min} = \frac{1}{3} b_w d = \frac{1}{3} 1000 * 393 * 10^{-3} = 131 \text{ KN}
$$
  
\n
$$
v_{s,min} = \frac{1}{16} \sqrt{fc'} b_w d = \frac{1}{16} * \sqrt{24} * 1000 * 393 * 10^{-3} = 120.33 \text{KN} \text{ control}
$$
  
\n
$$
v_{s'} = \frac{1}{3} \sqrt{fc'} b_w d = \frac{1}{3} \sqrt{24} * 1000 * 393 * 10^{-3} = 641.76
$$
  
\n
$$
\frac{1}{2} \Phi v_c < v_u \le \Phi v_c
$$
  
\n
$$
0.5 * 0.75(240.6) < 381.1 > 0.75(402.53)
$$

$$
90.225 < 280.1 > 240.6 \dots \text{NOT OK}
$$

**Case 3**

 $\emptyset v_c < v_u \le \emptyset (v_c + vs \ min)$ **240.6<381.1>330.8 ………NOT OK**

• Case 4  
\n
$$
\emptyset(v_{c+vs\ min}) < v_u \leq \emptyset(v_c+vs')
$$
\n
$$
v_{s'} = \frac{1}{3}\sqrt{fc'}b_w d
$$
\n
$$
v_{s'} = \frac{1}{3}\sqrt{24} * 1000 393
$$
\n
$$
v_{s'} = 641.77
$$
\n
$$
\emptyset(v_{c+vs\ min}) < v_u \leq \emptyset(v_c+vs')
$$
\n330.8 < 381.1  $\leq$  721.35

 $A_{v,min}$  is Required

$$
\frac{A_{vmin}}{s} = \frac{1 * \sqrt{fc} b_w}{16 * fyt} = 0.729mm
$$
  

$$
\frac{A_{vmin}}{s} = \frac{1 * b_w}{3 * fyt} = 0.793 \qquad (control)
$$
  
Use 4leg  $\Phi$  10.  
Av = 314.2 mm<sup>2</sup>.  

$$
\frac{314.2}{s} = 0.793
$$

S=252.33 mm

$$
s_{max} \leq \frac{d}{2} = \frac{393}{2} = 196.5 \text{ mm}
$$

or  $s_{max} \leq 600$  mm

**Use 4 leg Φ 10 @200 mm .**

# **4.6 Design of Column (C143)**

# 4.6.1Calculation of Loads act on Column (C143)

Loads acting on columns are obtained from support reaction when analyzing the supported beams.

Loads acting on column (C143) are as follows:

| <b>Floor number</b>       | <b>Beam</b><br>number | <b>Service Dead</b><br>reaction from<br><b>Beam</b><br>(KN) | <b>Service Live</b><br>reaction from<br><b>Beam</b><br>(KN) | Self-weight of the<br>column<br>(KN)               |
|---------------------------|-----------------------|-------------------------------------------------------------|-------------------------------------------------------------|----------------------------------------------------|
| <b>Second</b><br>basement | <b>B46</b>            | 858                                                         | 568                                                         | $(0.80 \times 0.75 \times 7 \times$<br>$(25) = 60$ |
| The first<br>basement     | <b>B6</b>             | 483.6                                                       | 360                                                         | 60                                                 |
| ground                    | <b>B11</b>            | 533                                                         | 370                                                         | 60                                                 |
| first                     | <b>B12</b>            | 394.29                                                      | 319.85                                                      | 60                                                 |
| second                    | <b>B15</b>            | 539.76                                                      | 367.7                                                       | 60                                                 |
| third                     | <b>B17</b>            | 466.65                                                      | 336                                                         | 60                                                 |
| Forth                     | <b>B18</b>            | 464.16                                                      | 332.64                                                      | 60                                                 |
| <b>Total</b>              |                       | 3307.05                                                     | 1553.3                                                      | 420                                                |

**Table (4 - 6): Loads acting on column (C66) from Beam**

**Dead Load** = Total Service Dead reaction from Beam+ Total Self weight of the column

 $= 3307 + 420 = 3727$  kN

**Live Load** = Total Service Live reaction from Beam

 $= 1553.3$  kN

**Factored loads (Pu)** = 1.4 DL = 1.4 x 3727= 5217.8 kN. OR  $Pu = 1.2 DL + 1.6 LL = 1.2 x 3727 + 1.6 x 1553. 3 = 6757.7 kN.$  << Cont.

### 4.6.2 Calculation of Required Dimension of Column (C143)

Total load Pu =**6757.7 kN**   $\text{Pn} = 6757.7 / (0.65) = 10704.12 \text{ KN}$ Assume  $\rho g = 2.0 \%$ Pn =  $0.8 * Ag{0.85 * fc' + pg(fy - 0.85fc')}$  $10704.12 * 10^{-3} = 0.8 * \text{Ag}[0.85 * 24 + 0.02 * (420 - 0.85 * 24)]$  $Ag = 0.4865$  m<sup>2</sup> ∴**Select 80\*75cm with Ag = 60000cm².** 

### ⇒ **Check Slenderness Effect:**

For braced system if  $\lambda \leq 34 - 12 \frac{M_1}{M_2} \leq 40$ , then column is classified as short column and slenderness effect shall not be considered.

$$
\lambda = \frac{Klu}{r}
$$

### **Where:**

Lu: Actual unsupported (unbraced) length = 3.65 m

K: effective length factor  $(K= 1$  for braced frame).

R: radius of gyration  $\rightarrow$  for rectangular section =  $\frac{I}{A}$  $\frac{1}{4}$  0.3 h

| System about x                                                    | System about Y                                                    |
|-------------------------------------------------------------------|-------------------------------------------------------------------|
| \n $\rightarrow \lambda = \frac{1 * 3.65}{0.3 * 0.65} = 18.72$ \n | \n $\rightarrow \lambda = \frac{1 * 3.65}{0.3 * 0.65} = 18.72$ \n |
| \n $\lambda \leq 34 - 12(1) = 22 \leq 40$ \n                      | \n $\lambda \leq 34 - 12(1) = 22 \leq 40$ \n                      |
| \n $\lambda = 18.72 > 22 \therefore$ Short about X\n              | \n $\lambda = 18.72 > 22 \therefore$ Short about Y\n              |

∴ **Column is Short**, So Slenderness effect will not be considered.

### 4.6.3 Calculation of Required Reinforcement Ratio

Since Column is short and slenderness effect will not be considered, then Design Strength of column can be calculated using the following equation:

 $\phi$ Pn = 0.65 \* 0.8 \* Ag{0.85 \* fc' + ρg(fy – 0.85fc')}

Where, Pu =6757.7 KN

 $6757.7 * 10^3 = 0.65 * 0.8 * 750 * 800 \{0.85 * 24 + \rho g(420 - 0.85 * 24)\}$ 

 $\Rightarrow$   $\rho_g = 0.0296$  >  $\rho_{min} = 0.01$  & <  $\rho_{max} = 0.08$ 

As req =  $0.029$  \*750 \*800 =17760 mm<sup>2</sup>

Use  $\Phi$  25 >> # of bar =  $\frac{17760}{4000}$  $\frac{17760}{490.8}$  = 23.19

∴ Use24 Ø25 with As = 1871.45 mm<sup>2</sup> >As  $_{\text{rea}} = 17760 \text{ mm}^2$ 

⇒ **Check spacing between the bars:**

$$
S = \frac{750 - 2 \times 40 - 2 \times 10 - 12 \times 25}{11} = 38.1 \text{ mm}
$$
  
\n
$$
S = 31.8 \text{ mm} \ge \frac{4}{3} \text{ M.A.S}
$$
  
\n
$$
\ge 40 \text{ mm}
$$
  
\n
$$
\ge 1.5 \text{ db} = 37.5 \text{ mm}
$$

⇒ Determination of Stirrups Spacing

According to ACI:

 $S \le 16$  db (longitudonal bar diameter)

 $S \leq 48dt$  (tie bar diameter).

 $S \leq$  Least dimension.

Spacing  $\leq 16 \times d_b$ (Longitudinal. bar. diameter) =  $16 \times 2.5 = 40$ cm.

Spacing  $\leq 48 \times d_t$  (tie. bar. diameter) =  $48 \times 1.0 = 48$ cm.

Spacing  $\leq$  Least. dim e nsion = 75 cm

∴ **Select Ø 10/20cm**

Column (C143) Section is shown in figure (4-6) where bars arrangement and stirrups detailing appear:

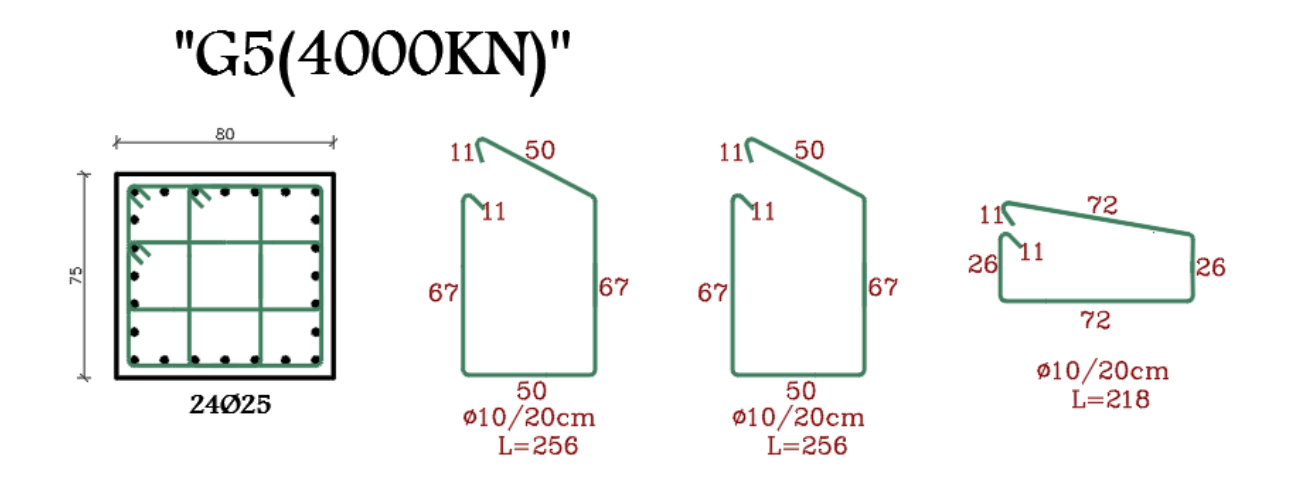

**Figure (4 - 7): C143 Reinforcement Details**

# **4.7 Design of Shear Wall**

Analysis and design were done using ETABS program in which the seismic loads were taken into account. The following is a sample calculation for one of the walls, S.W2.[For detailed information see appendix C]

The following data that used in design**:**

- Shear Wall thickness  $= h = 20$  cm
- Shear Wall length  $Lw = 5.7m$
- Building height Hw=28 m
- Critical section shear : Lw<hw  $\rightarrow$  d =0.8\*Lw =0.8\*5.7 = 4.56 m

### 4.7.1 Design of Horizontal Reinforcement

Calculation of Shear Strength Provided by concrete Vc:

- Shear Strength of Concrete is the smallest of :  
\n
$$
1 - \text{Vc} = \frac{1}{6} \sqrt{fc'} \times b \times d
$$
\n
$$
= \frac{1}{6} \sqrt{24} \times 200 \times 4560 = 744.64 \text{ kN} \ll \text{Controlled}
$$
\n
$$
2 - \text{Vc} = \frac{\sqrt{fc'} \times b \times d}{4} + \frac{Nu \times d}{4Lw}
$$
\n
$$
= \frac{\sqrt{24} \times 200 \times 4560}{4} + 0 = 1116.96 \text{ kN}
$$
\n
$$
3 - \text{Vc} = \left[ \frac{\sqrt{fc'}}{2} + \frac{Lw(\sqrt{fc'} + \frac{2Nu}{Lw.h})}{\frac{Mu1}{Vu} - \frac{Lw}{2}} \right] \times \frac{hxd}{10}
$$
\nWhere:  
\n- Mu1 = 445.5 kN.m

 $\frac{Mu1}{u}$  $\frac{Au1}{Vu} - \frac{Lw}{2}$  $\frac{w}{2} = \frac{445.5}{690.52}$  $\frac{445.5}{690.52} - \frac{2.73}{2}$  $\frac{1}{2}$  = -0.719 < 0  $\rightarrow$  This equation is not applicable.

∴  $Vc = 356.65$  kN  $\rightarrow \emptyset Vc < V$ umax<sup>1</sup> = 690.52 kN → Horizontal Reinforcement is Required.

$$
\rightarrow \text{Vs} = \frac{\text{Vu}}{\phi} - \text{Vc} = \frac{690.52}{0.75} - 356.65 = 564.05 \text{ kN}
$$

$$
\rightarrow \frac{\text{Avh}}{\text{s}} = \frac{\text{Vs}}{\text{fy*d}} = \frac{564.05 \times 10^3}{420 \times 2184} = 0.615
$$
  
but  $\left(\frac{\text{Avh}}{\text{s}}\right)$  min = 0.0025 \* h = 0.0025 \* 200 = **0.5**  $\ll$  Controlled.

 $\rightarrow$  Avh : For 2 layers of Horizontal Reinforcement Select Ø10 :

Avh =  $2 * 79 = 158$  mm<sup>2</sup>

$$
\frac{Avh}{s} = 0.5 \to Sreq = \frac{158}{0.5} = 316 \, mm
$$

$$
Smax = Lw/5 = 2730/5 = 546 \text{ mm}
$$

$$
= 3h = 3*200 = 600
$$
mm

 $= 45 cm \ll$  Controlled.

∴**Select** ∅**10 @ 200 mm at each side.**

# 4.7.2 Design of Vertical Reinforcement

$$
\rightarrow \text{Avv} = [0.0025 + 0.5 (2.5 - \frac{\text{hw}}{\text{lw}})(\frac{\text{Avh}}{\text{Short} \cdot \text{h}} - 0.0025)] * h * Sver
$$
\n
$$
\frac{h w}{l w} = \frac{28}{2.73} = 10.25 > 2.50
$$
\n
$$
\rightarrow \frac{\text{Avv}}{\text{Sver}} = [0.0025 + 0.5 (0)(\frac{2*79}{250*200} - 0.0025)] * 200
$$
\n
$$
\therefore \frac{\text{Avv}}{\text{Sver}} = 0.5
$$
\n
$$
\text{Smax} = \text{Lw/3} = 2730/3 = 910 \text{ mm}
$$
\n
$$
= 3h = 3*200 = 600 \text{ mm}
$$
\n
$$
= 450 \text{ mm} \ll \text{Controlled.}
$$
\n
$$
\text{Select } \emptyset 12 :
$$
\n
$$
\text{Avv} = 2 * 113 = 226 \text{ mm}^2
$$

$$
\frac{\text{Avv}}{\text{s}} = 0.5 \to \text{Sreq} = \frac{226}{0.5} = 452 \text{ mm}
$$

∴**Select** ∅**12 @ 150 mm at each side.**

# 4.7.3 Design of Bending Moment

- $\rightarrow$  Max Mu = 2059.7 kN.m
- $\rightarrow$  Part of Moment that resisted through Avv: Muv = 0.9 [  $0.5*$  Asv\*fy\* Lw  $(1-\frac{z}{2})$  $\frac{2}{2 \text{ Lw}}$ ]

Where:

- Asv=2\*113 \* 
$$
\frac{2730}{200}
$$
 = 3084.9mm<sup>2</sup>  
\n-  $\frac{Z}{Lw} = \frac{1}{2 + \frac{0.85 * \beta 1 * f c' * Lw * h}{Asv * fy}}$  =  $\frac{1}{2 + \frac{0.85 * 0.85 * 24 * 2730 * 200}{3054.9 * 420}}$  = 0.107  
\n∴ Muv = 0.9 [0.5\*3842\*420\*3400 (1- $\frac{0.107}{2}$ )] = 2336.78 kN.m

Muv = 2336.78 kN.m > Mu =2059.7 kN.m

**So, Boundary Element is not required. #**

from ETABS

∴ **Select** ∅**16 @ 150 mm at each side.**

# **4.8 Design of Basement Wall**

The wall spans vertically and it is considered to be pinned at both ends as shown in figure (4-

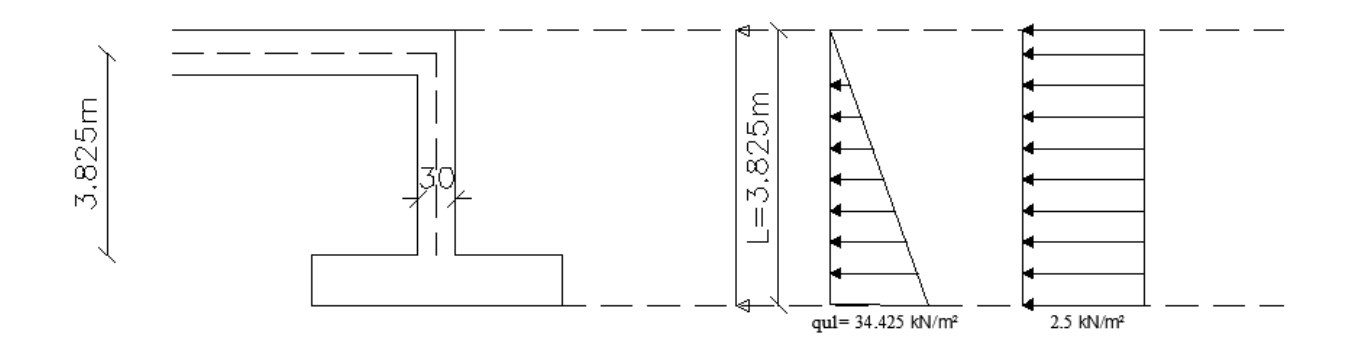

**Figure (4 - 8): Basement Wall system and loads**

The different lateral pressures on a 1m length of the wall are calculated as follows:  $k_0$ = 1 – sin 30 = 0.5 Due to soil pressure at rest: qu1 =  $k_0$ .γ.h = 0.5\*18\*3.825=34.425  $kN/m^2$ Due to surcharge:  $qu2 = 5*0.5 = 2.5$   $kN/m^2$ 

The following are shear and moment diagrams that obtained from Atir Software.

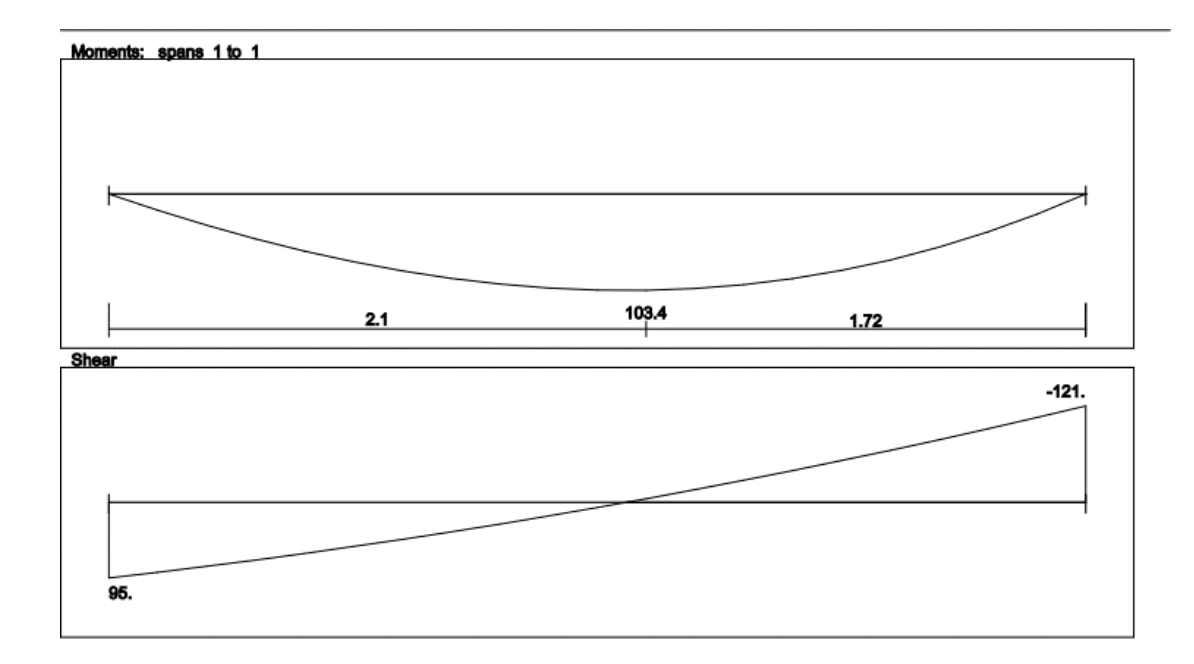

**Figure (4 - 9): Moment and Shear Envelope of Basement wall**

# 4.8.1 Design of Shear Force

Max value shear force is obtained from figure (4-13), Vu= 121 kN

 $d=30-2-2=26$  cm

 $\varnothing$  \* Vc = 0.75 \*  $\frac{1}{6}$  \*  $\sqrt{24}$  \* 1000 \* 260 = 159 kN > Vu

### ∴ **h=30cm is correct.**

## 4.8.2 Design of Wall Reinforcement

### **1. Design of Vertical Reinforcement at Tension Side:**

Max value Moment is obtained from figure  $(4-13)$ ,  $Mu = 103.4$  kN.m

$$
\rightarrow \text{ m} = \frac{420}{0.85 \times 24} = 20.6
$$

 $\rightarrow$  Mn = 103.4/0.9= 114.9 kN.m

$$
\rightarrow \text{Rn} = \frac{\text{Mn}}{\text{b} \cdot \text{d}^2} = \frac{114.9 \cdot 10^6}{1000 \cdot 260^2} = 1.69 \text{ MPa}
$$

$$
\rightarrow \ \rho = \frac{1}{20.6} * (1 - \sqrt{1 - \frac{2 * 1.69 * 20.6}{420}}) = 0.0042
$$

$$
\rightarrow \text{A} \text{sreq} = \rho * b * d = 0.0042 * 1000 * 260 = 1093.5 \text{ mm}^2 / 1 \text{m}
$$

$$
\rightarrow \text{ As (min)} = 0.0012 \cdot b \cdot h = 0.0012 \cdot 1000 \cdot 300 = 360 \text{ mm}^2 / 1 \text{ m} < \text{As reg}
$$

∴ **Select Ø16/15cm with As = 1206.37 mm<sup>2</sup>/m > As min** 

#### **2. Design of Vertical Reinforcement Compression Side:**

- $\rightarrow$  As = As (min) = 360 mm<sup>2</sup> ∴ **Select Ø10/**20**cm with As = 632 mm<sup>2</sup>/m**
- **3. Design of Horizontal Reinforcement:**
- $\rightarrow$  As = As (min) = 0.001 \*1000\*300 = 300 mm<sup>2</sup> /m for one layer ∴Select **Ø10/20cm with As = 632 mm<sup>2</sup>/m**

# 4.9 Design of Basement Footing

### ⇒ **Loads that act on Wall footing is obtained from ETABS where:**

- qD=210.45 kN/m & qL=46.47 kN.m
- Total Service Loads:  $qtot = 210.45 + 46.47 = 256.92$  kN/m
- Total Factored Loads:  $qu = 1.4 * 210.45 = 294.63$  kN/m

4.9.1 Check if footing width is correct

$$
\sigma_{b} = \frac{qtot}{\text{Area}} / \frac{1}{4\pi\epsilon q} \leq \sigma_{b\text{ (allow net)}}
$$
  
:. 256.92 /  $\frac{1}{1.0 * 1.0} = 256.92 < \sigma_{b\text{(allow net) =}} 400 \text{ kN/m}^2$ 

∴ **a=1.0m is correct#**

### 4.9.2 Design of one-way shear

 $\rightarrow$  Assume h =30cm

- $\rightarrow$  d=300-50-20 = 230 mm
- $\rightarrow$  Vu=294.63\*0.12\*1m = 35.35 Kn
- $\rightarrow \emptyset$  \* Vc = 0.75 \*  $\frac{1}{6}$  \*  $\sqrt{24}$  \* 1000 \* 230 =140.8 kN > Vu ∴ **h =30 cm (SAFE) .**

# 4.9.3 Design of Bending Moment

➢ **Main Steel:**

Mu =  $294.63*0.35*1*(0.35/2) = 18.04$  kN.m

$$
\Rightarrow \text{ Mn} = 18.04 / 0.9 = 20.05 \text{ kN.m}
$$
\n
$$
\Rightarrow \text{ kn} = \frac{\text{Mn}}{\text{b} \cdot \text{d}^2} = \frac{20.05 * 10^6}{1000 * 230^2} = 0.38 \text{ MPa}
$$
\n
$$
\Rightarrow \rho = \frac{1}{20.6} * (1 - \sqrt{1 - \frac{2 * 0.38 * 20.6}{420}}) = 0.000913
$$
\n
$$
\Rightarrow \text{A}\text{sreq} = 0.000913 * 1000 * 230 = 210.07 \text{ mm}^2/\text{m}
$$
\n
$$
\Rightarrow \text{As (min)} = 0.0018 * 1000 * 300 = 540 \text{ mm}^2/\text{m}
$$

# ∴ **Select Ø12/20cm 5Ø12/1m with As = 565 mm<sup>2</sup>> Asmin**

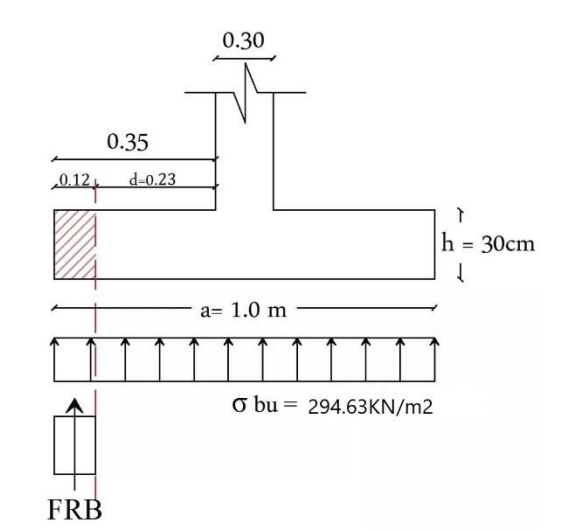

**Figure (4 - 10): Critical Section of** 

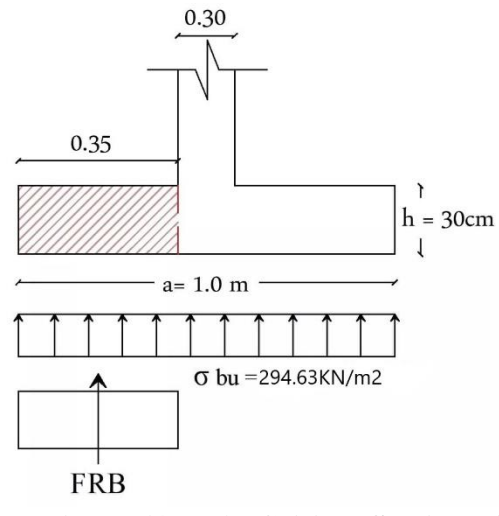

**Figure (4 - 11): Critical Section of Bending Moment**

### ➢ **Secondary Steel:**

 $\rightarrow$  As (min) = 0.0018\*b\*h = 0.0018\*1000 \* 300 = 540 mm<sup>2</sup> ∴Select **Ø12/20cm 5Ø12/1m with As = 565 mm<sup>2</sup>> Asmin**

The Following figure shows details of a section taken in a basement wall and its footing.

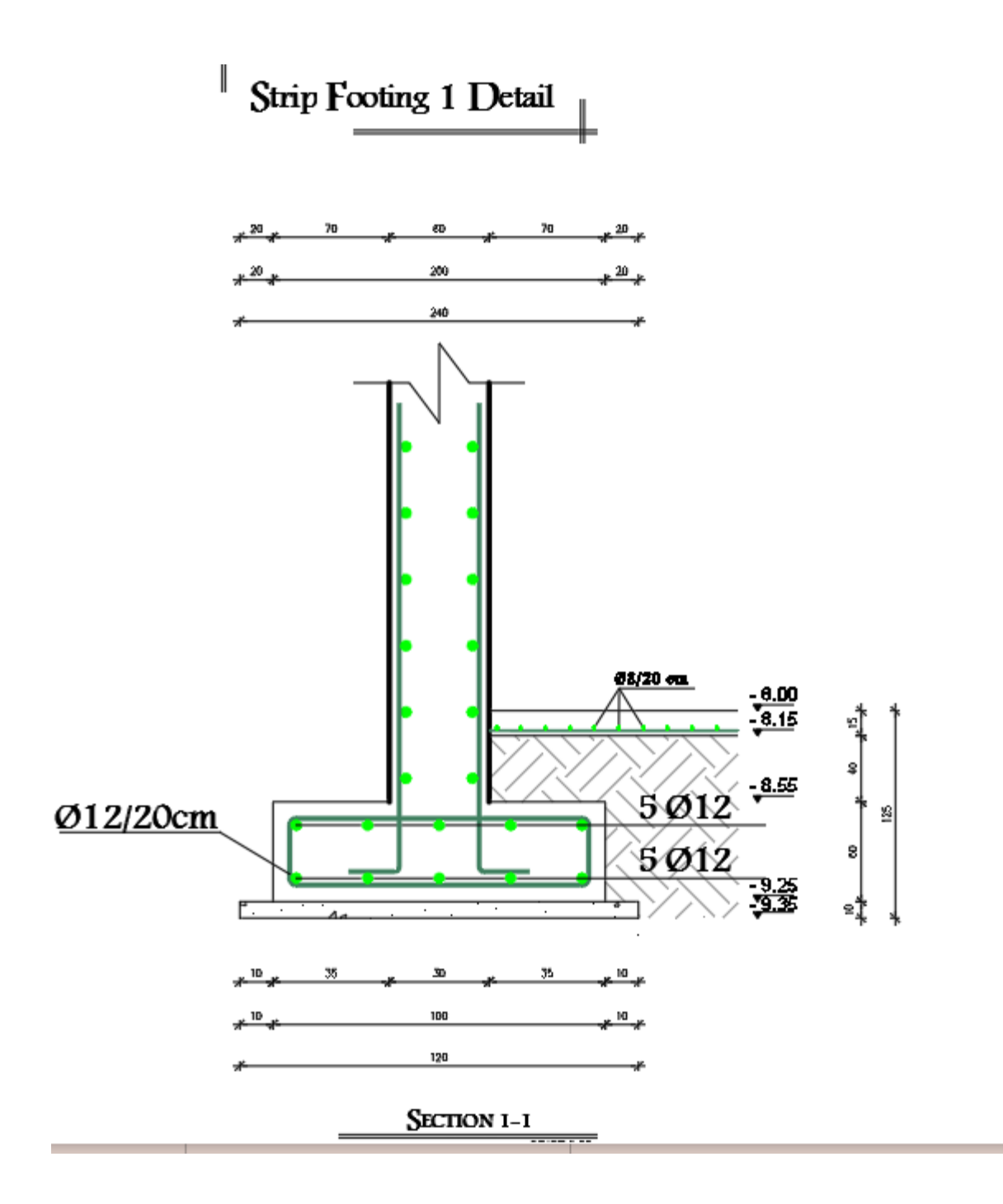

**Figure (4 - 12): Basement wall Reinforcement Details**

# **4.10 Design of Isolated Footing (G1)**

Loads that act on footing G1 are:

$$
\text{PD} = 667.7 \text{ kN}, \text{PL} = 237.5 \text{ kN} \rightarrow \text{Pu} = 1.2 * 667.7 + 1.6 * 237.5 = 1180 \text{ kN}
$$

The following parameters are used in design:

- $\gamma$  concrete = 25 kN/m<sup>3</sup>
- $γ$  soil = 18 kN/m<sup>3</sup>
- $\sigma_{\text{allow}} = 400 \text{ kN/m}^2$
- clear cover =5cm

### 4.10.1 Determination of footing dimension (a)

Footing dimension can be determined by designing the soil against bearing pressure.

- $\rightarrow$  Assume h = 45 cm
- $\rightarrow$   $\sigma_{b(allow)net}$  =400 25\*0.45 0.4\*18 = 381.55 kN/m<sup>2</sup>

$$
\rightarrow \qquad \sigma_{\text{ bu( allow . net)}} = 1.4^* 381.55 = 534.17 \text{ kN/m}^2
$$

$$
\rightarrow \quad \sigma_{\text{bu}} = \frac{Pu}{Area} \leq \sigma_{\text{ bu}\text{( allow . net)}}
$$

∴ 1180 a ⁄ <sup>2</sup> = 534.17 **→ a=1.48m → Select a=1.55m** 

$$
\rightarrow \quad \text{Bearing Pressure obu} = \frac{\text{Pu}}{\text{A}^=} \frac{534.17}{1.55*1.55} = 222.34 \text{ kN/m}^2 \leq 534.17 \text{ kN/m}^2 \dots \text{(SAFE)}
$$

### 4.10.2 Determination of footing depth (h)

To determine depth of footing both of one- and two-way shear must be designed.

# 4.10.2.1 Design of one-way shear

$$
d = h - cover - \emptyset = 450 - 50 - 12 = 388 mm
$$
  
\n⇒ Vu at distance d from the face of column:  
\n
$$
Vu = FRB = \sigma bu \times 0.541 \times b
$$
  
\n
$$
= 498.60 \times 0.541 \times 1.55 = 418.1 kN
$$
  
\n⇒  $\emptyset * Vc = 0.75 * \frac{1}{6} * \sqrt{Fc'} * b * d$   
\n
$$
= 0.75 * \frac{1}{6} * \sqrt{24} * 4200 * 388 = 997.92 kN > Vu
$$

 $\therefore$  **h** = 0.45 cm is correct  $\checkmark$ 

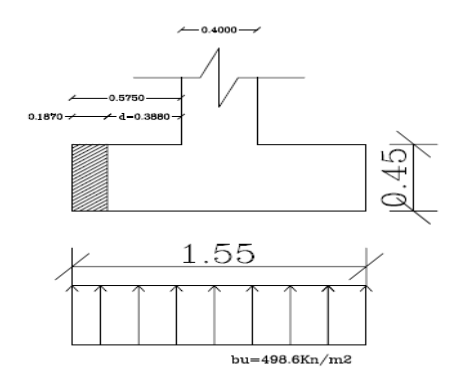

**Figure (4- 13): Critical Section of Shear Force**

# 4.10.2.2 Design of Punching (two-way shear)

 $d = 388$  mm  $b<sub>s</sub> = 2*(0.45+0.388)+2*(0.4+0.388)=3252$  mm  $\rightarrow$  Bc = 1

 $\rightarrow \alpha s = 40$  (interior column)

 $Vu = 534.17*(1.55*1.55 (0.45+.388)(0.4+0.388)) = 930.6$  kN

 $Q \times Vc$  is the smallest of:

1. 
$$
Vc = \left(2 + \frac{4}{BC}\right) \times \frac{\sqrt{fc'}}{12} \times b_0 \times d
$$

$$
= \left(2 + \frac{4}{1}\right) \times \frac{\sqrt{24}}{12} \times 3252 \times 388
$$

$$
= 3090.70kN
$$

2. 
$$
Vc = \left(\frac{\alpha_s \times d}{b_o} + 2\right) \times \frac{\sqrt{fc'}}{12} \times b_o \times d
$$

$$
= \left(\frac{40 \times 388}{3252} + 2\right) \times \frac{\sqrt{24}}{12} \times 3252 \times 388
$$

$$
= 3298.22kN
$$

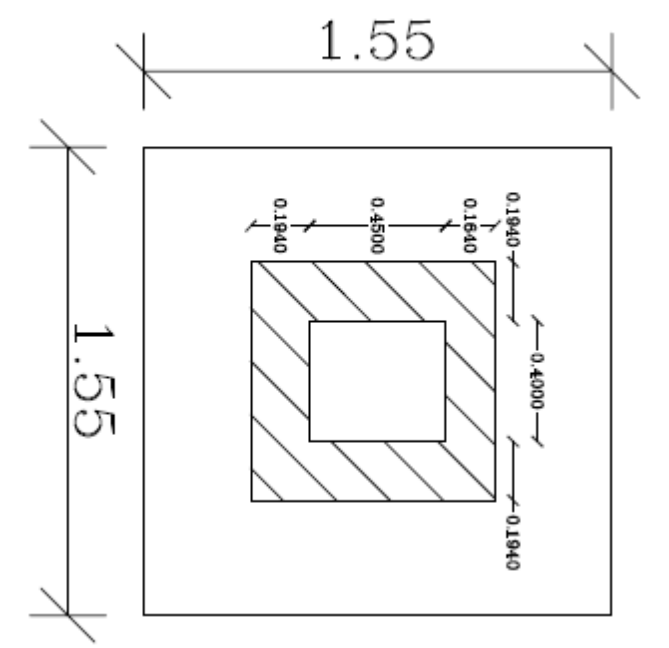

**Figure (4 - 14): Punching Shear Critical Section**

![](_page_90_Figure_8.jpeg)

$$
\rightarrow \emptyset \times Vc = 0.75 \times 2060.47 = 1545.35 \text{ kN} > Vu = 930.6 \text{ kN}
$$

∴  $h = 0.45$  cm is correct  $\checkmark$ 

![](_page_90_Figure_11.jpeg)

![](_page_91_Figure_0.jpeg)

![](_page_91_Figure_1.jpeg)

# 4.10.3 Design of Reinforcement

 $Mu = 498.60 * 0.575 * 1.55 * (0.575/2) = 127.76 kN.m$ 

$$
\Rightarrow m = \frac{Fy}{0.85*Fc'} = \frac{420}{0.85*24} = 20.6
$$
  
\n
$$
\Rightarrow Mn = 127.76/0.9 = 142kN.m
$$
  
\n
$$
\Rightarrow kn = \frac{Mn/\emptyset}{b*d^2} = \frac{142*10^6}{1550*388^2} = 0.61MPa
$$
  
\n
$$
\Rightarrow \rho = \frac{1}{m} * (1 - \sqrt{1 - \frac{2*KN*m}{Fy}})
$$
  
\n
$$
= \frac{1}{20.6} * (1 - \sqrt{1 - \frac{2*0.61*20.6}{420}}) = 0.00147
$$
  
\n
$$
\Rightarrow \text{Asreq} = \rho * b * d = 0.00147 * 1550 * 388 = 884.058 \text{ mm}^2
$$
  
\n
$$
\Rightarrow \text{As (min)} = 0.0018*b*h = 0.0018*1550*450 = 1255.5 \text{ mm}^2
$$

 $\rightarrow$  Asreq > As (min)

∴ **Select for both directions: 13Ø12 with As = 1470.26 mm<sup>2</sup>> Amin … (ok)**

4.10.4 Design the Connection between Column & Footing

→ **Design of bearing pressure at section of column:**

 $\varnothing \times Pnb = 0.65 \times 0.85 \times fc \times A1 \geq Pu$  $= 0.65 \times 0.85 \times 24 \times 400*450 = 2386.8$  kN > Pu = 1180 kN

∴ **Dowels are required to transfer the load between column and footing**

#### → **Design of Dowels:**

The dowels will carry the difference between ( $\emptyset \times Pn$ ) and ( $Pu$ ).

- $Fy$ .  $A \text{ } x \text{ } eq = \Delta P$
- $-420.$   $A \text{s} \text{re} \text{q} = \frac{(4011.8-2386.8)}{0.65}$
- 0.65 -  $\text{A} \text{s} \text{r} \text{e} \text{q} = 2500 \text{mm}^2$
- As min for dowels =  $0.005 \times A1 = 0.005 \times 400 \times 450 = 900$  mm<sup>2</sup>
- $Asreq > As min$
- ∴ **Select 10Ø18 which is just like the reinforcement of column.**
- → **Check Compression lap splice between steel of column and dowels (Lsc):**  Lsc  $\text{creg} = 0.071 \times \text{f} \text{y} \times \text{d} \text{b} = 0.071 \times 420 \times 18 = 536.76 \text{ mm} > 300 \text{ mm}$

#### ∴ Select Lsc = 57.5 cm > Lsc req = 53.6cm

- → **Design of compression development length (Ldc):** 
	- *Ldc* = 0.24 ×  $\frac{fy}{\sqrt{fc'}}$  × *db* = 0.24 ×  $\frac{420}{\sqrt{24}}$  × 18 = 370.36 mm .. ≤ cont.
	- $Ldc = 0.043 \times f y \times db = 0.043 \times 420 \times 18 = 325.08$  mm
	- ∴ Ldc req =  $370.36$  mm
	- $\Delta$ *builable Ldc* = 450 50 12 12 = **376** $mm >$  Ldc req = 370.36  $mm$ ... ok

#### → **Check tension development length using simplified method (Ldt):**

Since we have a footing, it must satisfy two conditions to be considered under category A, otherwise it will be considered as category B:

- 1- *Clear lateral spacing*  $=\frac{1550-(2*50)-(27*112)}{26}$  $\frac{269 - (27 * 112)}{26} = 129.53$  mm > 2db = 24mm  $\checkmark$
- 2- *Clear* cover = 50 mm > 1 db = 12 mm  $\checkmark$  $\Rightarrow$  Category A

Design of tension development length (Ldt):

- Ld, req =  $\frac{12}{20}$  $rac{12}{20} \times \frac{fy}{fc'} \times \frac{\varphi t \times \varphi e}{\lambda}$  $\frac{\times}{\lambda} \frac{\varphi e}{\lambda} \times db = \frac{12}{20} \times \frac{420}{24}$  $\frac{420}{24} \times \frac{1 \times 1}{1}$  $\frac{x}{1} \times 18 = 189$  mm
- Ld, available =  $\frac{1550 600}{2}$  50 = 425mm > Ldt, req .... (ok)

![](_page_93_Figure_0.jpeg)

**Figure (4 - 16): F7 Details**

# **4.11 Design of Stairs**

The following figure shows a top view of the stairs:

![](_page_94_Figure_2.jpeg)

# 4.11.1 Design of flight

The structural system of the flight is shown in figure (4-22) and the following steps explain the design procedure of the flight:

## **1. Determination of flight thickness:**

Limitation of deflection:  $h \geq$  minimum h

h (min) =  $L/20$  = 310/20 = 15.5cm

∴ Select  $h = 15$  cm, but shear and deflection must be checked

Angle ( $\alpha$ ):  $\tan(\alpha) = 16.7/30 \rightarrow \alpha = 29^{\circ}$ 

![](_page_94_Figure_10.jpeg)

**Figure (4 - 17): Structural system of flight**

#### **2. Loads calculation:**

Figure (4-23) shows a section in the flight in which the layers carried by the flight appear.

**Table (4 - 7): Calculation of Dead Loads that act on Flight**

![](_page_95_Figure_3.jpeg)

![](_page_95_Figure_4.jpeg)

**Figure (4 - 18): Section of The Flight**

**Factored Loads: qu= 1.2 \*9.51 + 1.6\*5 = 19.41 kN/m Au= 19.41\*3.6/2 = 34.9kN**

**3. Analysis:** The following figures show shear and moment Diagrams resulted from analysis of the flight

![](_page_96_Figure_0.jpeg)

![](_page_96_Figure_1.jpeg)

**Figure (4 - 19): Analysis of the flight**

# **4. Design:**

# - **Design of Shear Force:**

d=150-20-(12/2) = 124 mm  
\nØ×Vc = 0.75 \* 
$$
\frac{1}{6}
$$
 \*  $\sqrt{Fc'}$  \* bw \* d  
\n= 0.75 \*  $\frac{1}{6}$  \*  $\sqrt{24}$  \* 1000 \* 124  
\n= 75.9 kN > Vu max = 34.9 kN  
\n∴ No Shear Reinforcement is Required#

• **Design of Bending Moment:**

$$
\rightarrow \text{ m} = \frac{Fy}{0.85*FC} = \frac{420}{0.85*24} = 20.6
$$
  
\n
$$
\rightarrow \text{ kn} = \frac{\text{Mu}/\emptyset}{\text{b}*\text{d}^2} = \frac{34.9*10^6/0.9}{1000*124^2} = 2.50 \text{ MPa}
$$
  
\n
$$
\rightarrow \rho = \frac{1}{m} * (1 - \sqrt{1 - \frac{2*KN*m}{Fy}}) = \frac{1}{19.6} * (1 - \sqrt{1 - \frac{2*2.50*20.6}{400}}) = 0.0061
$$
  
\n
$$
\rightarrow \text{A}\text{sreq} = \rho * \text{b} * \text{d} = 0.0061 * 1000 * 124 = 756.4 \text{ mm}^2
$$

 $\rightarrow$  As min = 0.0018 \*1000\*16.7 = 300.6 mm<sup>2</sup> ∴ Select **Ø14/20 with As = 769 mm<sup>2</sup>** ˃ As req …. For Main Reinforcement

For secondary Reinforcement select  $\varnothing$ 10 /20 with As=395 mm<sup>2</sup> = As min

→ **Check Spacing:**

 $20cm > S min = 2.5 + 1.0 = 3.5 cm or 2*(1.0) = 2.0 cm ... ok$ 20cm < **S max** = 3 \* 15 = **45 cm … ok** 

→ **Check Strain:**

C = T  
\n0.85\*fc'\*a\*b = As\*fy  
\n0.85\*24\*a\*1000 = 300.6\*420  
\na = 5.89 mm → X = a/β = 5.89/0.85 = 6.18 mm  
\n
$$
\varepsilon_s = \frac{0.003*d}{x} - 0.003 = \frac{0.003*124}{6.18} - 0.003
$$
  
\n∴  $\varepsilon_s = 0.057 > 0.005$  .... Ø = 0.9 (OK)

### 4.11.2 Design of Landing

The structural system of the landing is shown in figure (4-25) and the following steps explain the design procedure of it :

• **Determination of Landing thickness :**  $\triangle$ Limitation of deflection:  $h \geq$  minimum h

 $\bar{\triangle}$ 310  $\overline{r}$ 

h (min) =  $L/20$  = 310/20 = 15.5 cm

![](_page_98_Figure_1.jpeg)

∴ Select  $h = 15$  cm, but shear and deflection must be checked.

### • **Loads calculation:**

Figure (4-26) shows a section in the landing in which the layers carried by the landing appear.

### **Table (4 - 8): Calculation of Dead Loads that act on Landing**

![](_page_98_Picture_187.jpeg)

![](_page_98_Figure_7.jpeg)

### **Figure (4 - 21): Section of The Landing**

### **Factored Loads:**

$$
qu = 1.2*6.35+1.6*5 = 15.62
$$
 kN/m

**The landing carries (dead load & live load of landing + support reaction resulted from the** 

**flight)**

 $qu = 15.62 +$  Support reaction of flight =  $15.62 + 34.9 = 50.52$  kN/m

→ **Analysis:**

![](_page_98_Figure_15.jpeg)

**d= 150-20-(12/2) = 124mm Vumax= 78.30– (50.52\*0.124) = 72 kN**  $\frac{50.52*3.1^2}{9}$  = 60.68 kN.m **Mu max** =  $\frac{30.32}{8}$ 

### **Figure (4 – 22): Analysis of Landing**

→ **Shear Force Design:** d=124mm & Vu max=72 kN

$$
\textcircled{1} \times \text{Vc} = 0.75 * \frac{1}{6} * \sqrt{24} * 1000 * 124 = 75.9 \text{kN} > \text{Vu max} = 72 \text{ kN}
$$

∴No Shear Reinforcement is Required⋕

- → **Bending Moment Design: (Mu max** = **60.68 kN.m)**
	- $-m = 20.6$
	- kn =  $\frac{60.63 *10^{6}/0.9}{1000 * 124^{2}}$  = 4.34 MPa

$$
-\rho = \frac{1}{19.6} * (1 - \sqrt{1 - \frac{2 * 4.34 * 20.6}{420}}) = 0.012
$$

- Asreq =  $0.012 * 1000 * 124 = 1488$  mm<sup>2</sup>
- As min =  $0.0018 *1000 *150 = 270$  mm<sup>2</sup>

∴ Select **Ø14 /10cm with As** =  $\frac{\pi * 14^2}{4} * \frac{100}{10}$  $\frac{100}{10}$  = 1540 mm<sup>2</sup> > As req .... For Main Reinforcement

⇒ **Check Spacing:**

15cm > **S** min = 2.5 + 1.0 = **3.5** cm or 
$$
2*(1.0) = 2.0
$$
 cm ... ok  
15cm **S** max =  $3 * 15 = 45$  cm ... ok

⇒ **Check Strain:**

C = T  
\n0.85\*fc'\*a\*b = As\*fy  
\n0.85\*24\*a\*1000 = 1026\*420  
\na = 20.11 mm 
$$
\rightarrow
$$
 X = a/\beta = 20.11/0.85 = 23.66 mm  
\n $\epsilon_s = \frac{0.003*124}{23.66} = -0.003$   
\n $\therefore \epsilon_s = 0.012 > 0.005 \dots$  Q = 0.9 (OK)

The following figure shows section A-A of the stairs in which reinforcement detailing appears.

![](_page_100_Figure_1.jpeg)

**Figure (4 - 23): Reinforcement Details of Stairs**

![](_page_101_Picture_0.jpeg)

# **الفصــــــــــــــل الخامس**

# **النتائج والتوصيات والمراجع**

- **1-5 مقدمة.**
- **2-5 النتائج.**
- **3-5 توصيات.**
- **4-5 المراجع.**

# **1-5 مقدمة**

بعد اًلنتهاء من المشروع والتعامل مع المشكًلت التي تمت مواجهتها أثناء العمل عليه، من الضروري تلخيص النتائج التي تم التوصل إليها وإعطاء بعض التوصيات التي ستكون مفيدة للطًلب الذين سيعملون على مثل هذه المشاريع.

ومن أبرز هذه المشكًلت تقوس الجسور التي تم حلها باستخدام جسور متدلية لألسفل. بعد التعامل مع هذه المشكلة، تم عمل تصميم كامل لجميع العناصر اًلنشائية وعرضت نتائج التصميم على شكل مخططات.

# **3-3 النتائج -:**

فيما يلي النتائج التي تم التوصل إليها أثناء العمل في هذا المشروع : -

.1 أهم خطوة قبل البدء في التصميم هي دراسة المخططات المعمارية بعناية لتوزيع األعمدة بشكل صحيح.

.2 الخلفية النظرية مهمة ولكنها ليست كافية، والخبرة التي يتم التوصل إليها من خًلل ممارسة التصميم هي األهم، فهي تساعد المهندس على أن يكون قاد ًرا على حل أي مشكلة قد تظهر في المشروع.

3. اكتساب الخبرة في استخدام البرامج الانشائية لا يمكن الوصول إليه دون فهم المفاهيم الأساسية للتصميم الإنشائي.

4. عند اختيار النظام الإنشائي، من الأفضل توزيع الأعصاب في الاتجاه الطويل والجسور في الاتجاه القصير لتقليل الأحمال التي على الجسور مما يؤدي إلى تقليل التسليح مما يعني تقليل التكاليف.

### **2-3 التوصيات**

هذا المشروع له دور مهم في توسيع فهم مشاريع البناء، لذلك بعد اًلنتهاء من هذا المشروع، يجب ذكر بعض التوصيات التي قد تساعد الطًلب الذين سيعملون على مثل هذه المشاريع بعدنا.

بداية، كان ًلبد من إعداد الرسومات المعمارية ودراستها بعناية ًلختيار النظام اإلنشائي األنسب، يعد جمع البيانات عن المشروع خطوة مهمة حيث أن دراسة الموقع ونوع التربة مهمان في اختيار مواد البناء التي سيتم استخدامها. قبل البدء في تصميم المبنى، يجب عمل تخطيط إنشائي جيد لتحديد موقع الأعمدة والجسور وجدران القص لتتناسب مع المخططات المعمارية.

قبل التنفيذ يجب استكمال المخططات الكهربائية والميكانيكية للمشروع إلدخال أي تعديًلت ممكنة على المخططات اإلنشائية أو المعمارية، ويوصىي بحضور مهندس مشرف أثناء تنفيذ المشروع، والالتزام بالمخططات والشروط، لإكمال المشروع بأفضل طريقة.

### **2-3 المراجع**

![](_page_102_Picture_189.jpeg)

- **[2]** Building code requirements for structural concrete (ACI-318-14), USA: American Concrete Institute, 2014.
- .كود البناء األردني، كود األحمال والقوى، عمان، األردن : مجلس البناء الوطني األردني, 2006م **[3]**